## PORTAGE COUNTY COMMON PLEAS COURT

### PROBATE/JUVENILE DIVISION

## 2012 ANNUAL REPORT

## THE HONORABLE THOMAS J. CARNES **COMMON PLEAS COURT JUDGE** PROBATE/JUVENILE DIVISION

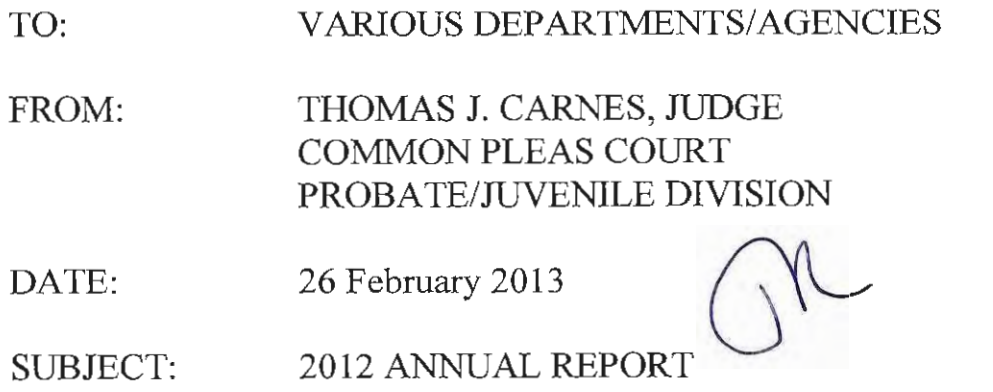

Following please find a copy of the Portage County Court of Common Pleas, Probate/Juvenile Division's 2012 Annual Report.

Should you have any questions regarding this Report, please feel free to contact me.

#### PORTAGE COUNTY BOARD OF COMMISSIONERS

Ms. Maureen Frederick Ms. Tommie Jo Marsilio Mr. Christopher Smeiles

#### OHIO DEPARTMENT OF JOB AND FAMILY SERVICES

Mr. Michael B. Colbert

#### DIRECTOR OHIO DEPARTMENT OF YOUTH SERVICES

Mr. Harvey Reed

In compliance with Section 2151.18 of the Ohio Revised Code, we hereby submit our Annual Report for the Portage County Court of Common Pleas, Probate/Juvenile Division for the year 2012.

Respectfully submitted,

Thomas J. Carnes Common Pleas Court Judge Probate/Juvenile Division Portage County, Ohio

330-297-0881 Juvenile Court 330-297-3870 Probate Court

## **TABLE OF CONTENTS**

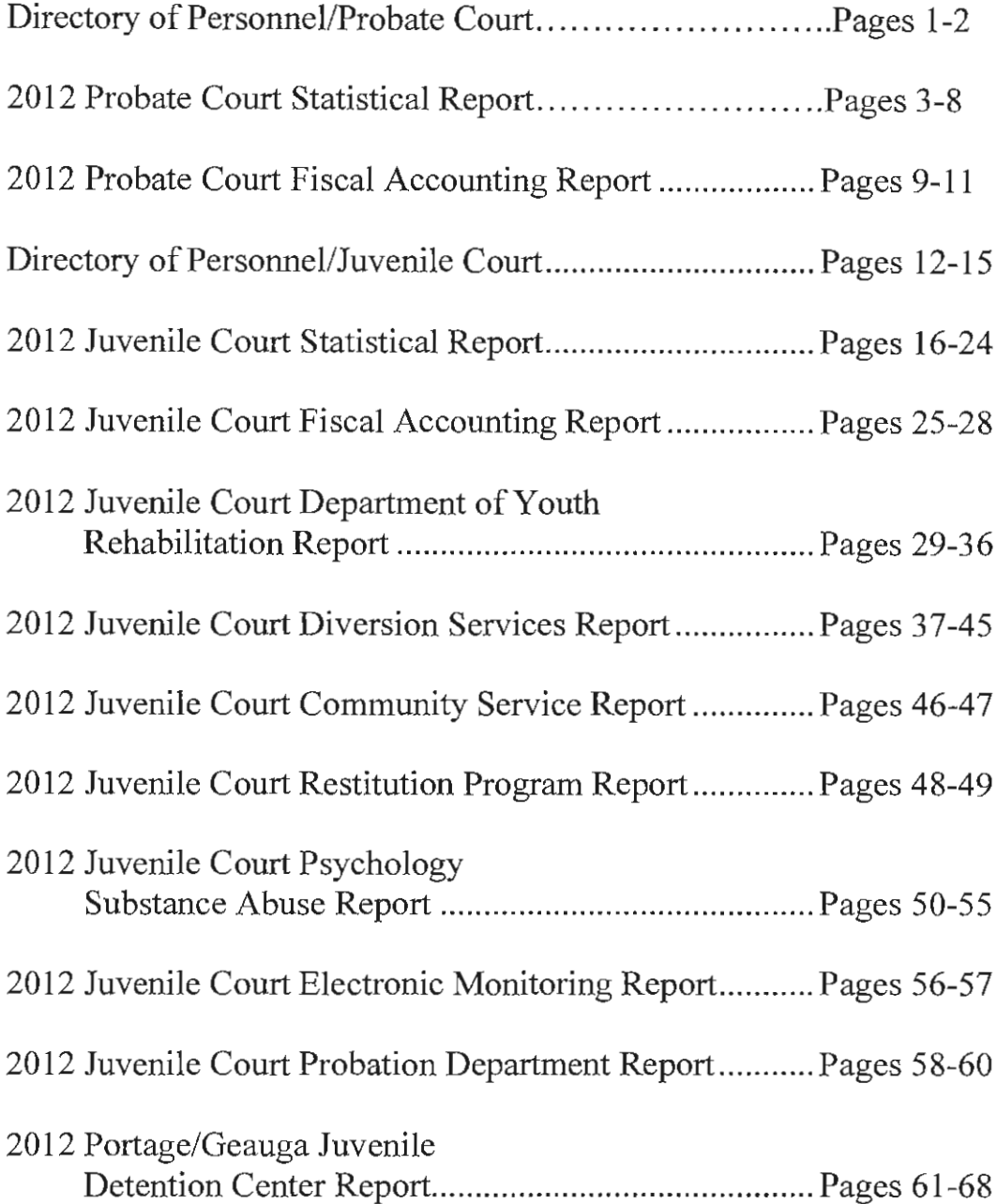

## **DIRECTORY OF PERSONNEL**

## PORTAGE COUNTY PROBATE DIVISION

**203 WEST MAIN STREET** RAVENNA, OHIO 44266

# **COMMON PLEAS COURT** PORTAGE COUNTY PROBATE DIVISION **DIRECTORY OF PERSONNEL** THE HONORABLE THOMAS J. CARNES, JUDGE

#### **COURT SUPPORT STAFF**

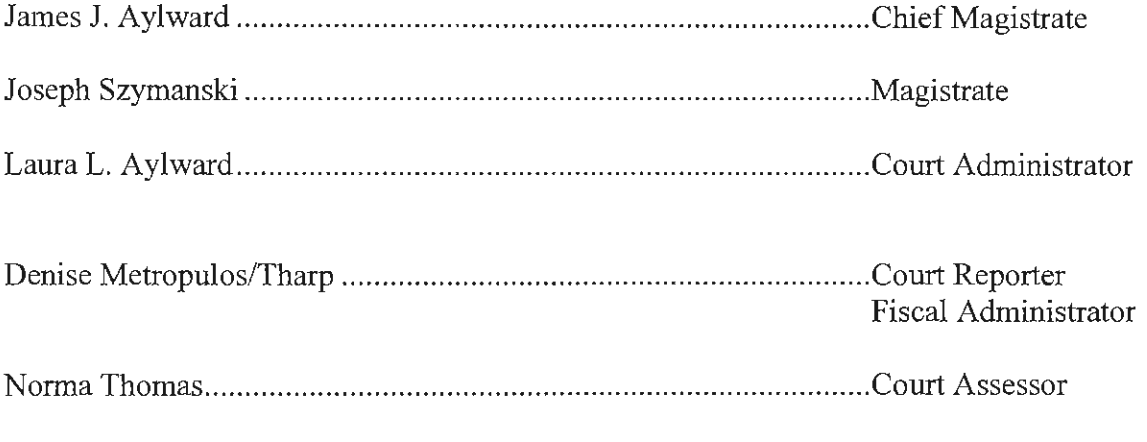

#### PROBATE DEPUTY CLERKS

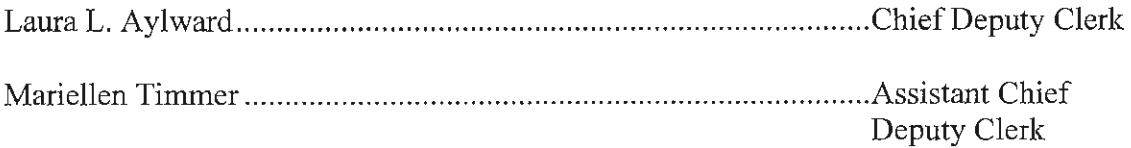

## PROBATE DIRECTORY OF PERSONNEL CONT'D

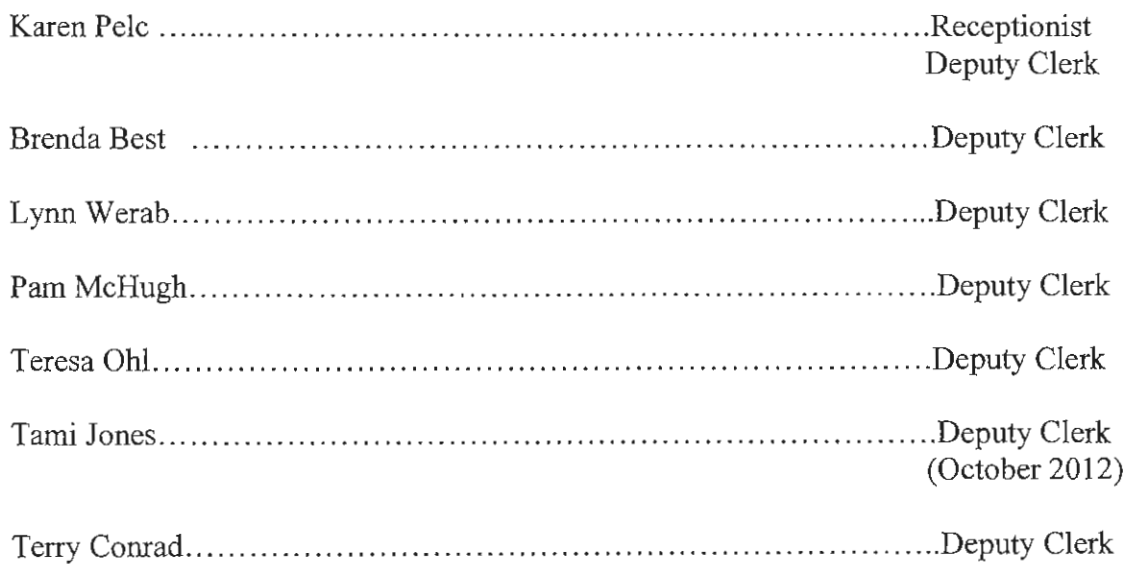

#### **BAILIFFS**

Scott Wolverton Paul Fisher

 $\sim 10^{11}$  km  $^{-1}$ 

## 2012 PORTAGE COUNTY PROBATE COURT

## **STATISTICS**

 $\Delta\sigma$  ,  $\sigma$ 

 $\begin{array}{c} \begin{array}{c} 1 \\ 1 \end{array} \\ \begin{array}{c} \begin{array}{c} 1 \\ 1 \end{array} \\ \end{array} \end{array}$ 

## **PORTAGE COUNTY PROBATE COURT<br>THOMAS 1. CARNES. 1UDGE** THOMAS J. CARNES, JUDGE

#### **2012 ANNUAL REPORT**

 $2013$  .  $-1$   $-1$   $-1$ 

 $\mathcal{L}^{\text{max}}$  and  $\mathcal{L}^{\text{max}}$ 

#### **ESTATES:**

 $\mathcal{A}$ 

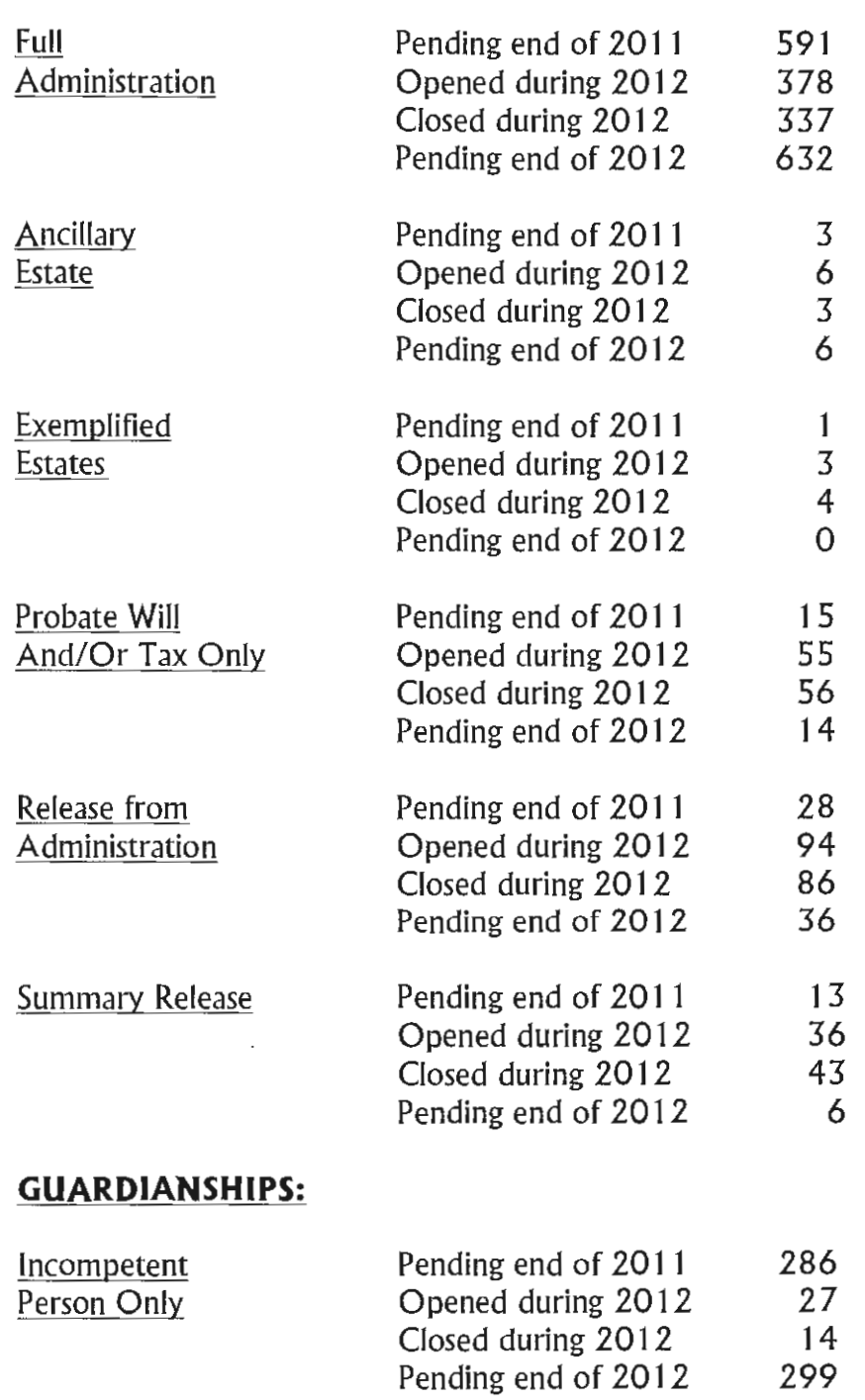

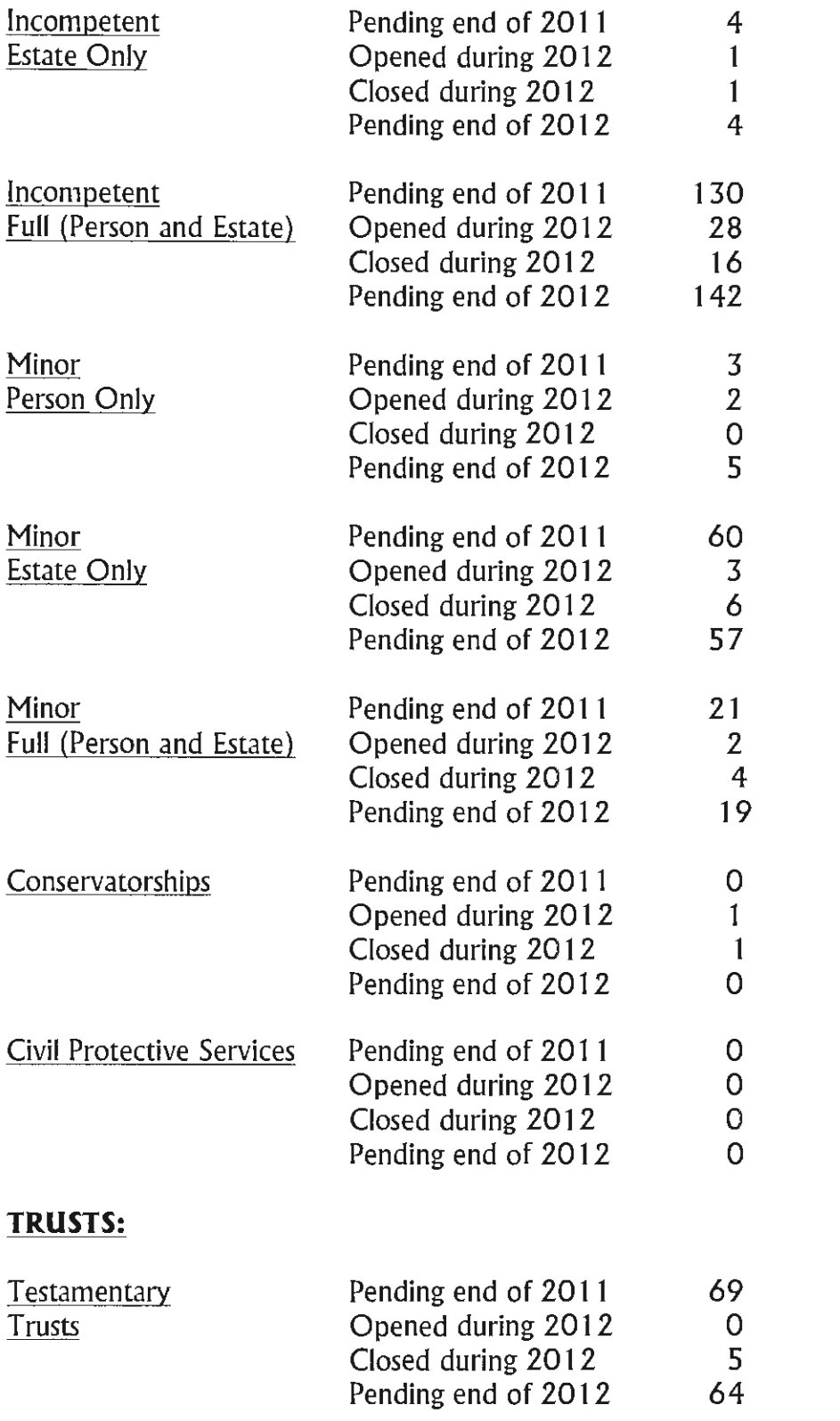

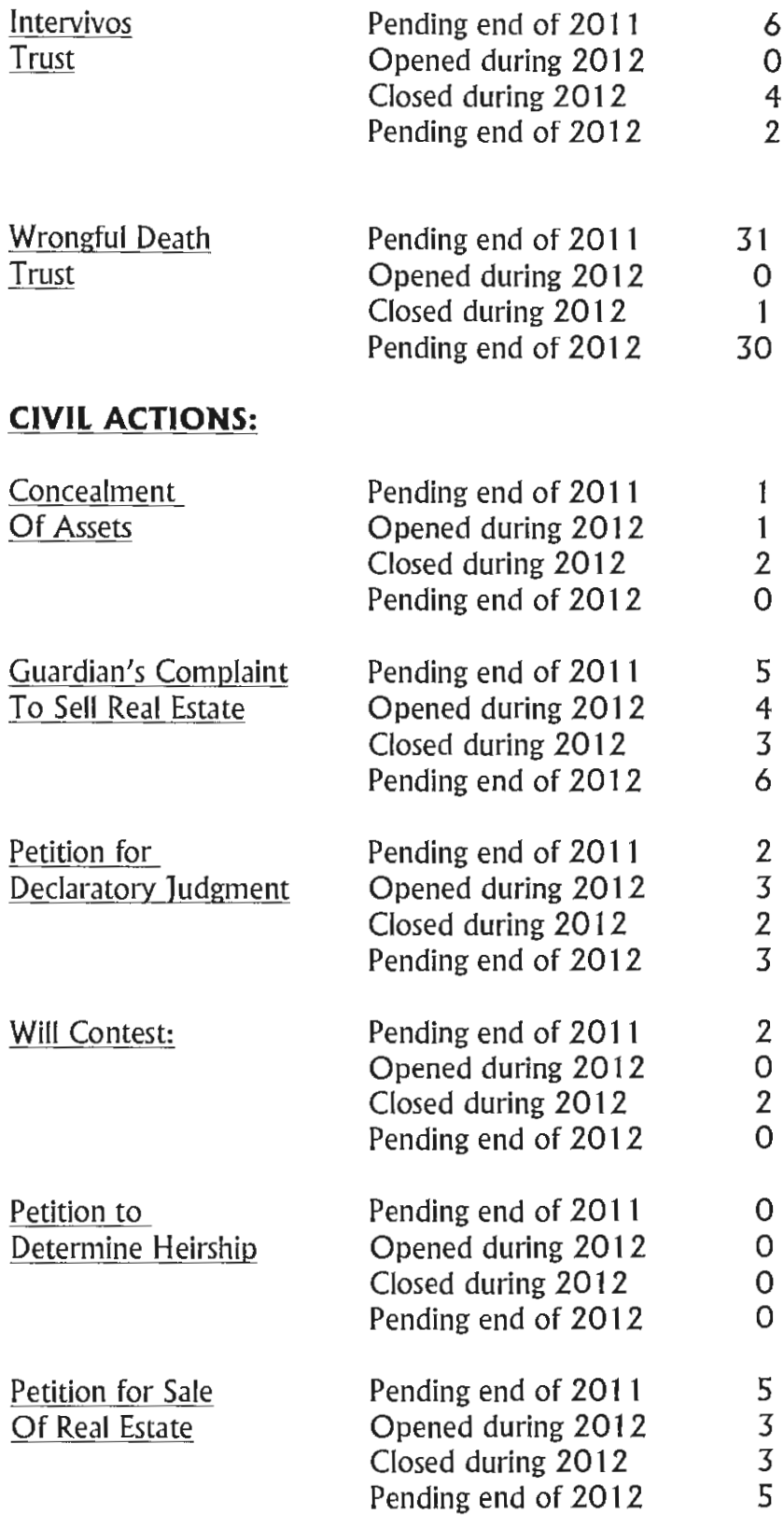

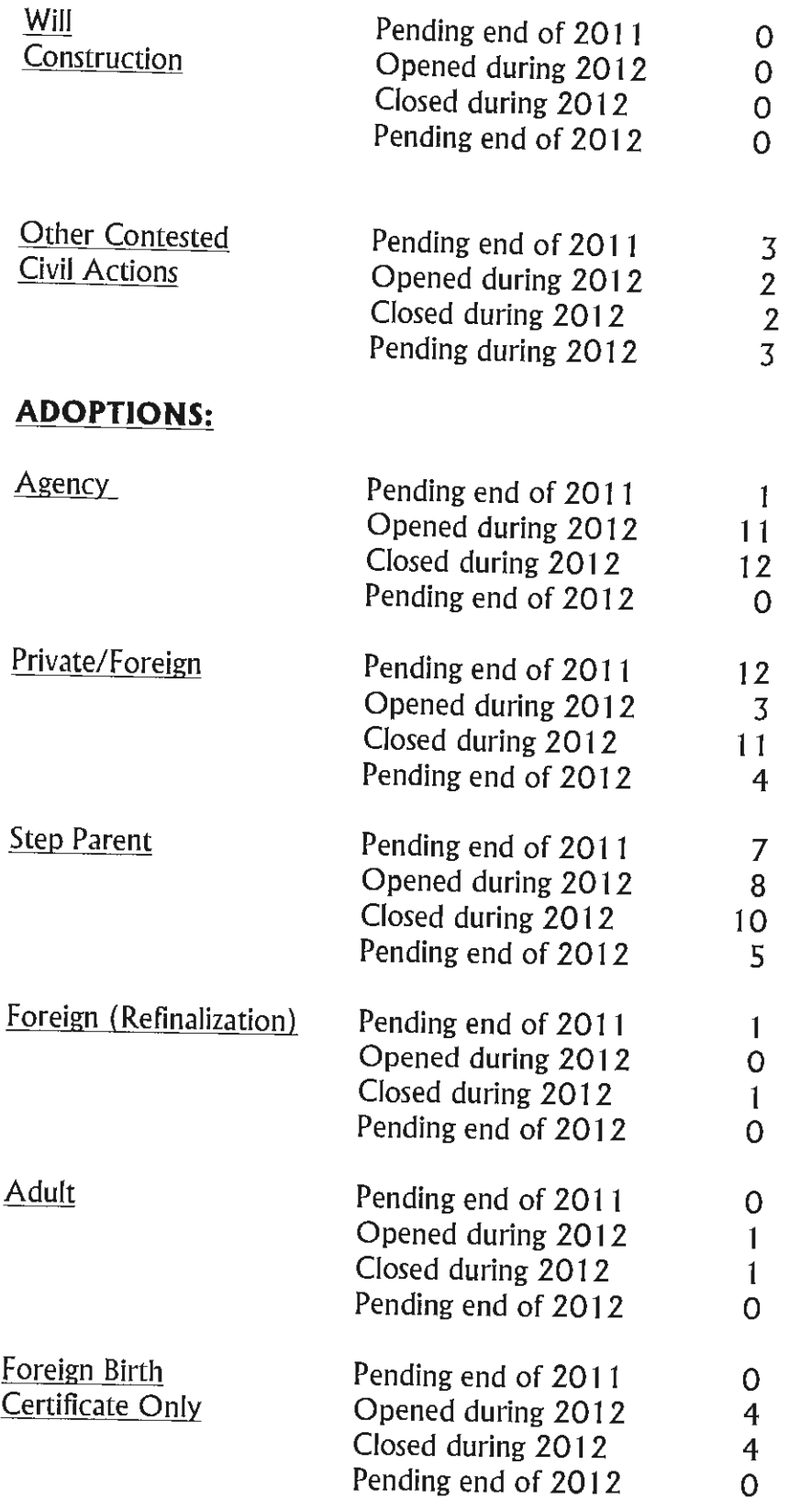

 $\sim$ 

 $\mathcal{A}^{\text{out}}$ 

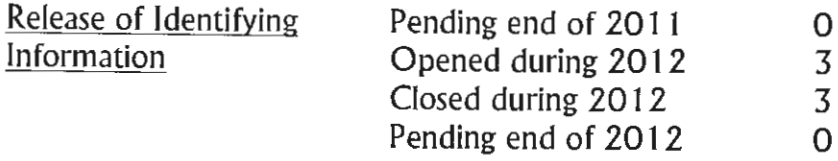

## **MENTALS:**

 $\boldsymbol{n}$ 

 $\mathcal{L}$ 

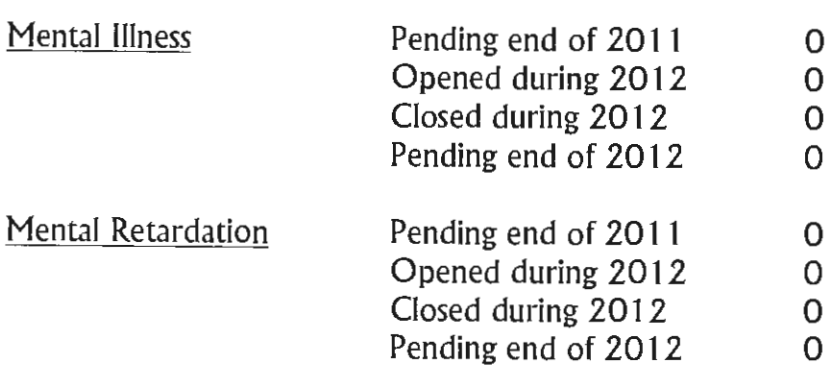

## **MINOR SETTLEMENTS:**

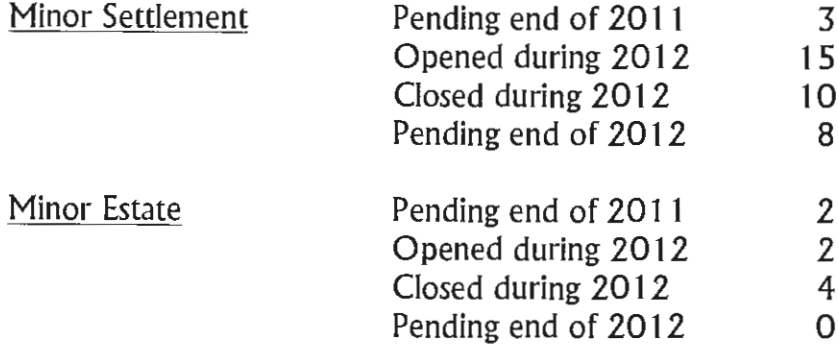

## **WRONGFUL DEATH:**

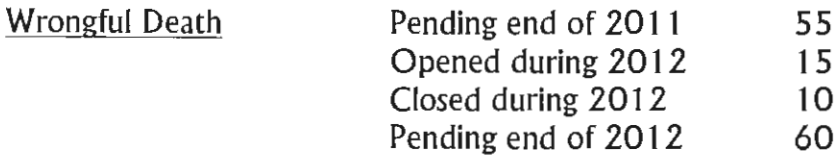

## **NAME CHANGES:**

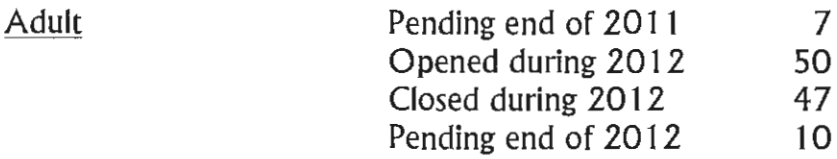

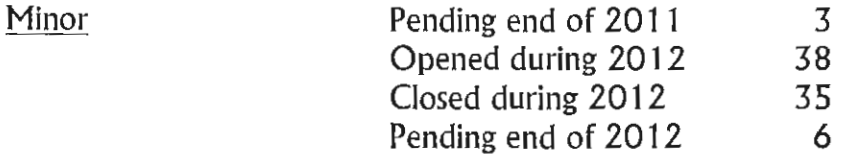

## **CORRECTION/REGISTRATION OF BIRTH:**

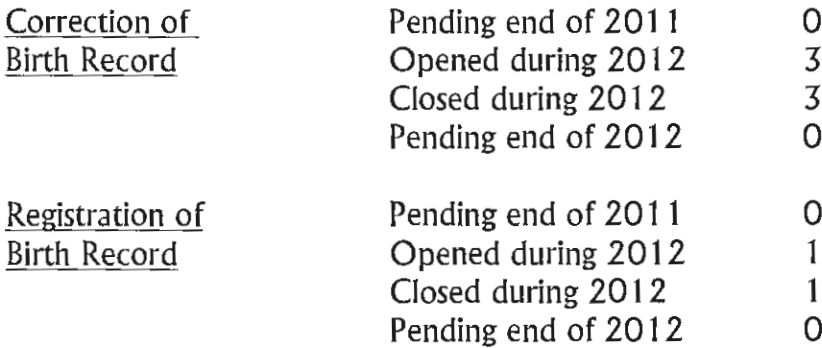

## **MARRIAGE LICENSE:**

 $\mathcal{L}^{\mathcal{L}}$ 

 $\ddot{\phantom{0}}$ 

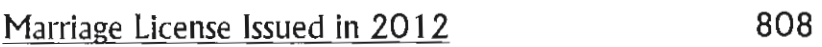

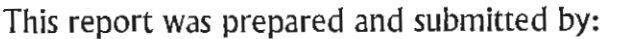

Laura Aylward February 1, 2013

## 2012 PORTAGE COUNTY PROBATE COURT

 $\bar{z}$ 

## **FISCAL ACCOUNTING**

#### THE PORTAGE COUNTY PROBATE COURT

#### FOR CALENDAR YEAR 2012

OPEN ITEMS AS OF DECEMBER 31, 2011 - \$20,092.46

**ACTUAL RECEIPTS COLLECTED IN YEAR 2012** \$196,590.63 \$285,971.45 PLUS MONIES PREVIOUSLY ON DEPOSIT \$89,380.82

INCLUDES \$134.83 IN UNCLAIMED **FUNDS** \$306,063.91

JANUARY 2012 THROUGH DECEMBER 2012 DISBURSEMENTS - (VERIFIED BY END OF YEAR ACTUAL LISTING REPORT.) **ACTUAL DISBURSEMENTS TO** \$280,343.47 **COUNTY AND STATE - \$196,590.63** (INCLUDES \$134.83 IN UNCLAIMED FUNDS) (PLUS \$83,752.84 PRESENTLY HELD **ON DEPOSIT.)** 

 $- - -$ 

 $-$ 

 $- -$ 

TOTAL REVENUE COLLECTED INCLUDING MONIES PREVIOUSLY ON DEPOSIT LESS DISBURSEMENTS AND MONIES PRESENTLY ON DEPOSIT \$25,720.44

OPEN ITEMS ENDING DECEMBER 31, 2012 (VERIFIED BY BANK STATEMENT LESS OUTSTANDING CHECKS AND OPEN ITEMS COMPUTER REPORT.) \$25,720.44  $\sim 10^{-10}$ 

#### 2012 PROBATE ITEMIZED ACCOUNTING

#### AVAILABLE ARE THIS COURT'S MONTHLY ACCOUNT REPORTS AND THIS COURT'S BANK ACTUAL LISTING REPORTS VERIFYING DEPOSITS AND DISBURSEMENTS.

12/31/12 BANK BALANCE AS IS VERIFIED ON THIS COURT'S BANK STATEMENT: \$37,169.96  $\sim$ LESS OUTSTANDING 2012 CHECKS - 11,449.52 (INCLUDES END OF MONTH)

DECEMBER '12 CHECKS ALSO)

**BALANCE** 

\$25,720.44  $\frac{1}{2}$  and  $\frac{1}{2}$ 

 $\sim$   $\sim$   $-$ 

#### 2012 DISBURSEMENTS \$196,590.63

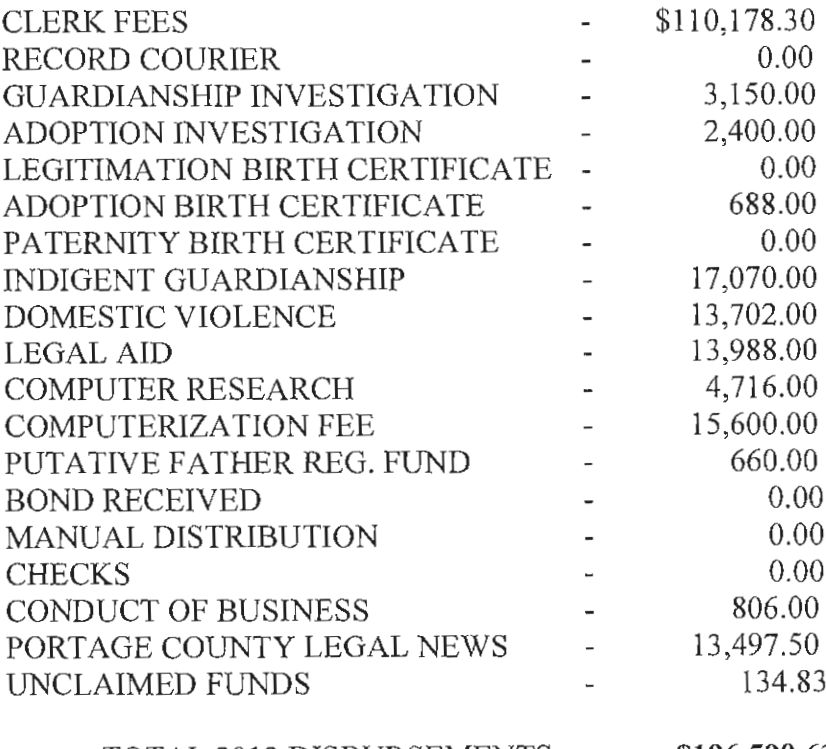

TOTAL 2012 DISBURSEMENTS - \$196,590.63

#### 2012 PROBATE ITEMIZED ACCOUNTING

TOTAL DISBURSEMENTS MADE TO **PORTAGE COUNTY:** \$167,757.13  $\equiv$ 

(REFLECTS CLERK FEES, INVESTIGATION FEES, DOMESTIC VIOLENCE FEES, COMPUTER RESEARCH FEES, CONDUCT OF BUSINESS FEES, INDIGENT GUARDIANSHIP FEES, AND UNCLAIMED FUNDS.)

(COMPUTER RESEARCH, COMPUTERIZATION FEES, CONDUCT OF BUSINESS, AND INDIGENT **GUARDIANSHIP FEES ARE TO BE MAINTAINED** IN SEPARATE FUNDS FOR THIS COURT'S USE ONLY.)

TOTAL DISBURSEMENTS MADE TO THE STATE OF OHIO  $$15,336.00$ 

(REFLECTS FEES FOR ADOPTION BIRTH CERTIFICATES, LEGAL AID, AND PUTATIVE FATHER REG. FEES.)

TOTAL DISBURSEMENTS MADE TO THE PORTAGE COUNTY LEGAL NEWS \$13,497.50

(REFLECTS PUBLISHING COSTS AND NEW CASE FILINGS.)

#### **TOTAL 2012 DISBURSEMENTS:** \$196,590.63

Prepared by: D.M. THARP 14 February 2013

 $\label{eq:2.1} \mathcal{L}(\mathcal{L}^{\text{max}}_{\mathcal{L}}(\mathcal{L}^{\text{max}}_{\mathcal{L}}))\leq \mathcal{L}(\mathcal{L}^{\text{max}}_{\mathcal{L}}(\mathcal{L}^{\text{max}}_{\mathcal{L}}))$ 

## **DIRECTORY OF PERSONNEL**

## PORTAGE COUNTY JUVENILE DIVISION

8000 INFIRMARY ROAD RAVENNA, OHIO 44266

## **COMMON PLEAS COURT**

## PORTAGE COUNTY

## **JUVENILE DIVISION**

## **DIRECTORY OF PERSONNEL**

## THE HONORABLE THOMAS J. CARNES, JUDGE

#### **COURT SUPPORT STAFF**

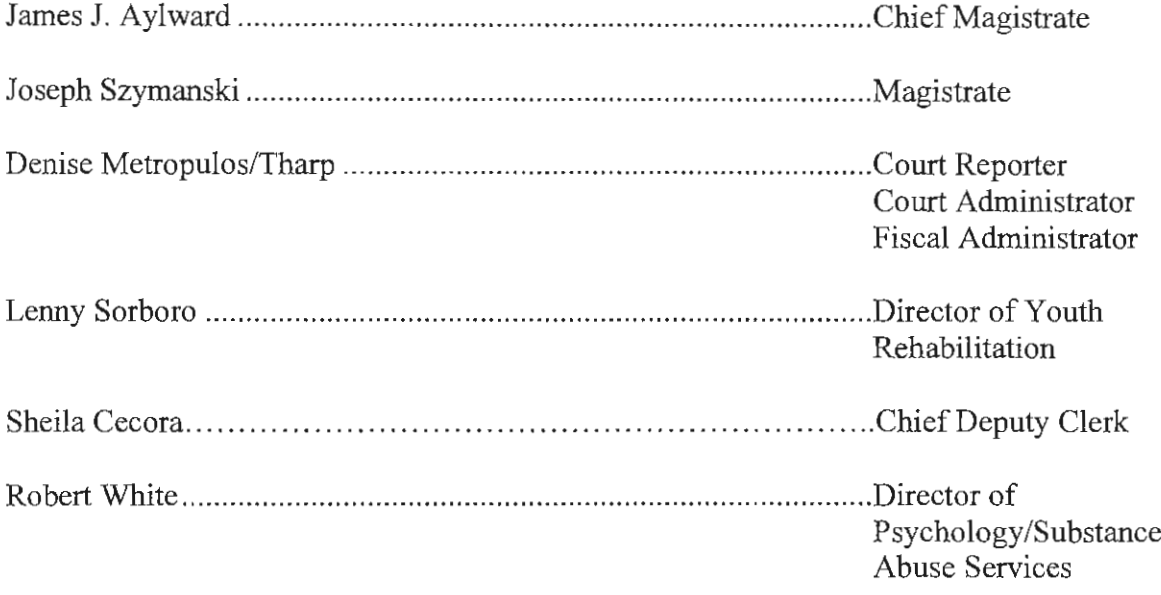

#### PSYCHOLOGY DEPARTMENT SUPPORT STAFF

Assistant

#### PROBATION, PSYCHOLOGY, AND ADMINISTRATIVE ASSISTANT

Christy Troyer

## JUVENILE DIRECTORY OF PERSONNEL CONT'D

#### **DEPUTY CLERKS**

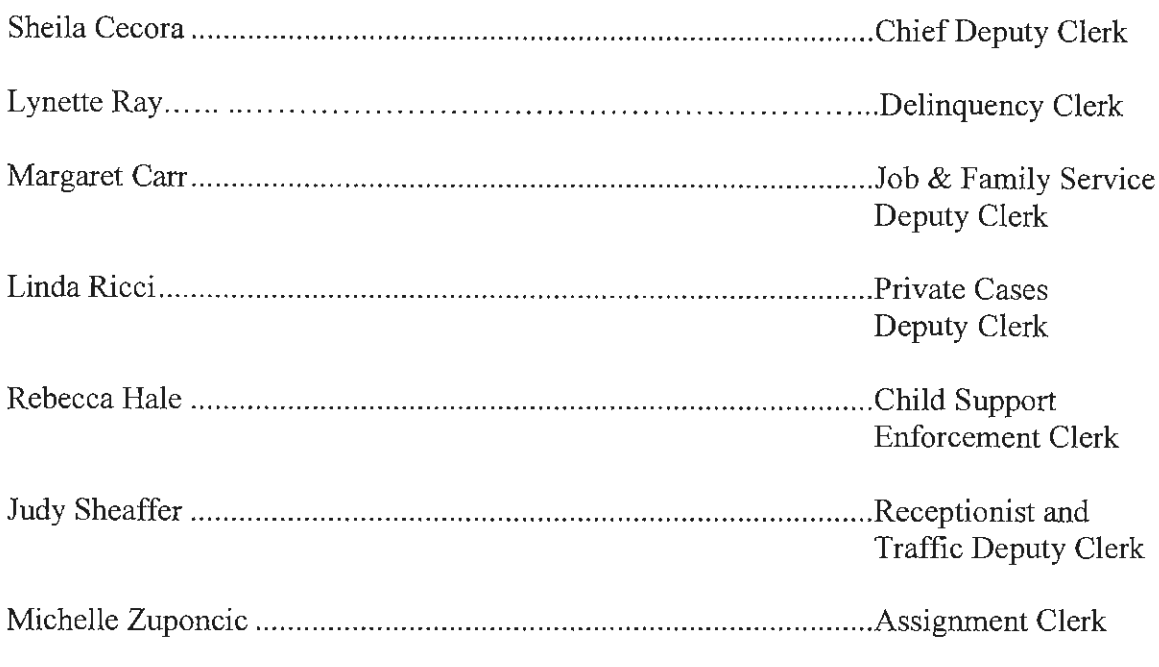

### **FISCAL DEPARTMENT**

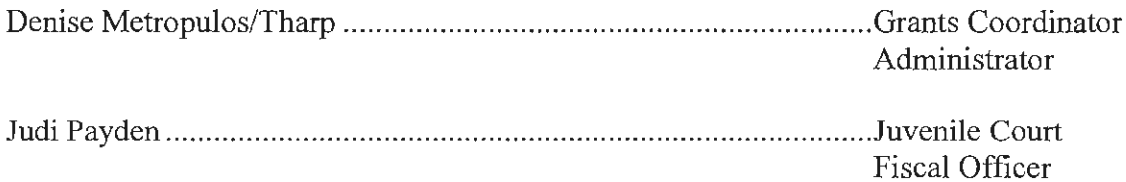

#### PROBATION DEPARTMENT

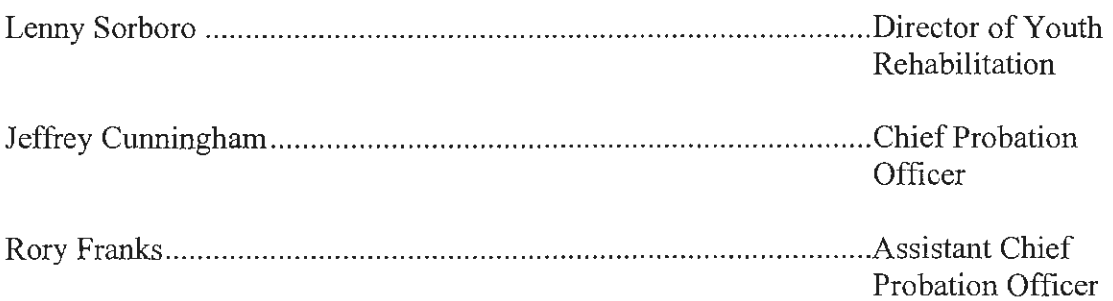

## JUVENILE DIRECTORY OF PERSONNEL CONT'D

## Probation Dept. Cont'd.

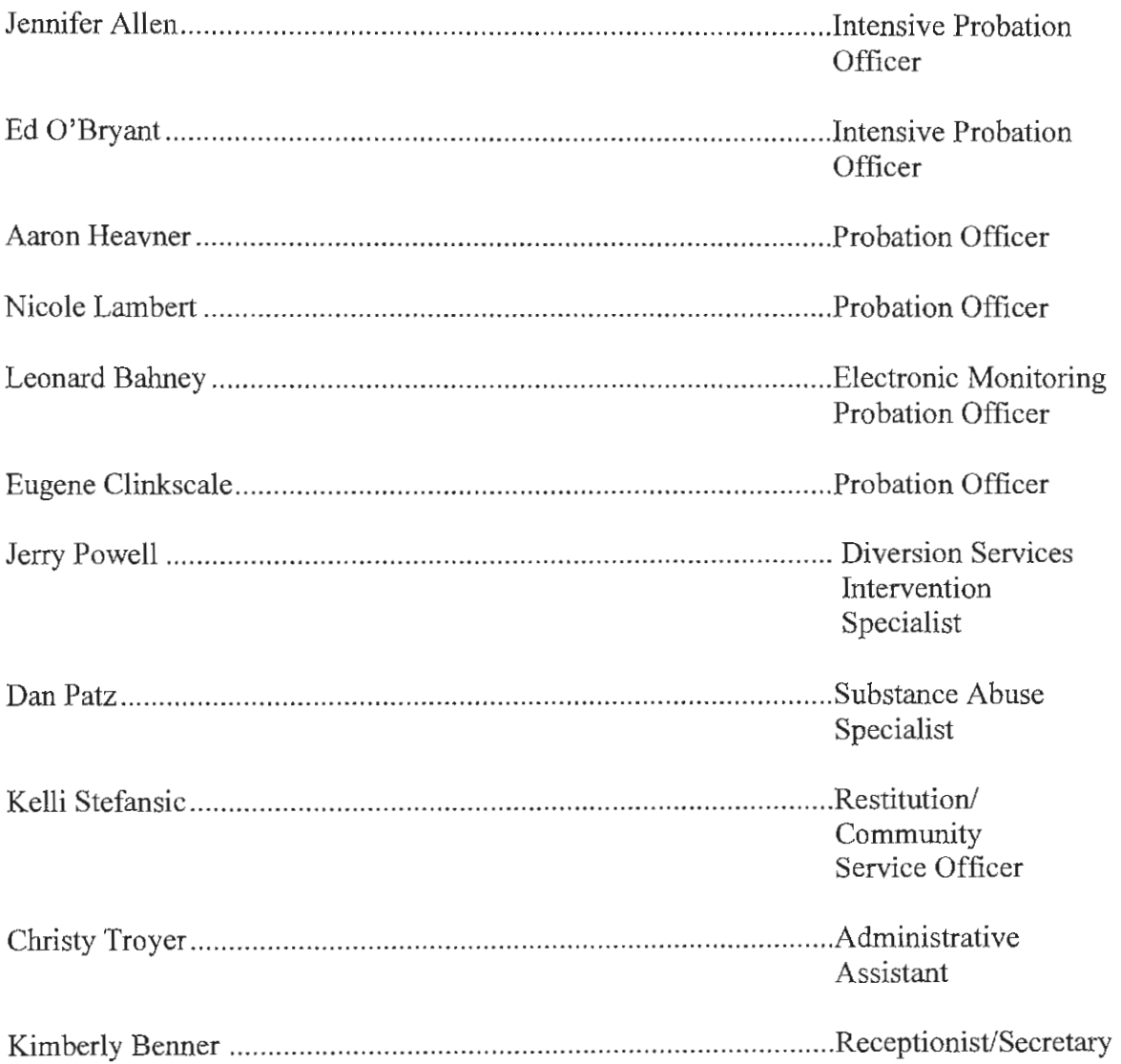

#### JUVENILE DIRECTORY OF PERSONNEL CONT'D

#### **LEGAL DEPARTMENT**

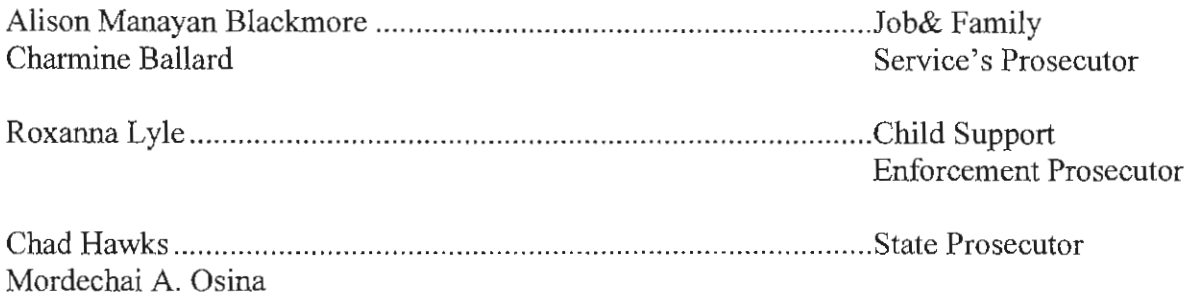

#### **BAILIFFS**

Scott Wolverton Paul Fisher

#### PORTAGE/GEAUGA COUNTY JUVENILE DETENTION CENTER

#### THOMAS J. REHNERT, SUPERINTENDENT

### BRANDON WINARCHICK, ADMINISTRATIVE ASSISTANT

## 2012 PORTAGE COUNTY JUVENILE COURT

## **STATISTICS**

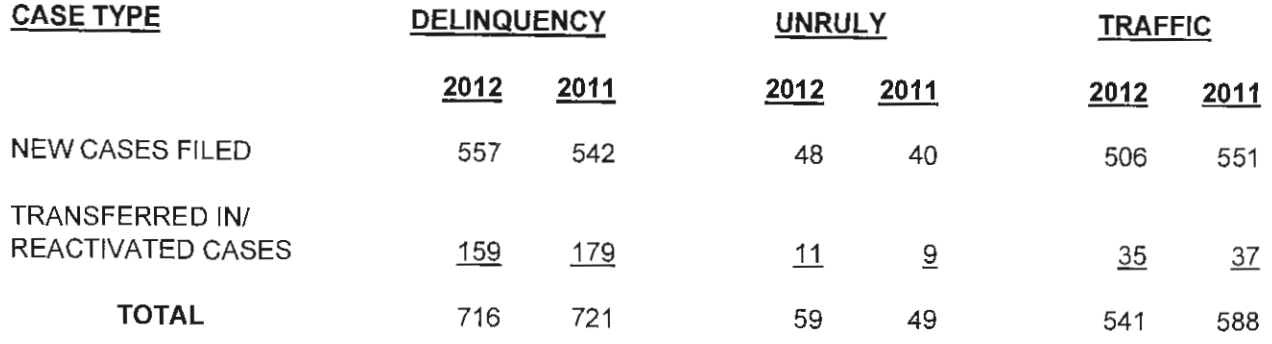

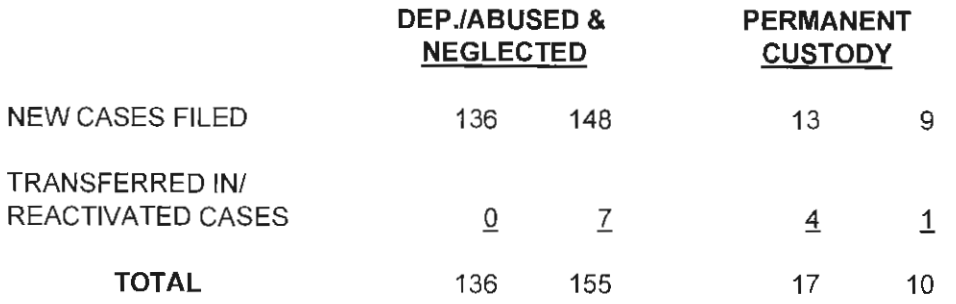

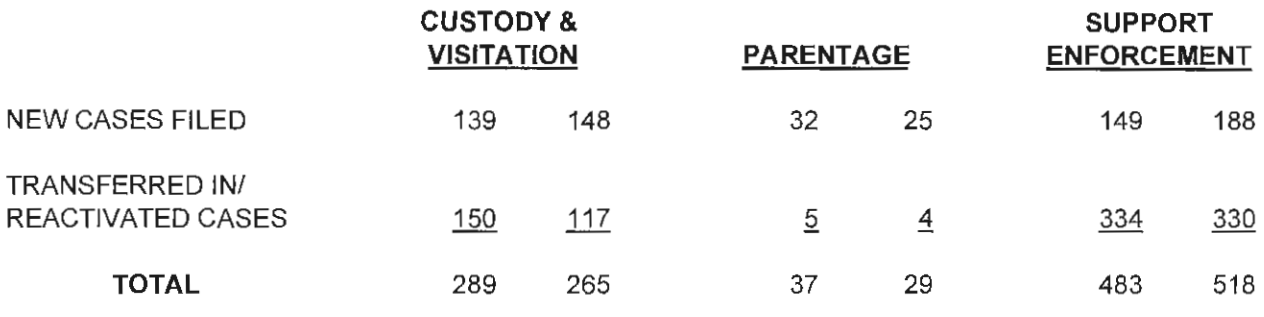

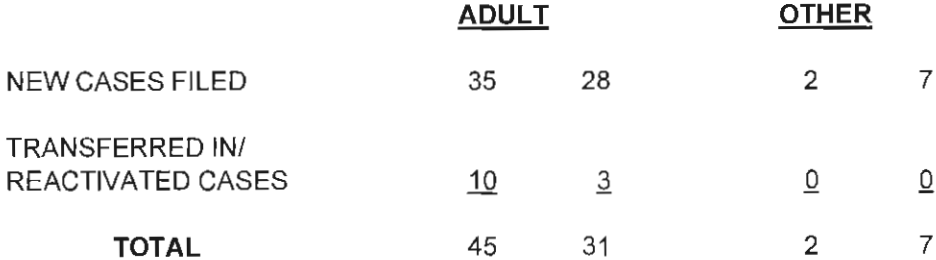

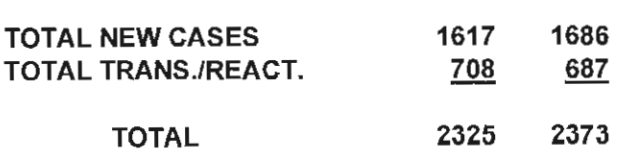

#### DELINQUENT CHARGES

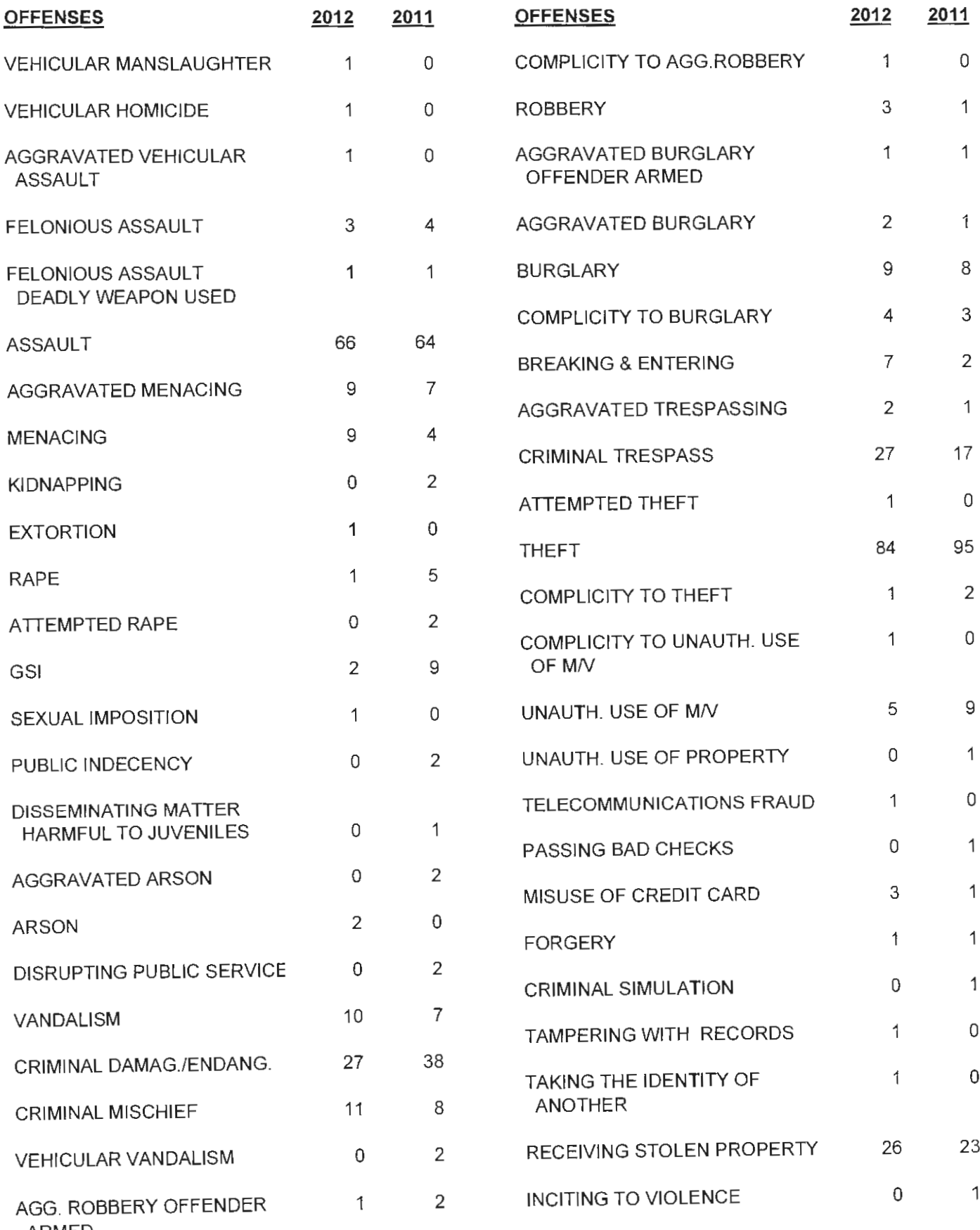

ARMED
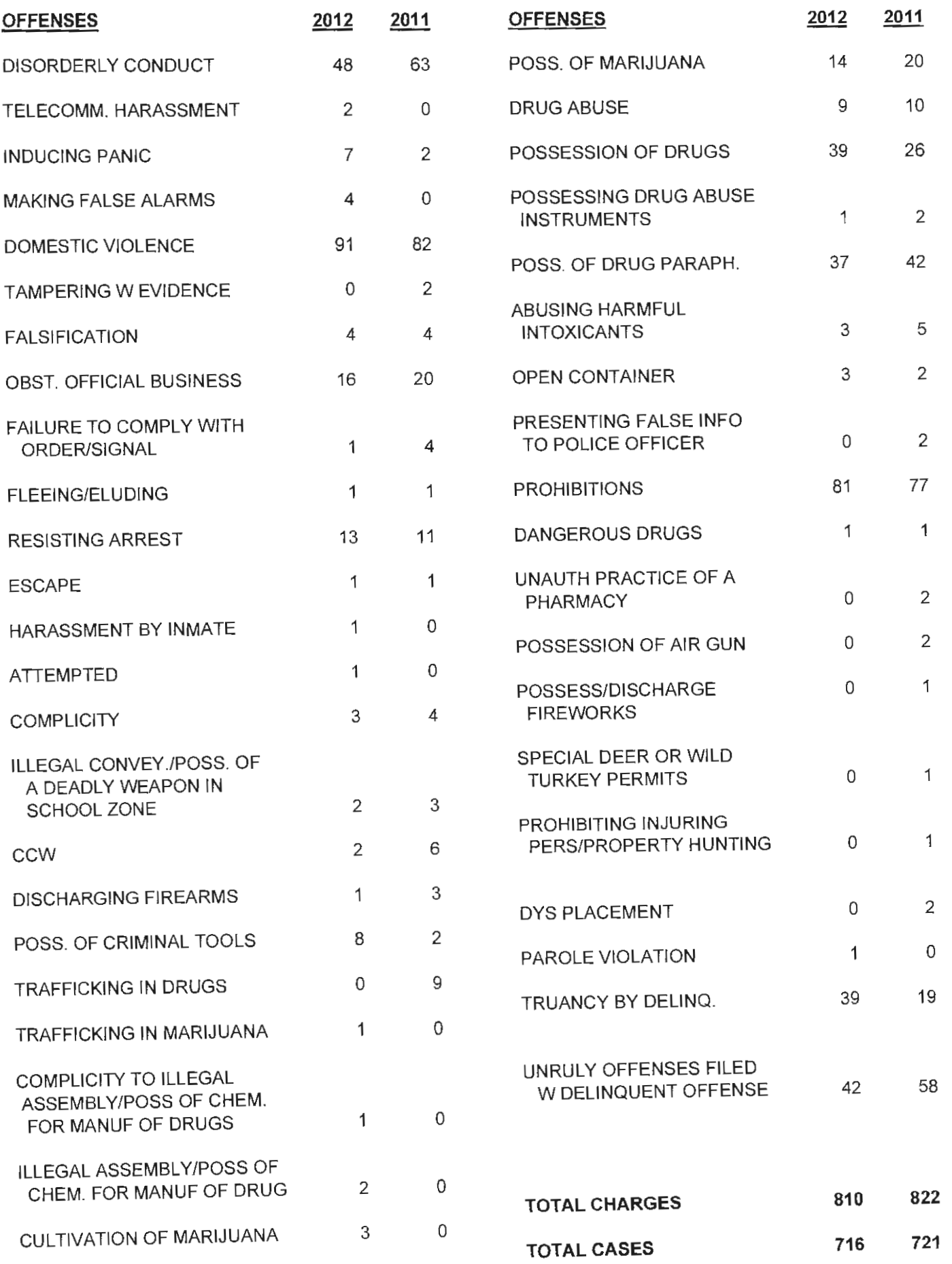

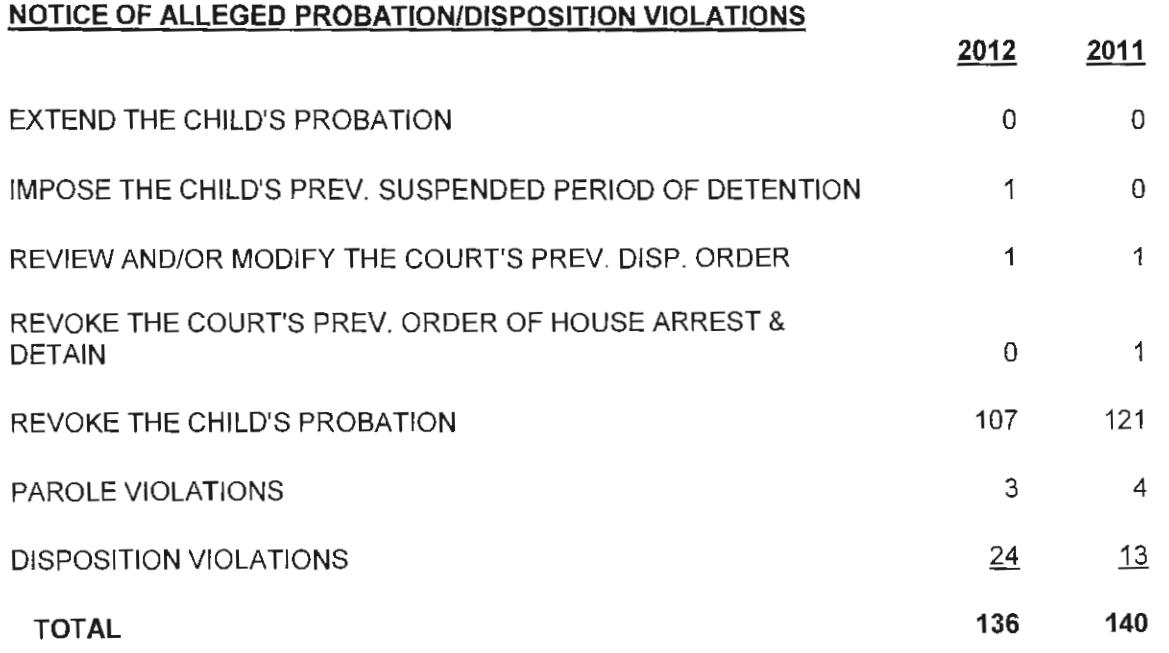

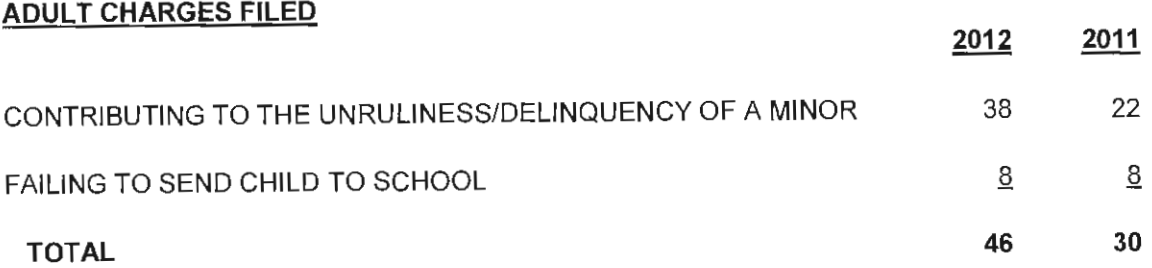

#### **UNRULY CHARGES**

#### **WARRANTS**

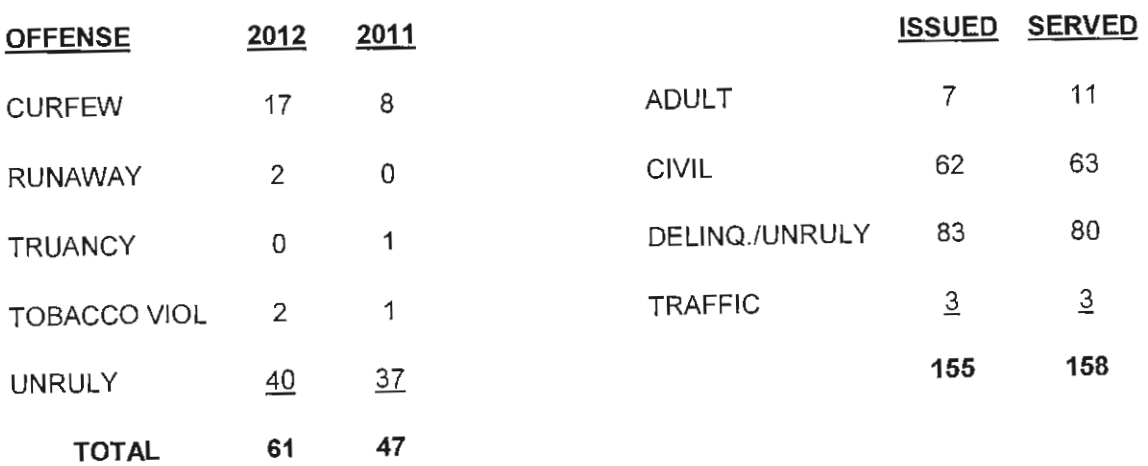

# **TRAFFIC CHARGES**

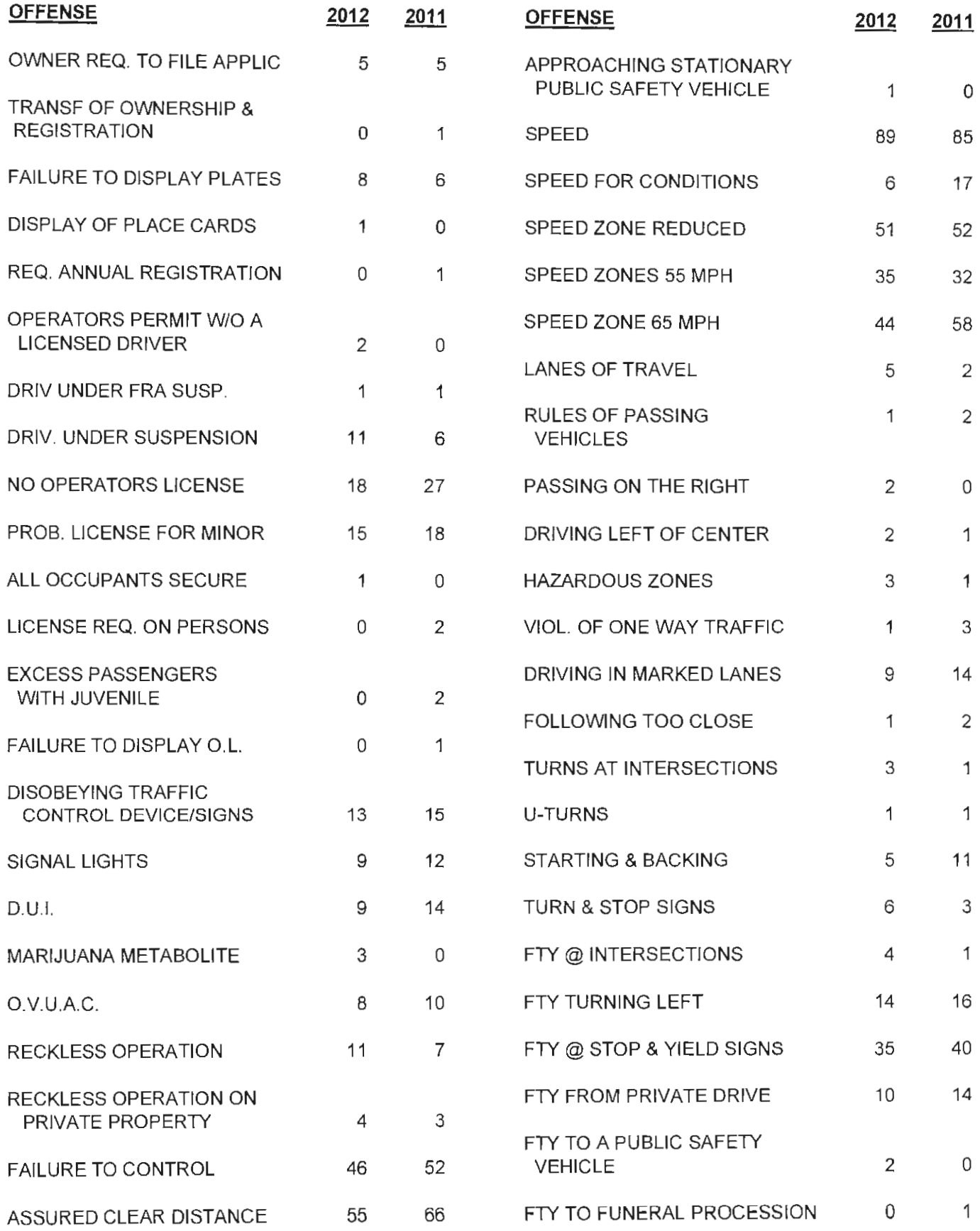

#### **TRAFFIC CHARGES**

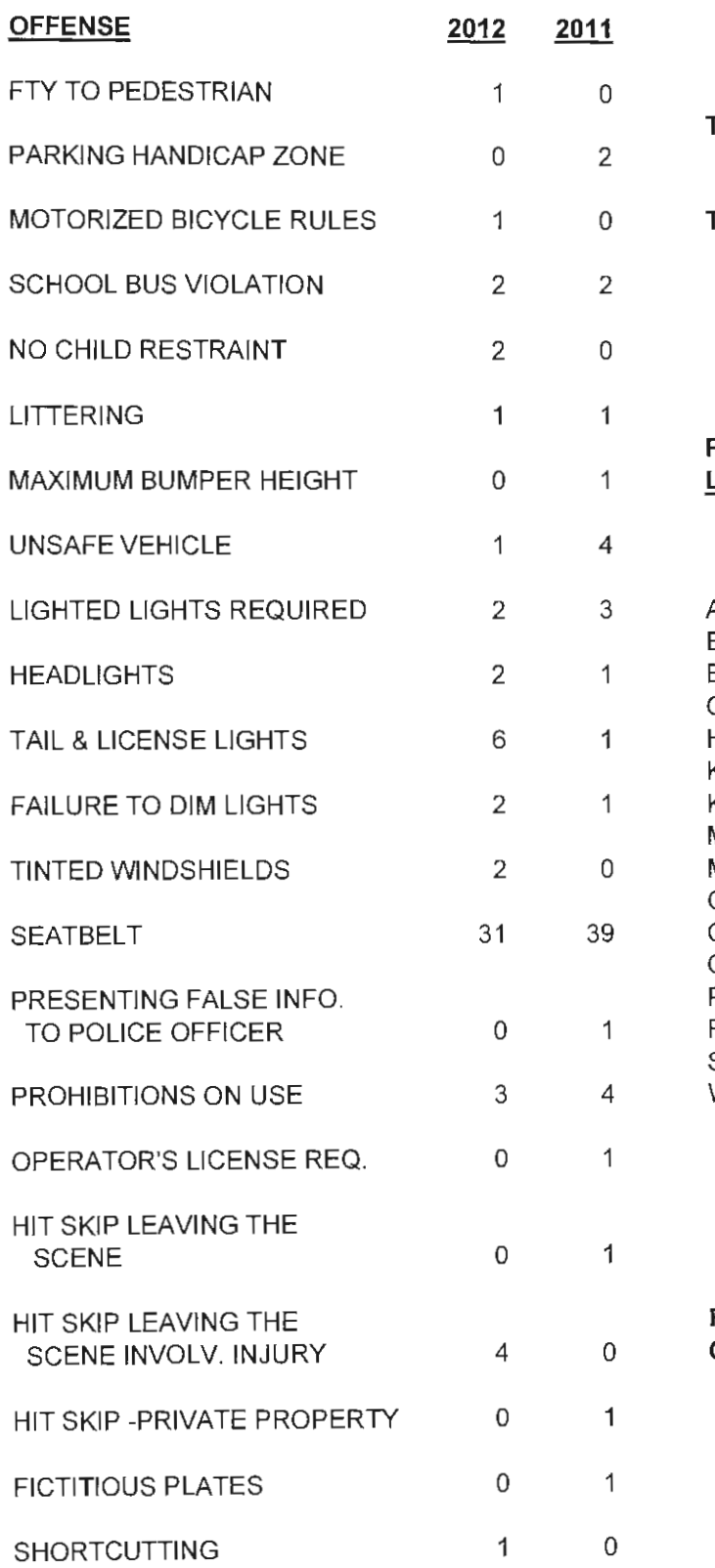

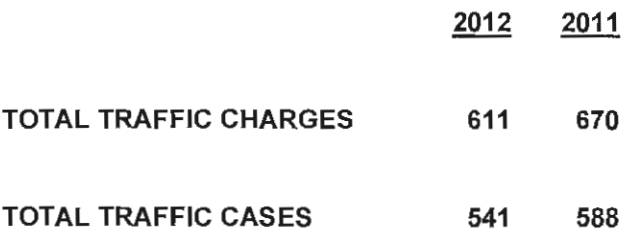

#### **PORTAGE COUNTY** LAW ENFORCEMENT FILINGS

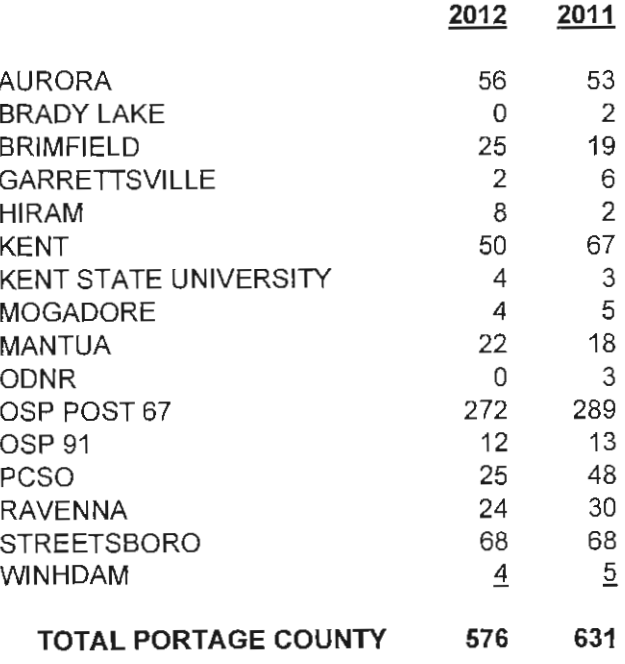

#### FILINGS TRANSFERRED FROM  $35$ **OTHER COUNTIES**

39

# DEPENDENT, NEGLECTED & ABUSED CHARGES

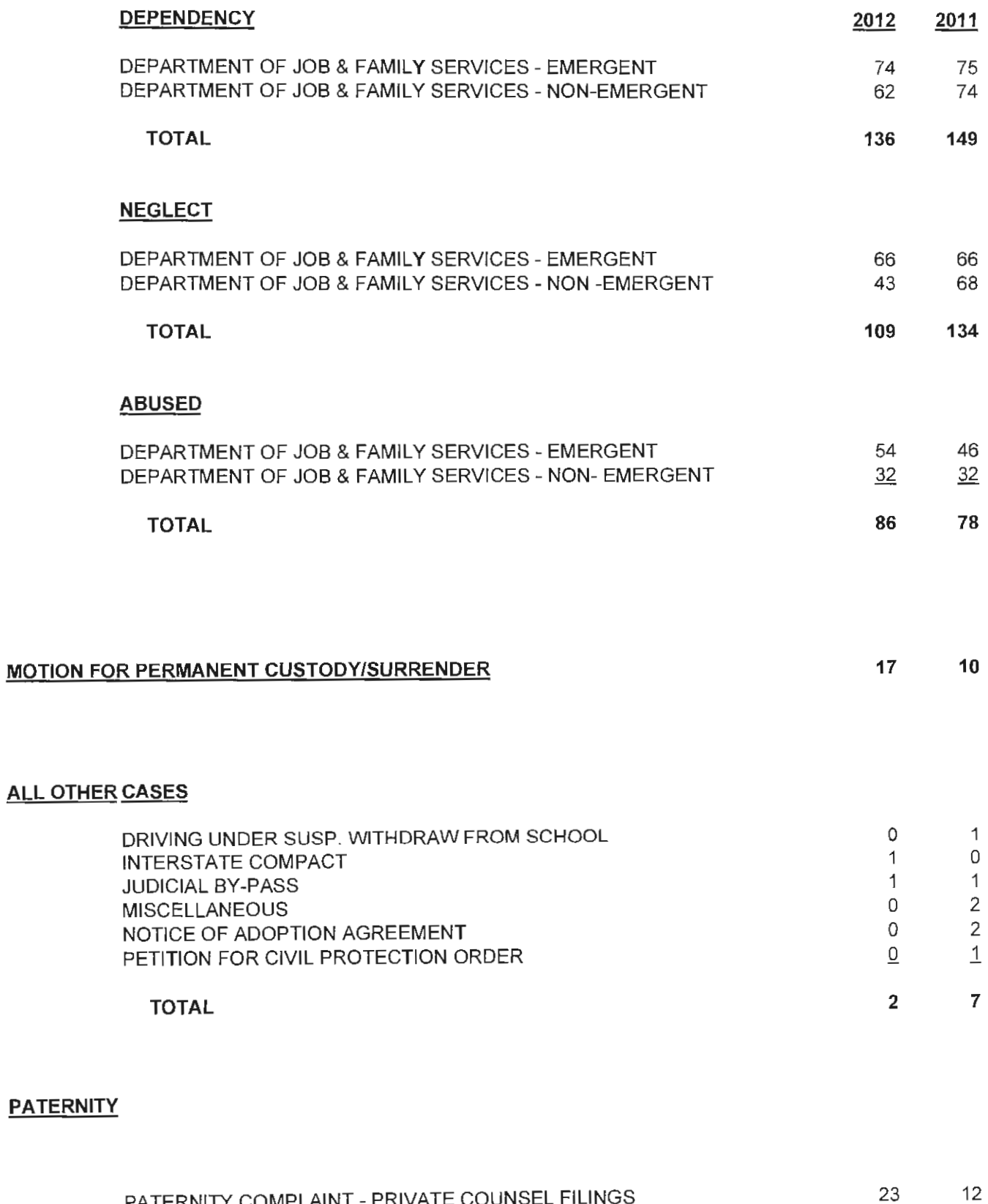

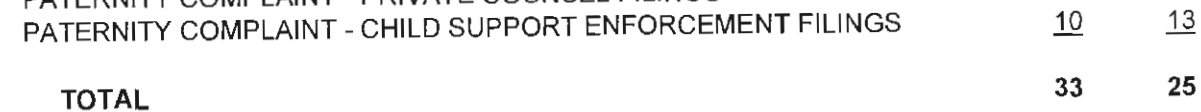

#### **CUSTODY AND VISITATION**

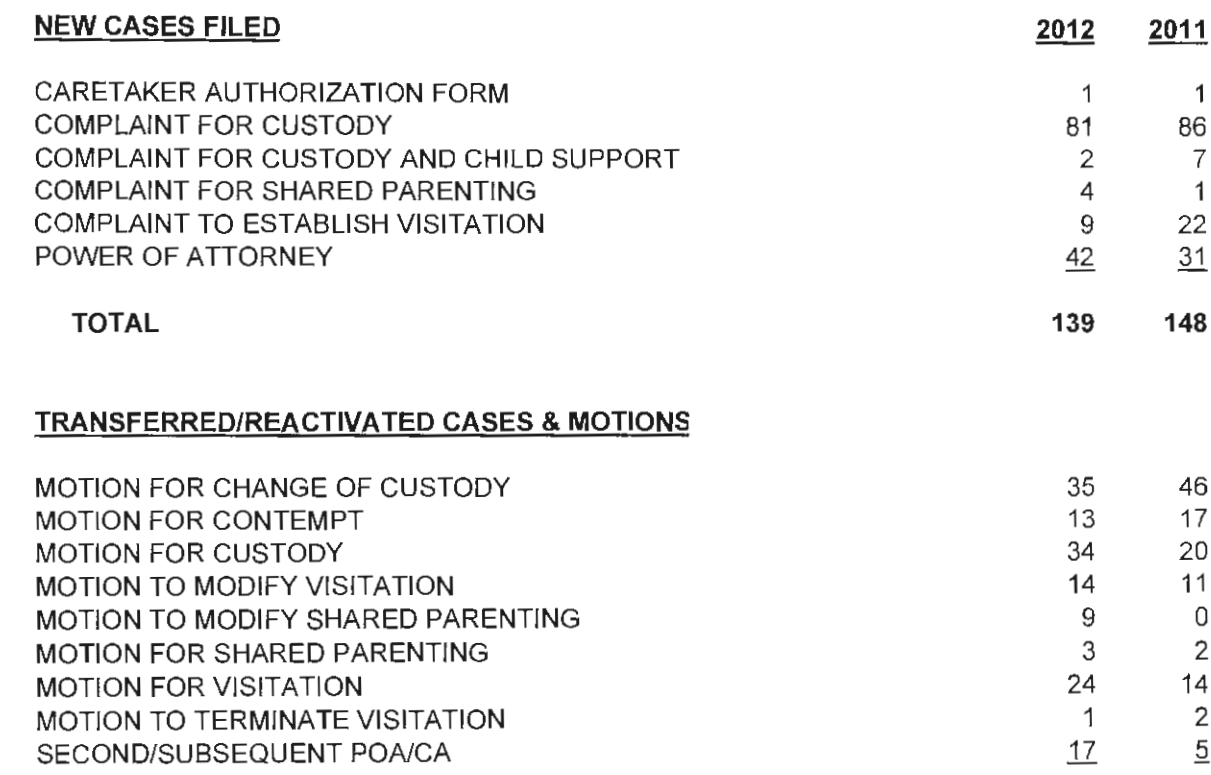

#### **TOTAL**

150 117

#### SUPPORT ENFORCEMENT OR MODIFICATION

#### **NEW CASES FILED**

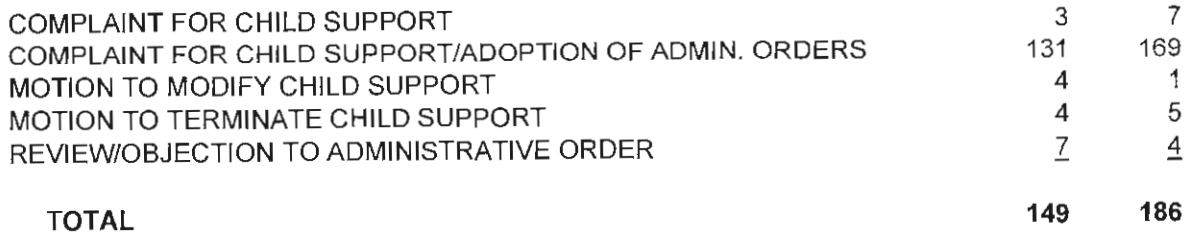

# **TRANSFERRED/REACTIVATED CASES & MOTIONS**

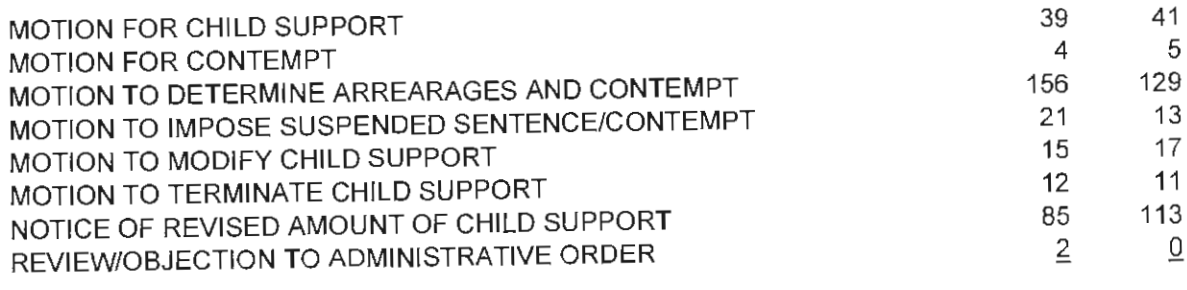

#### **DISPOSITION STATISTICS\***

#### **DELINQUENCY CASES\***

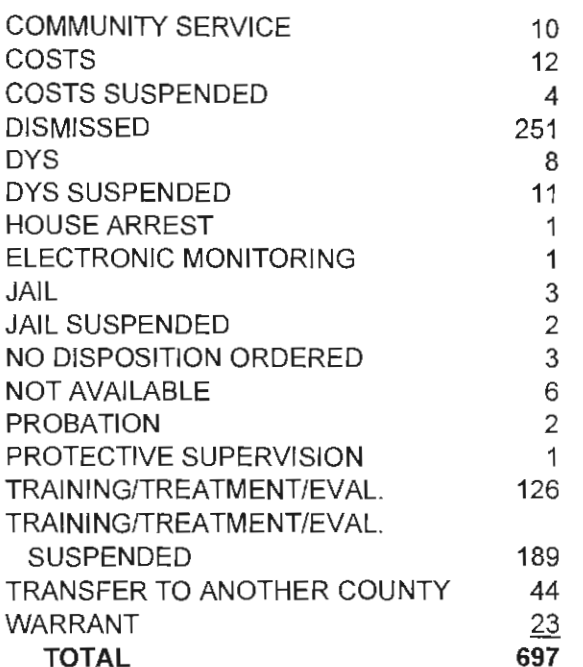

#### **UNRULY CASES\***

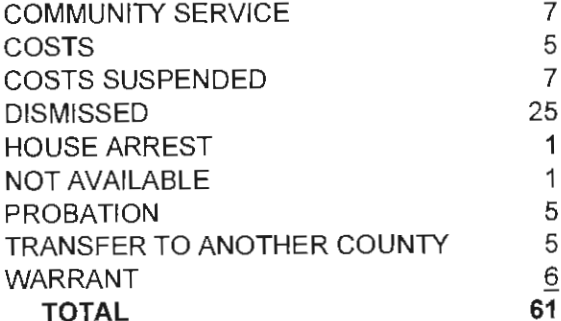

#### **TRAFFIC CASES\***

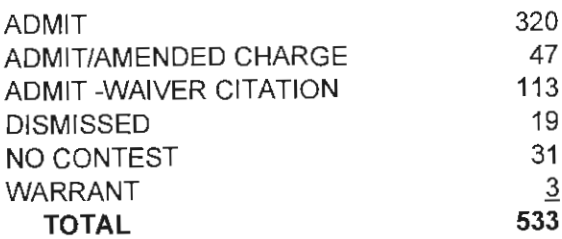

#### PERMANENT CUSTODY

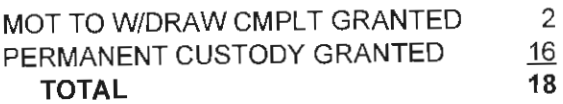

#### DEP./NEG./ABUSED CASES\*

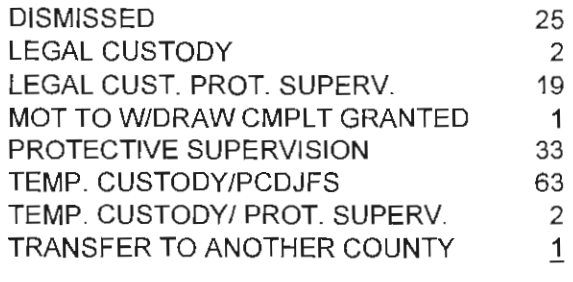

**TOTAL** 146

#### **ADULT CASES\***

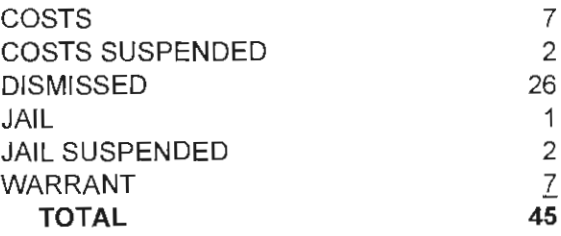

#### **CUSTODY & VISIT./PATERNITY/ SUPPORT ENFORCEMENT**

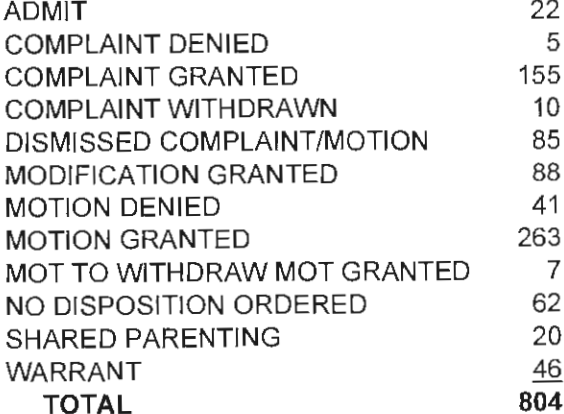

#### **OTHER CASES**

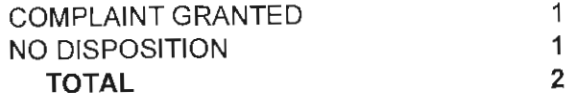

Page 24

\*DISPOSITIONS ABOVE REPRESENT THE PRINCIPLE DISPOSTITION ORDERED. A CASE CAN HAVE MORE THAN ONE DISPOSTITION.

# 2012 PORTAGE COUNTY JUVENILE COURT

# FISCAL ACCOUNTING

# **ITEMIZED ACCOUNTING FOR**

### THE PORTAGE COUNTY JUVENILE COURT

### FOR CALENDAR YEAR 2012

# **REVENUE:**

 $\mathcal{L}^{\text{max}}_{\text{max}}$  and  $\mathcal{L}^{\text{max}}_{\text{max}}$ 

 $\zeta$  and  $\zeta$  and  $\zeta$ 

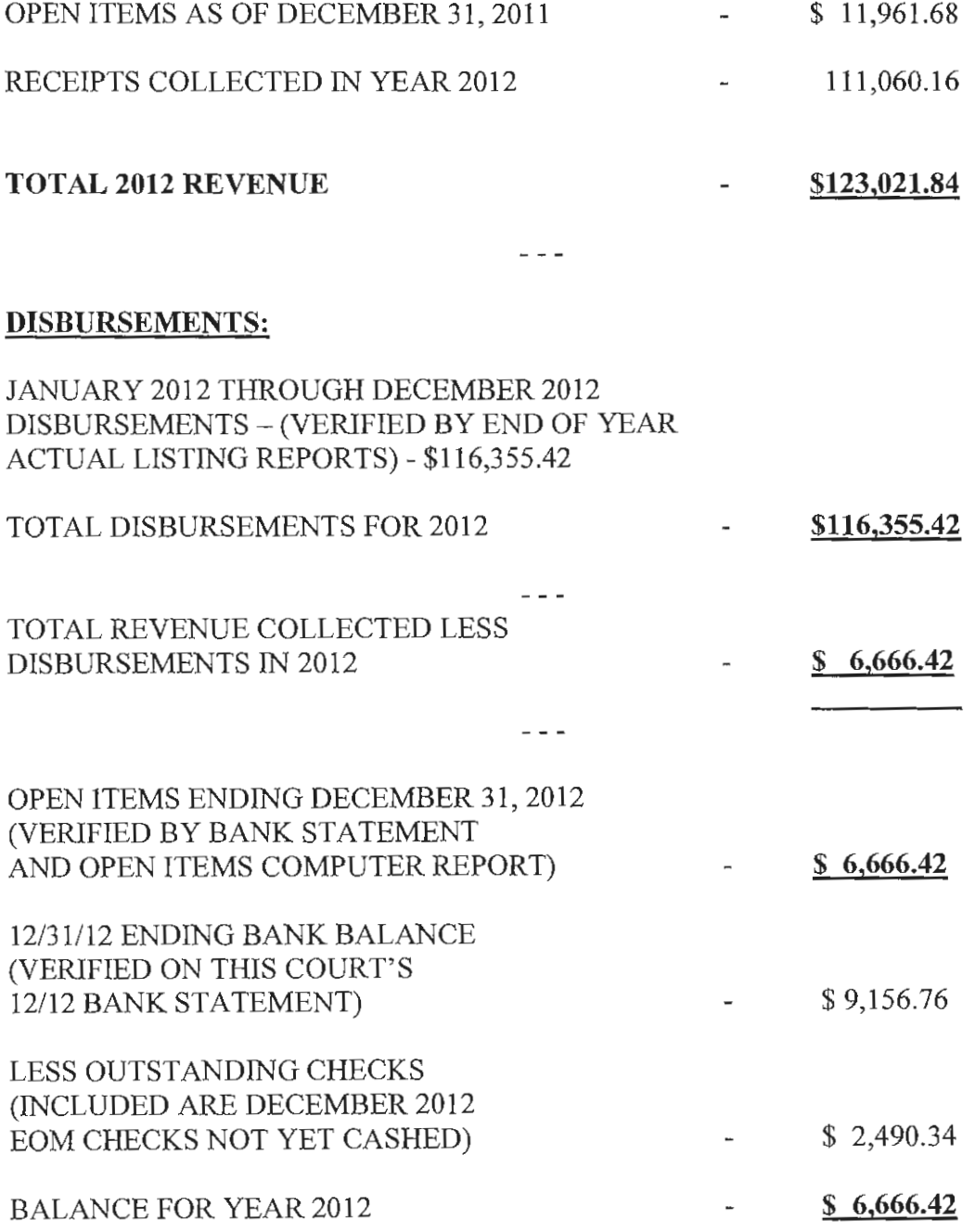

#### **ITEMIZED ACCOUNTING JUVENILE COURT 2012**

 $\overline{\phantom{a}}$ 

#### AVAILABLE ARE THIS COURT'S MONTHLY ACTUAL LISTING REPORTS AND THIS COURT'S BANK TRANSACTION LISTING REPORTS VERIFYING DEPOSITS AND REFUNDS.

 $\omega \neq \omega$ 

#### 2012 DISBURSEMENTS TOTALING \$116,355.42

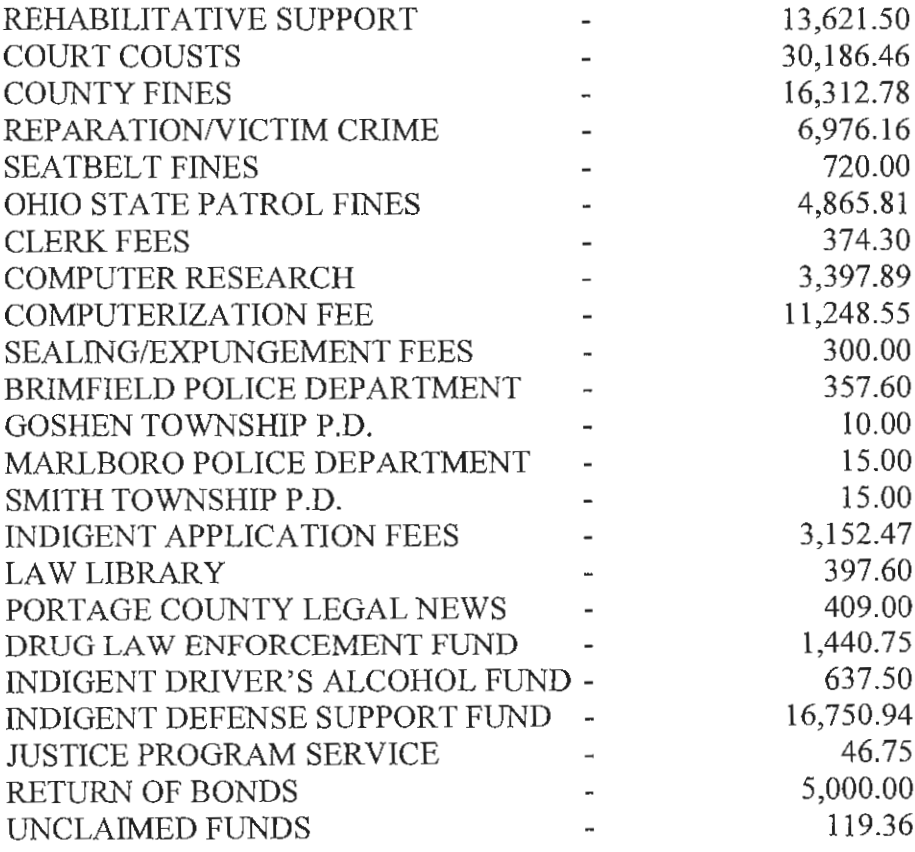

TOTAL 2012 DISBURSEMENTS - \$116,355.42

#### **2012 DISBURSEMENTS MADE TO PORTAGE COUNTY:**

- \$13,621.50 in Detention Support Fees
	- 30,186.46 in Court Costs
	- 16,312.78 in County Fines
	- 374.30 in Clerk Fees
	- 3,397.89 in Computer Research
	- 11,248.55 in Computerization Fees 119.36 in Unclaimed Funds

#### TOTAL: \$75,260.84

#### 2012 DISBURSEMENTS MADE TO THE STATE OF OHIO:

- \$ 6,976.16 in Reparation/Victim Crime
	- 720.00 in Seatbelt Fees
	- 4.865.81 in OSP Fines
		- 46.75 in Justice Program Services
	- 1,440.75 in Drug Law Enforcement Fund
	- 637.50 in Indigent Alcohol Driver's Fund
	- 16,750.94 in Indigent Defense Support fund

#### **TOTAL: \$31,437.91**

#### **OTHER 2012 DISBURSEMENTS:**

- \$ 409.00 to Portage County Legal News for Publication costs
	- 397.60 to Portage County Law Library which is 50% of Township Fees
	- 3,152.47 Indigent Application Fees
	- 300.00 Sealing/Expungement Fees
	- 5,000.00 Return of Bonds

#### TOTAL: \$9,259.07

#### **ITEMIZED ACCOUNTING** JUVENILE COURT 2012

 $\bar{\gamma}$ 

 $\sim$ 

#### FOLLOWING DISBURSEMENTS TO TOWNSHIP POLICE DEPARTMENTS REPRESENTS 50% OF FINES COLLECTED:

- \$ 357.60 to Brimfield Police Department
	- 10.00 to Goshen Township Police Department
	- 15.00 to Marlboro Police Department
	- 15.00 to Smith Township Police Department

#### TOTAL DISBURSEMENTS TO POLICE AGENCIES: \$397.60

#### TOTAL 2012 DISBURSEMENTS: \$116,355.42

Prepared by: D.M. Tharp - 15 January 2013

# 2012 PORTAGE COUNTY JUVENILE COURT DEPARTMENT OF YOUTH REHABILITATION STATISTICAL DATA

# DEPARTMENT OF YOUTH REHABILITATION

# **STATISTICAL DATA**

# 2012

# **CLASSIFICATION BY COMPLAINTS RECEIVED**

- **Classification by Age**  $1<sub>1</sub>$
- $2.$ **Classification by Gender**
- 3. **Classification by Offense Level**
- $\overline{4}$ . **Classification by Race**
- 5. **Classification by Action Taken**
- **Classification by Referral Source** 6.
	- **Law Enforcement Departments** A.
	- **B.** Department of Youth Rehabilitation
	- Out of County Departments  $C_{1}$
	- **Portage County Schools** D.
- $7<sub>1</sub>$ **Classification by Offense**

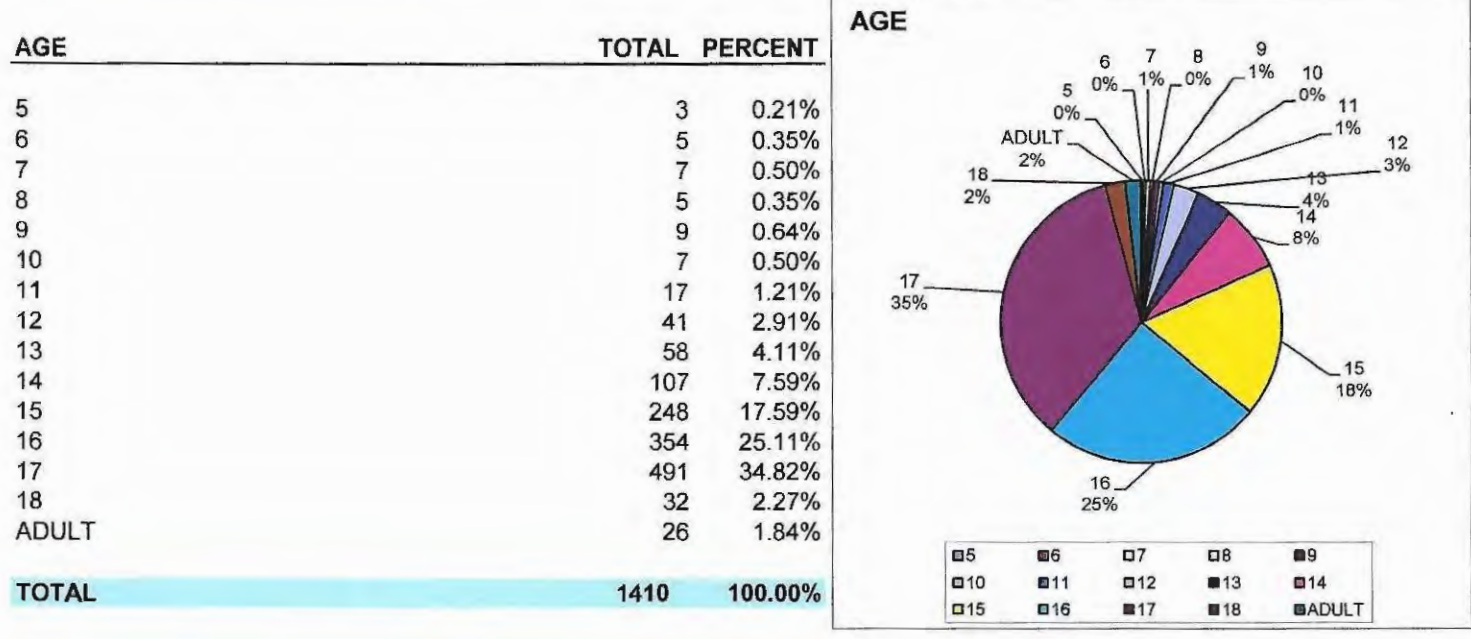

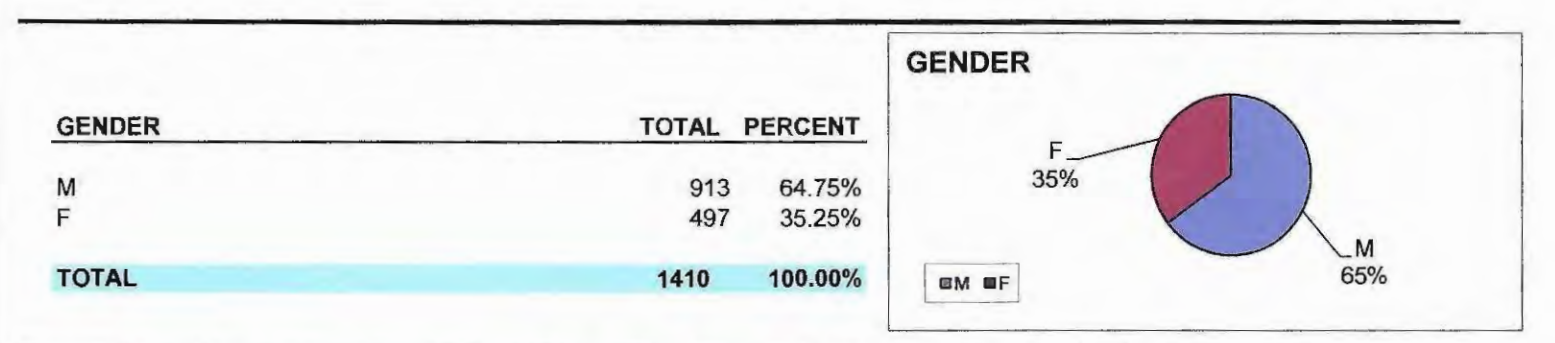

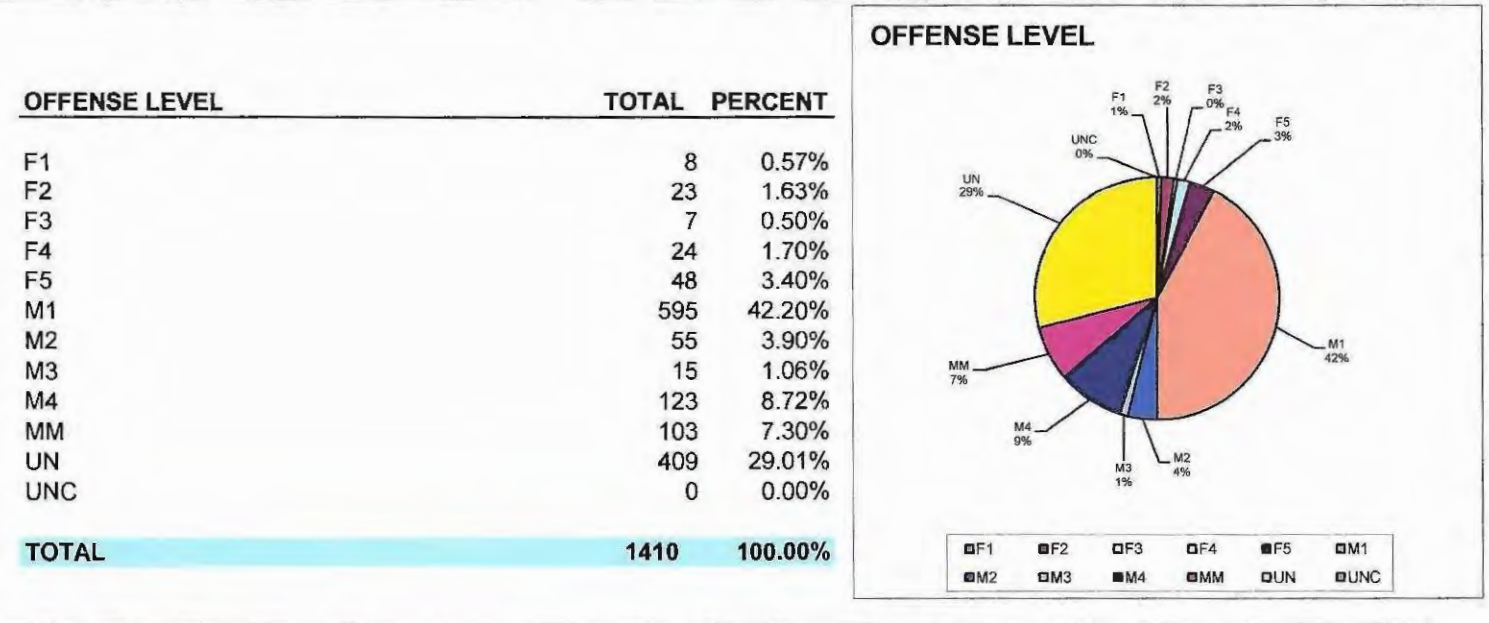

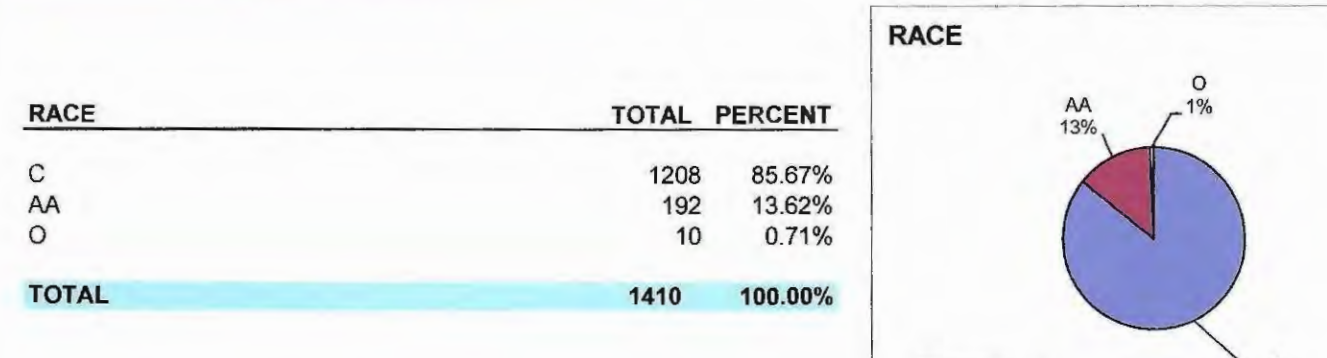

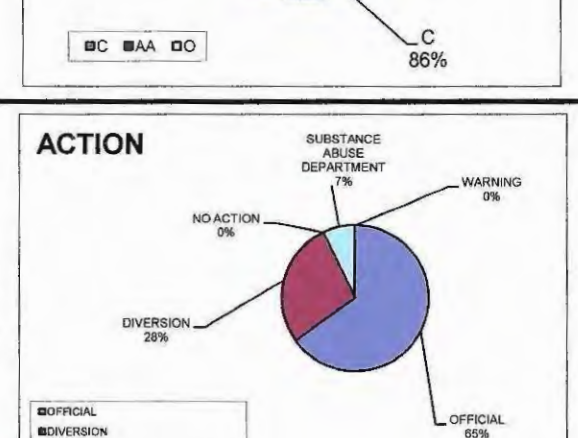

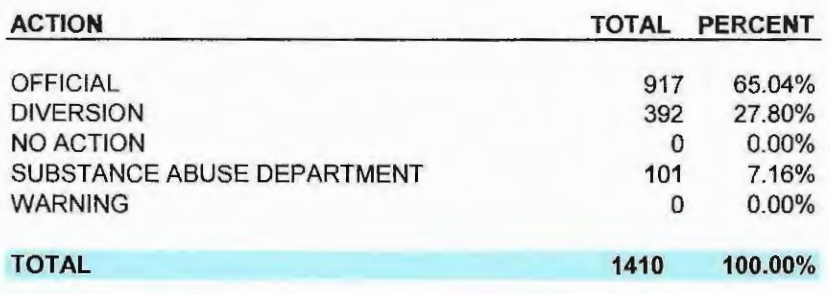

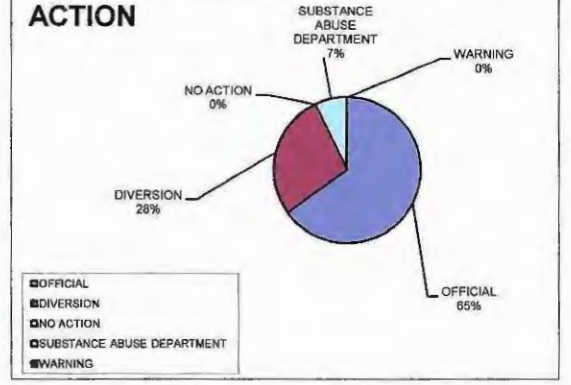

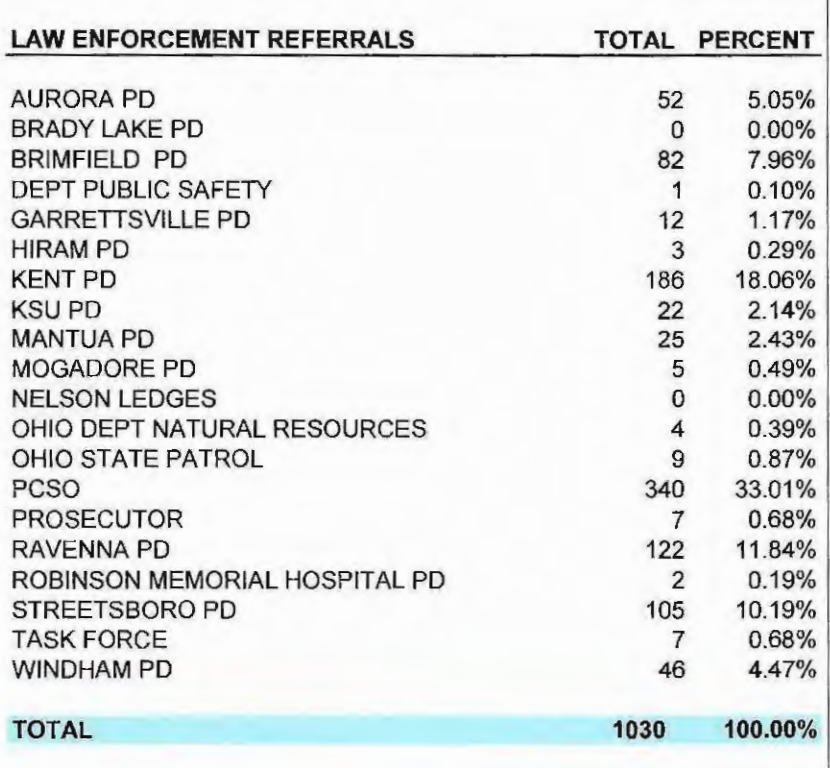

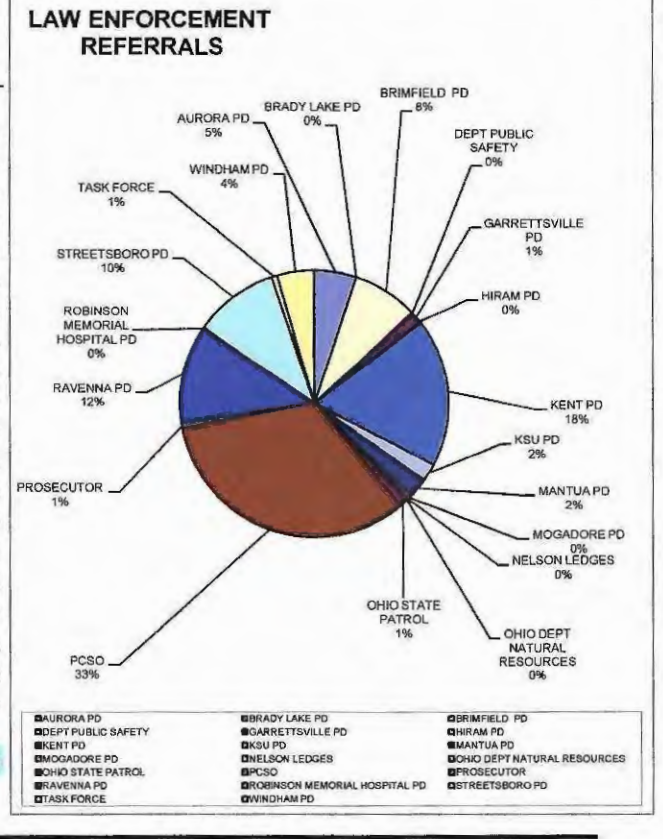

 $\overline{\phantom{a}}$ 

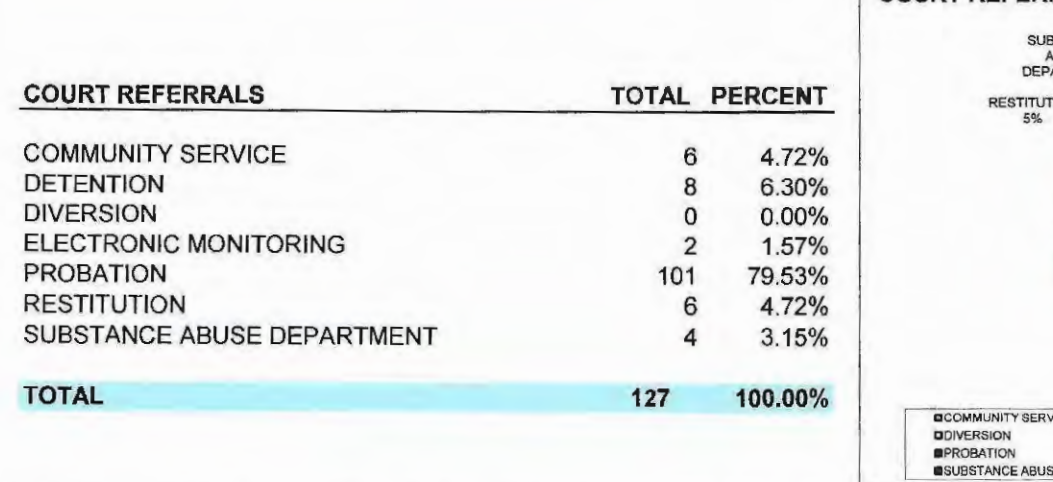

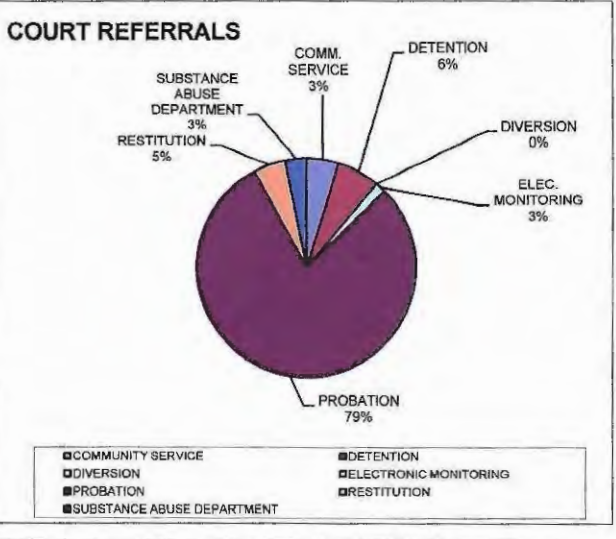

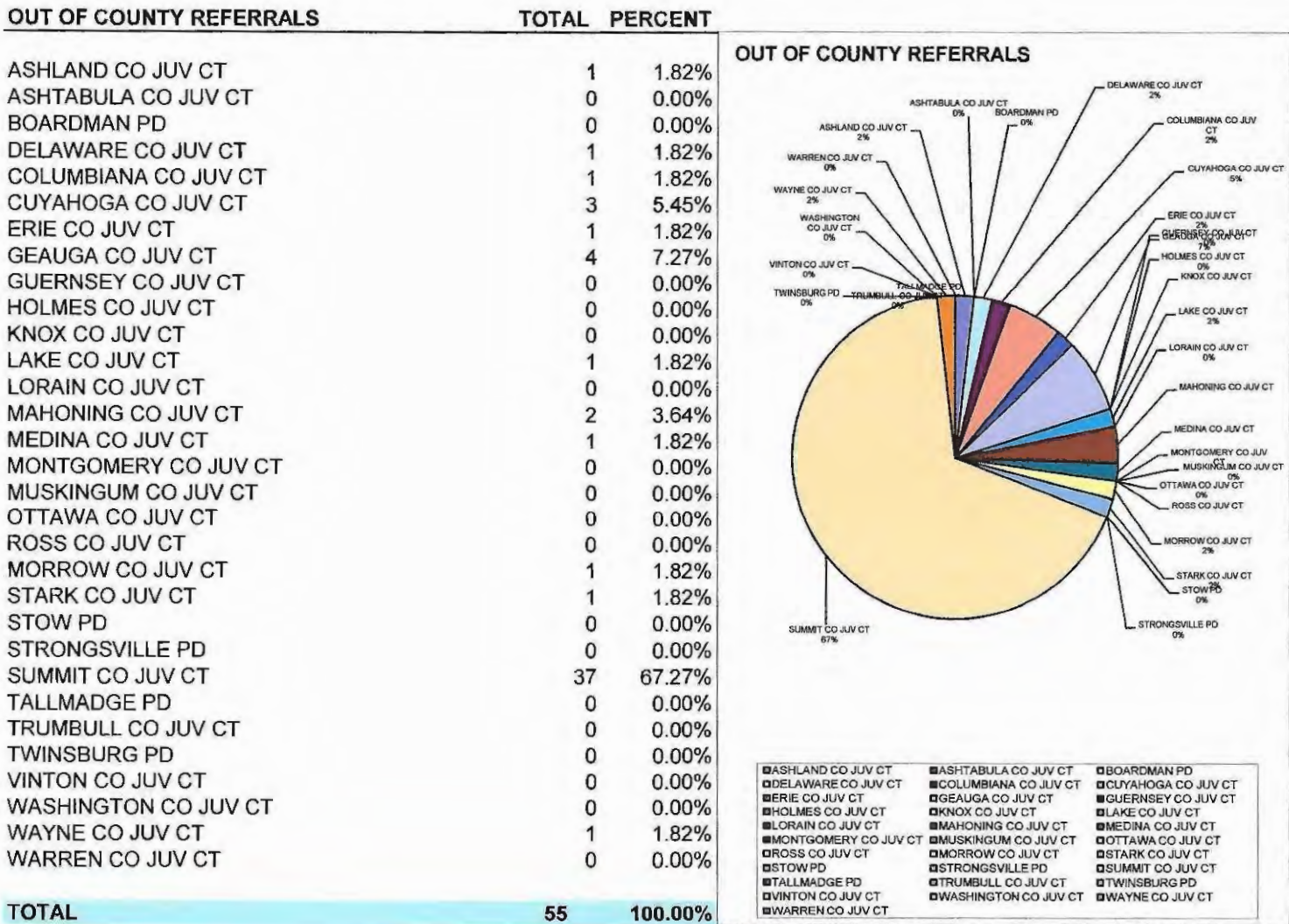

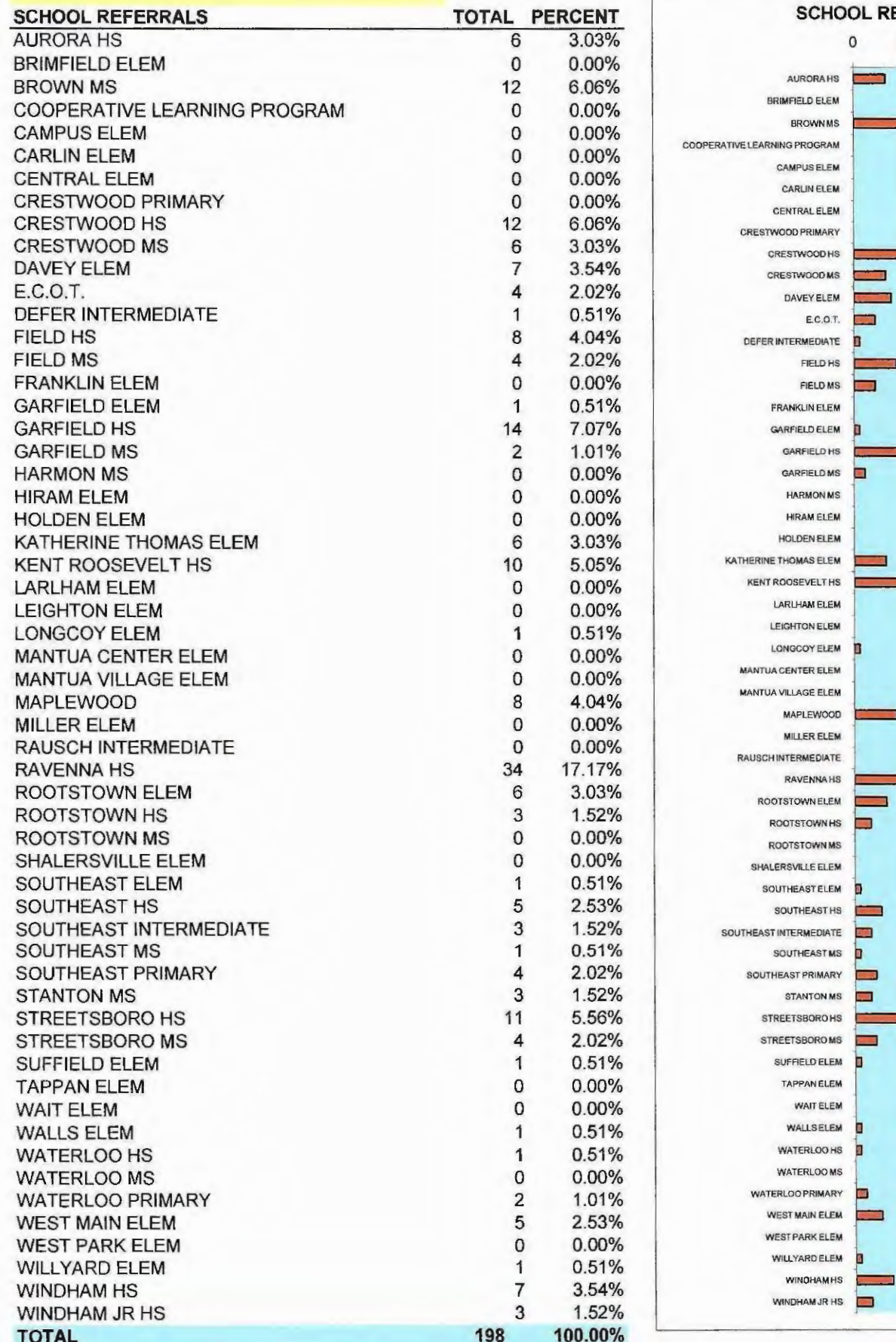

Page 33 L REFERRALS  $10$ 20 30 40 ÷. **CASE** Ξ **STAR** an i ÷. **Contract** ÷ **Contract Contract** ī. ш'n, **Service STEP** 5 ÷ a ÷ ÷

**OFFENSE - Page 1** TOTAL PERCENT **OFFENSES**  $\mathbf{0}$ 150 225 75 **AGGRAVATED ASSAULT**  $\overline{0}$  $0.00%$ AGGRAVATED ASSAULT **AGGRAVATED ARSON**  $\mathbf{0}$  $0.00%$ AGGRAVATED ARSON **AGGRAVATED BURGLARY**  $\overline{2}$  $0.14%$ AGGRAVATED BURGLARY **AGGRAVATED MENACING** 9 0.64% AGORAVATED MENACING н **ATTEMPTED MURDER**  $\mathbf{0}$  $0.00%$ ATTEMPTED MURDER **AGGRAVATED ROBBERY**  $\overline{2}$  $0.14%$ ABUSING HARMFUL INTOXICANTS 3 ATED ROBBERY  $0.21%$  $\overline{2}$ **AGGRAVATED TRESPASS**  $0.14%$ HARMFUL INTOXICANTE **ARSON**  $\overline{1}$  $0.07%$ **AGGRAVATED TRESPASS ASSAULT** 58 4.11% ARSON ASSAULT-DETENTION OFFICER 3  $0.21%$ ASSAULT **ASSAULT-POLICE OFFICER** 5  $0.35%$ ASSAULT-DETENTION OFFICER  $\overline{2}$ **ASSAULT-TEACHER**  $0.14%$ ASSAULT EMERGENCY PERSONNEL ASSAULT-POLICE OFFICER 1 0.07% **ATTEMPT ARSON**  $\mathbf{0}$  $0.00%$ ASSAULT-TEACHER **ATTEMPT BURGLARY**  $\mathbf{0}$  $0.00%$ ASSAULT EMERGENCY PERSONNEL **ATTEMPT RAPE**  $\overline{0}$  $0.00%$ ATTEMPT ARSON ATTEMP THEFT  $\overline{2}$  $0.14%$ ATTEMPT BURGLARY **ATTEMPT FELONIOUS ASSAULT**  $\mathbf 0$  $0.00%$ ATTEMPT RAPE ATTEMPT GROSS SEXUAL IMPOSITION  $\Omega$  $0.00%$ ATTEMPTHEFT **BREAKING AND ENTERING**  $\overline{7}$ 0.50% ATTEMPT FELONIOUS ASSAULT **BURGLARY** 9 0.64% **ATTEMPT GROSS SEXUAL IMPOSITION** CARRYING CONCEALED WEAPON  $\overline{2}$  $0.14%$ F CHILD ENDANGERING  $\mathbf{0}$  $0.00%$ BREAKING AND ENTERING  $\Omega$ **COMPLICITY AGGRAVATED BURGLARY**  $0.00%$ BURGLARY **COMPLICITY AGGRAVATED ROBBERY** 1  $0.07%$ CARRYING CONCEALED WEAPON  $\overline{0}$ **COMPLICITY ARSON** 0.00% CHILD ENDANGERING **COMPLICITY ASSAULT**  $\mathbf{0}$ 0.00% COMPLICITY AGGRAVATED BURGLARY **COMPLICITY AUTO THEFT**  $\mathbf{0}$  $0.00%$ COMPLICITY AGGRAVATED ROBBERY  $\overline{4}$ **COMPLICITY BURGLARY** 0.28% **COMPLICITY ARSON**  $\mathbf{O}$ **COMPLICITY CRIMINAL DAMAGING**  $0.00%$ COMPUCITY ASSAULT **COMPLICITY DRUG ABUSE**  $\Omega$  $0.00%$ **COMPLICITY DRUG PARAPHERNALIA**  $\mathbf 0$  $0.00%$ **COMPLICITY AUTO THEFT COMPLICITY DRUG TRAFFICKING**  $\overline{0}$  $0.00%$  $\overline{0}$ **COMPLICITY FALSE ALARM**  $0.00%$ **COMPLICITY CRIMINAL DAMAGING COMPLICITY FELONIOUS ASSAULT**  $\Omega$  $0.00%$ COMPLICITY DRUG ABUSE **COMPLICITY FORGERY**  $\Omega$  $0.00%$ COMPLICITY DRUG PARAPHERNALIA  $\mathbf{0}$ **COMPLICITY INDUCING PANIC**  $0.00%$ **COMPLICITY DRUG TRAFFICKING COMPLICITY ROBBERY**  $\overline{0}$  $0.00%$ **COMPLICITY THEFT**  $\overline{4}$ 0.28% COMPLICITY FALSE ALARM COMPLICITY UNAUTHORIZED USE MOTOR VEHICLE 1  $0.07%$ COMPLICITY FELONIOUS ASSAULT **COMPLICITY VANDALISM**  $\Omega$  $0.00\%$ COMPLICITY FORGERY **CONTRIBUTING** 37 2.62% COMPLICITY INDUCING PANIC **CULTIVATION MARIJUANA** 1 0.07% COMPLICITY ROBE  $\overline{1}$ **COMPLICITY MANUFACTURE DRUGS**  $0.07%$ COMPLICITY THEFT **CRIMINAL MISCHIEF**  $14$ 0.99% COMPLICITY UNAUTHORIZED USE MOTOR **CRIMINAL DAMAGING** 28 1.99% **CRIMINAL TRESPASS** 31 2.20% COMPLICITY VANDALISM **CRUELTY TO ANIMALS** 0.00%  $\overline{0}$ **CONTRIBUTING CURFEW** 70 4.96% **CULTIVATION MARIJUANA** DISORDERLY CONDUCT 54 3.83% **COMPLICITY MANUFACTURE DRUGS** 

> CRIMINAL MISCHIEF CRIMINAL DAMAGING CRIMINAL TRESPASS **CRUELTY TO ANIMALS** CUREEN

DISORDERLY CONDUCT

<u>ات</u>

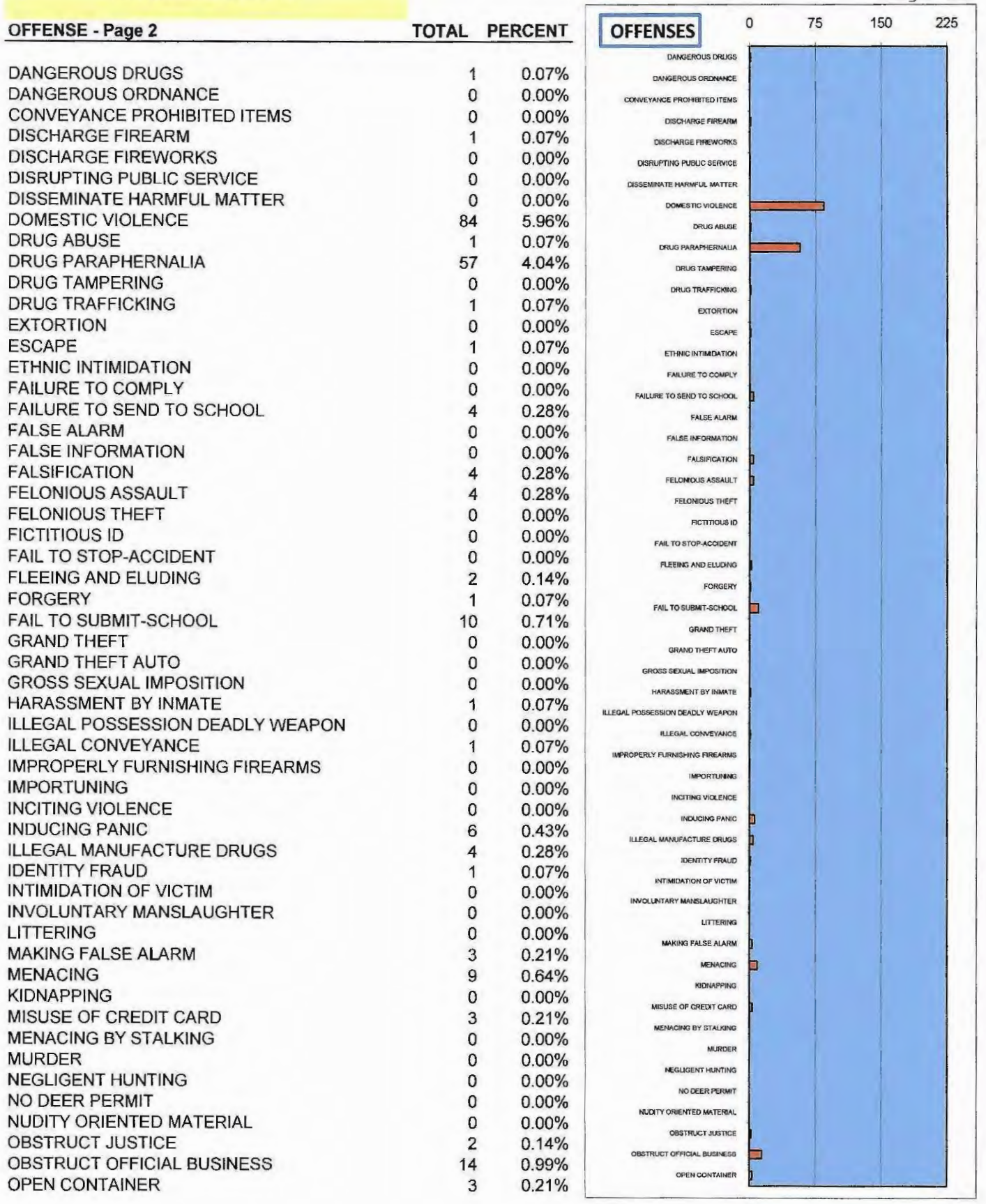

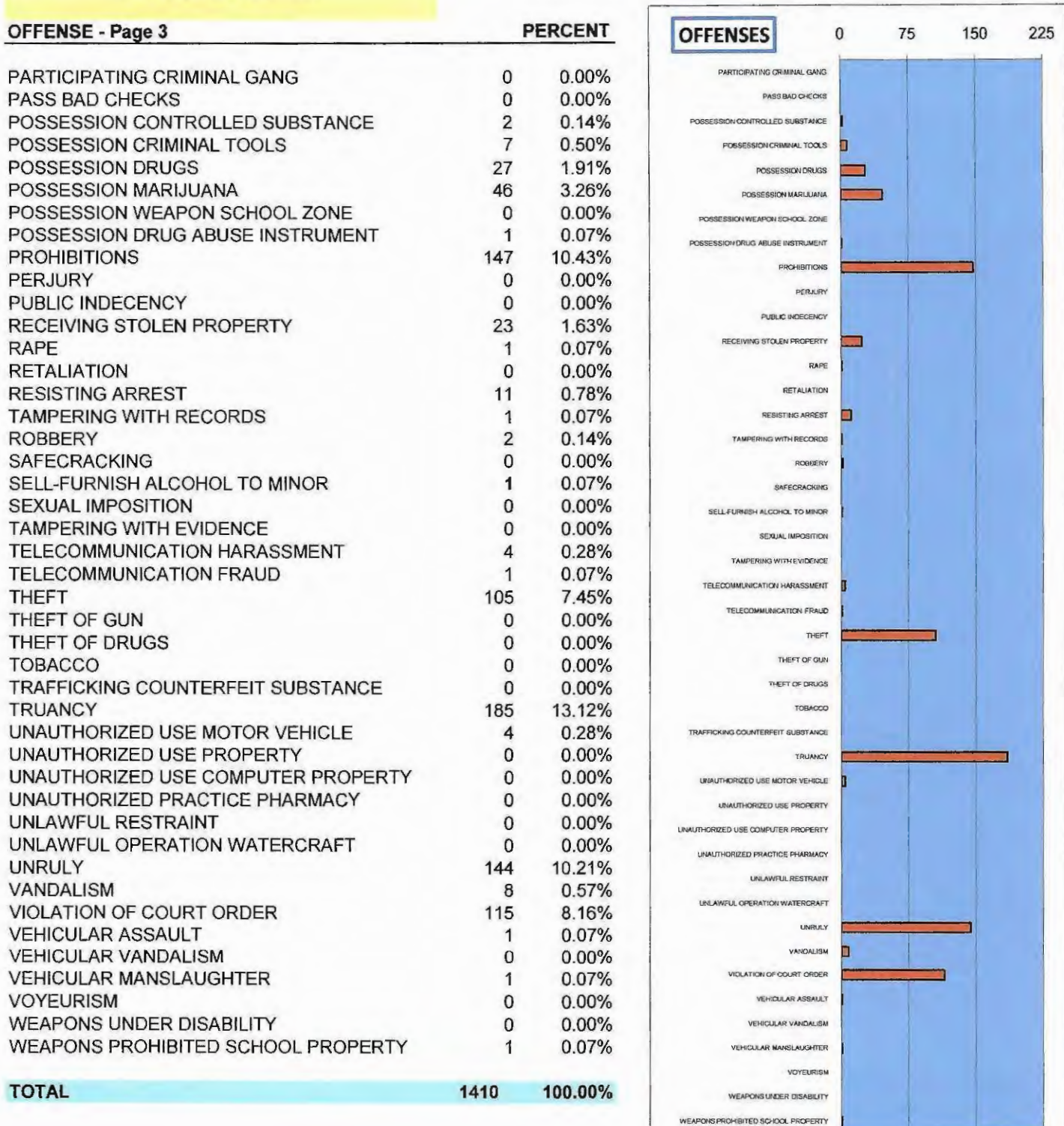

# 2012 PORTAGE COUNTY JUVENILE COURT DEPARTMENT OF YOUTH REHABILITATION DEPARTMENT STATISTICAL DATA

# **DEPARTMENT OF YOUTH REHABILITATION DEPARTMENT STATISTICAL DATA** 2012

- **Diversion Services**  $1<sub>1</sub>$
- **Community Service**  $2<sub>1</sub>$
- **Restitution** 3.
- Psychological and Substance Abuse Services  $\mathbf{4}$ .
- 5. **Electronic Monitoring**
- **Probation Services** 6.

# DIVERSION SERVICES PROGRAM

The Department of Diversion Services provides the Court with an alternative, informal sanction in the non-judicial processing of unruly, minor delinquencies and/or school referral, while at the same time holding youth accountable for their actions. Participants in the program are frequently referred to community resources to address their individual needs.

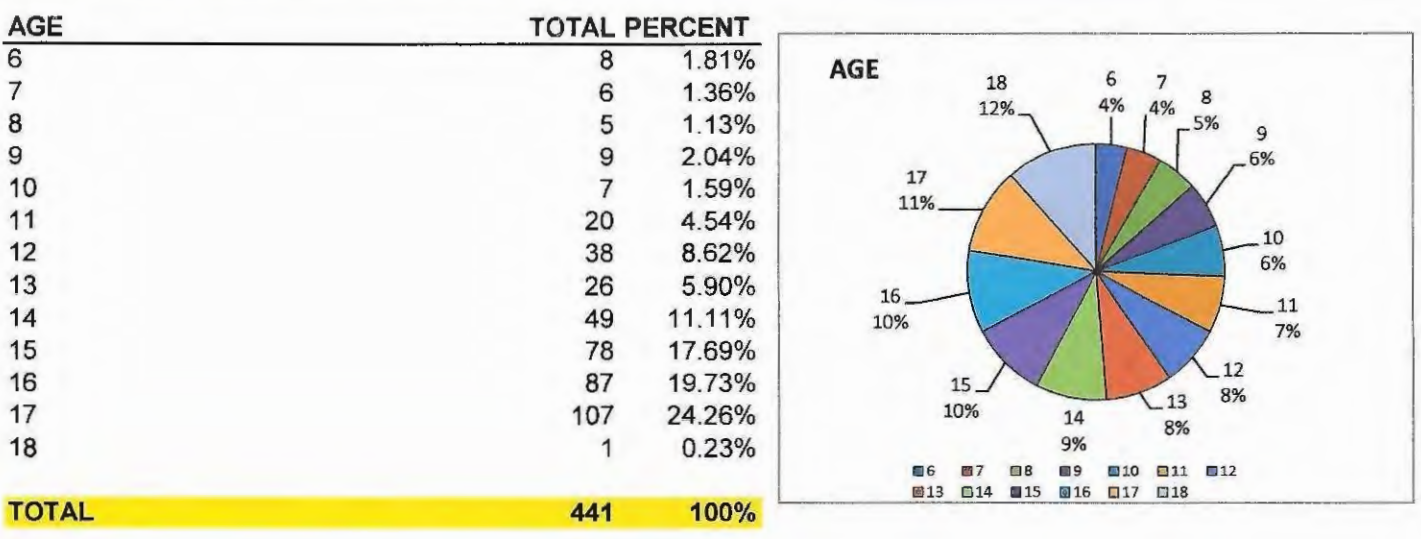

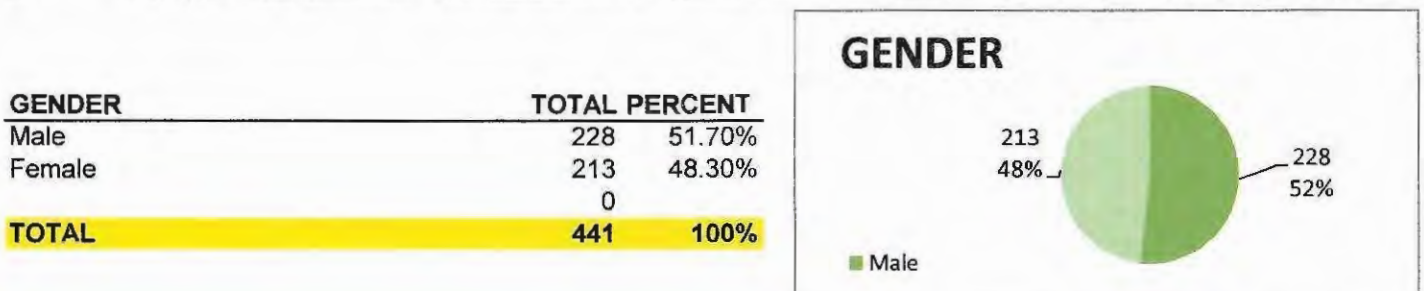

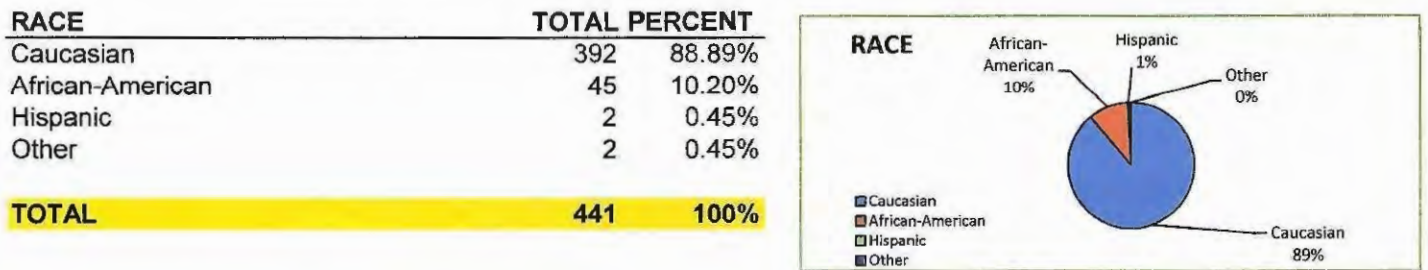

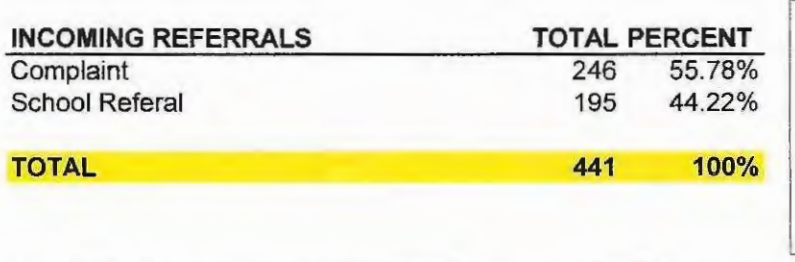

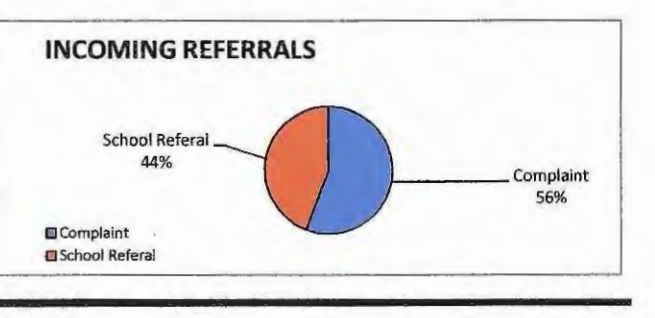

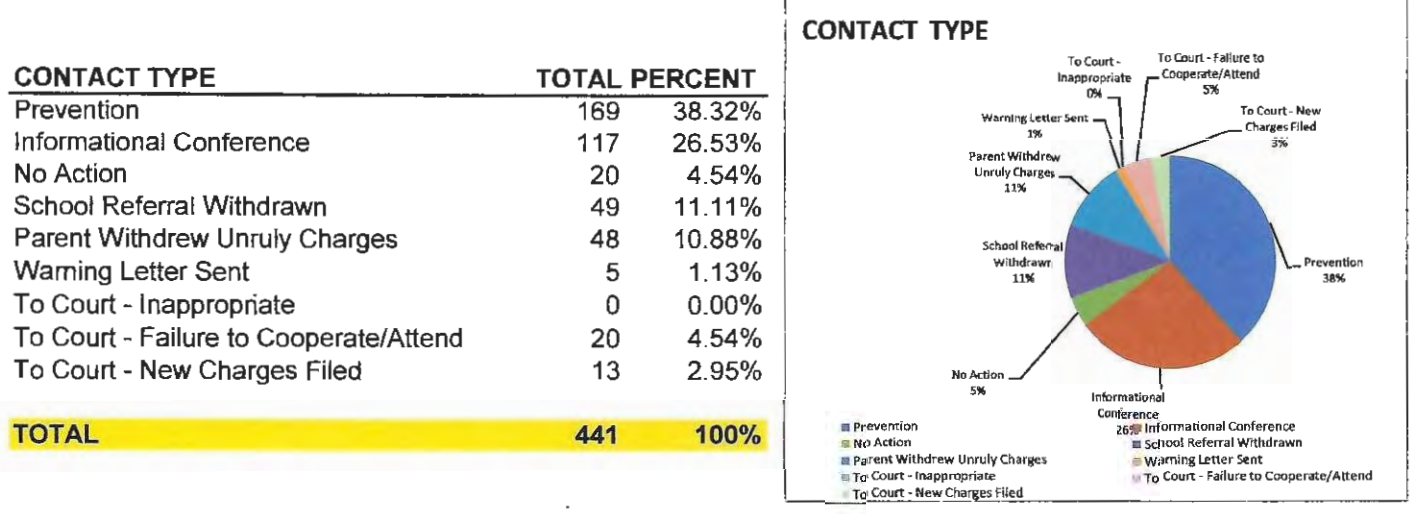

ĩ

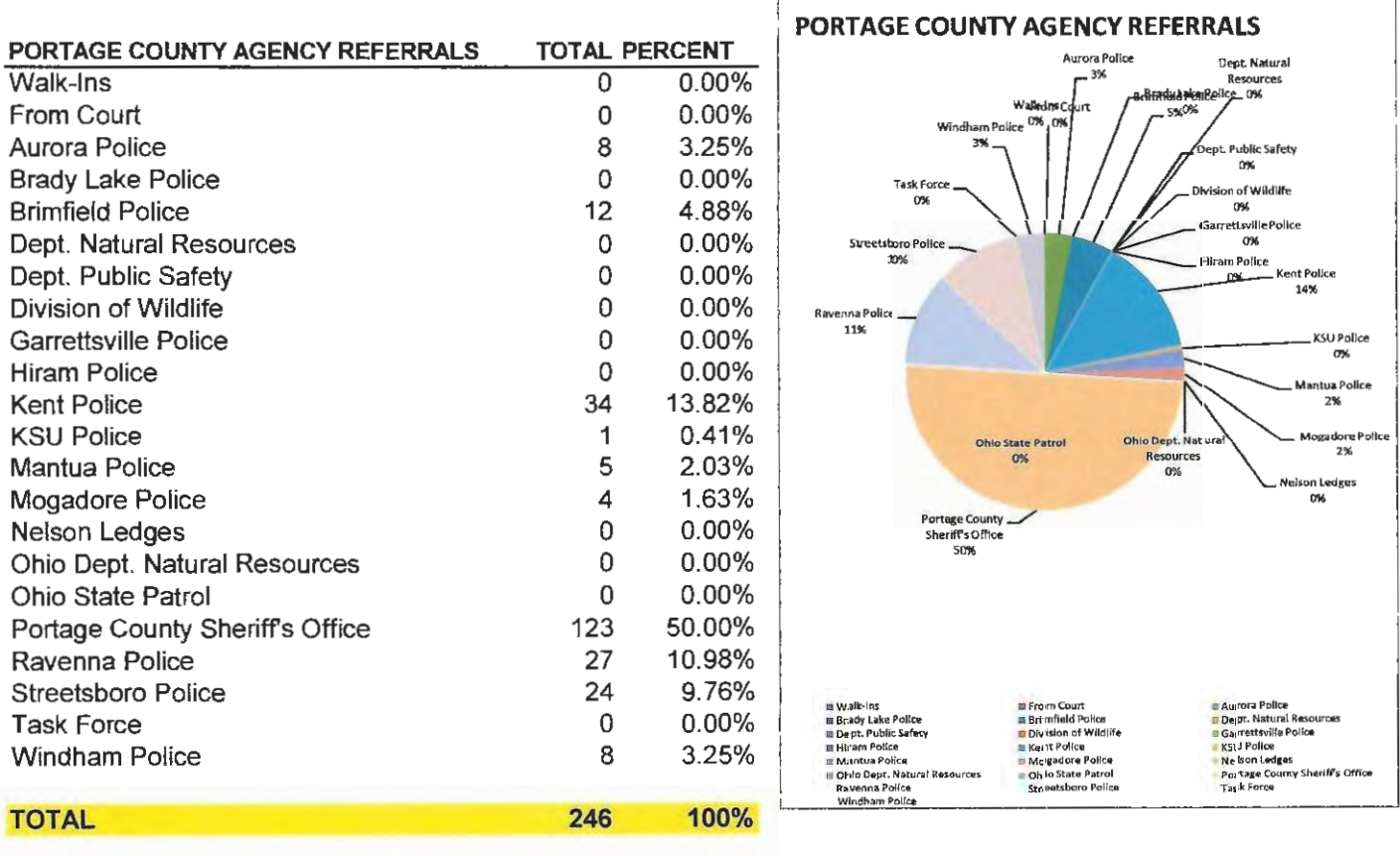

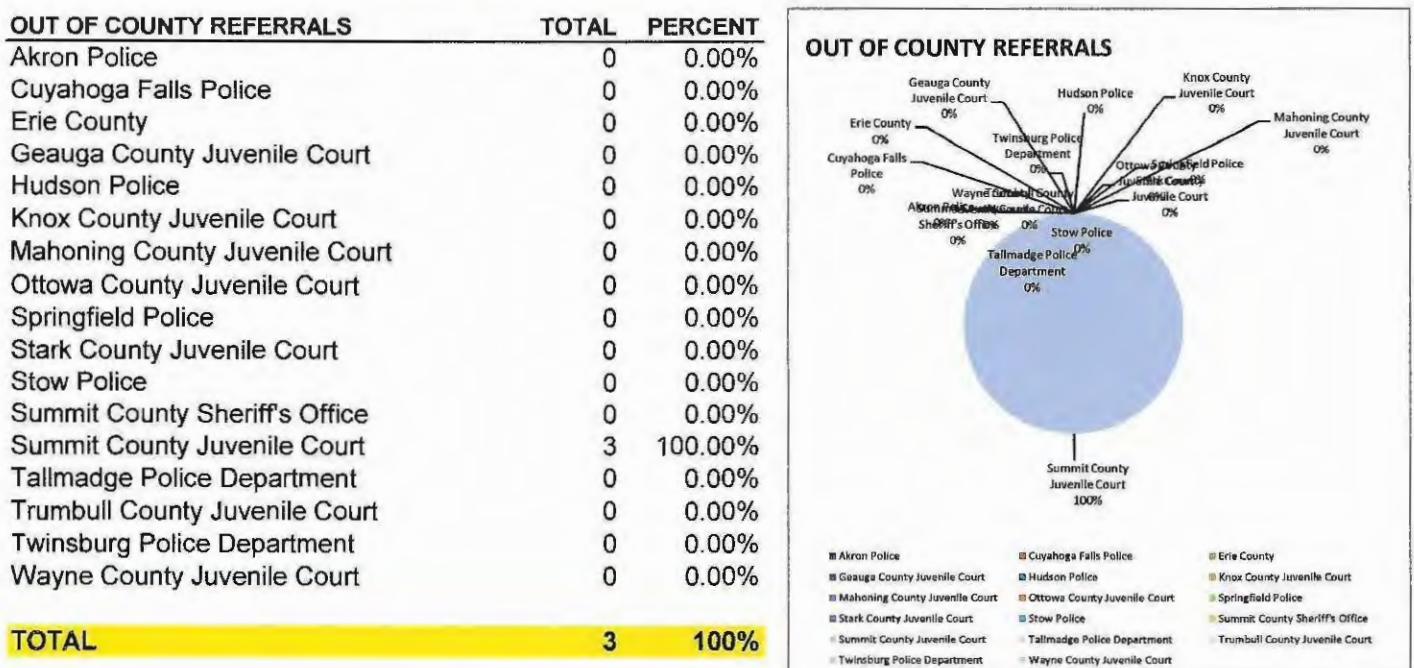

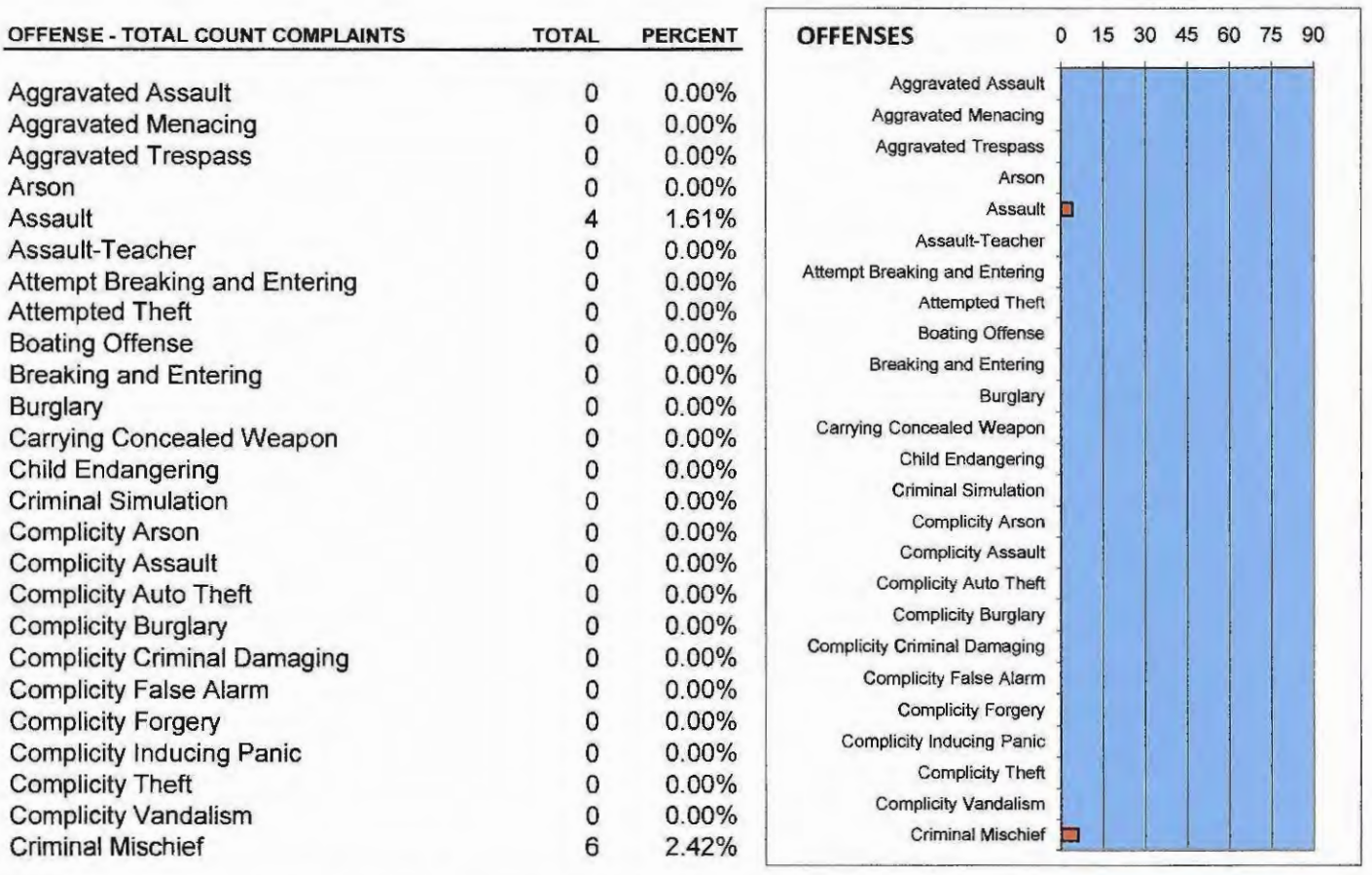

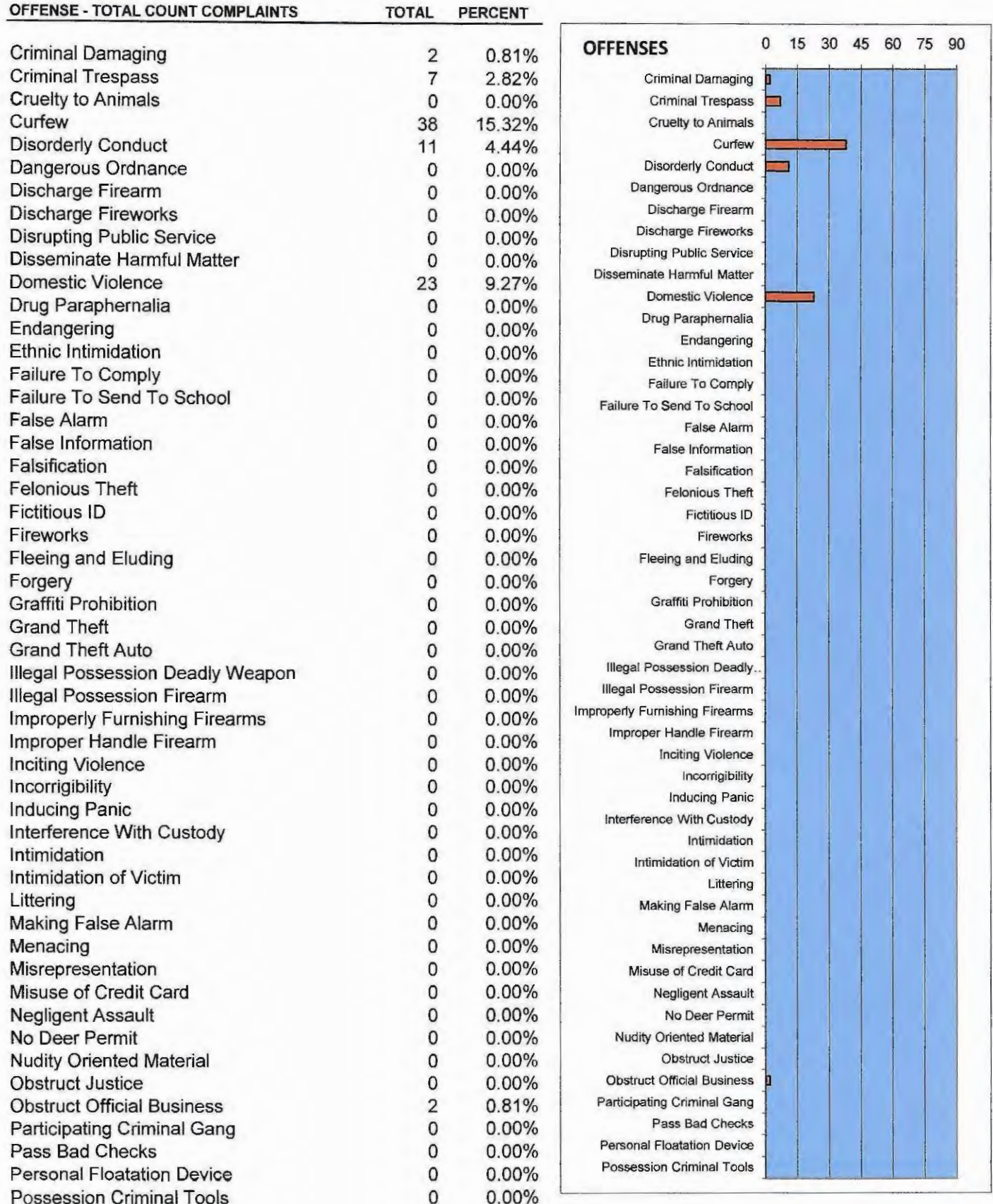

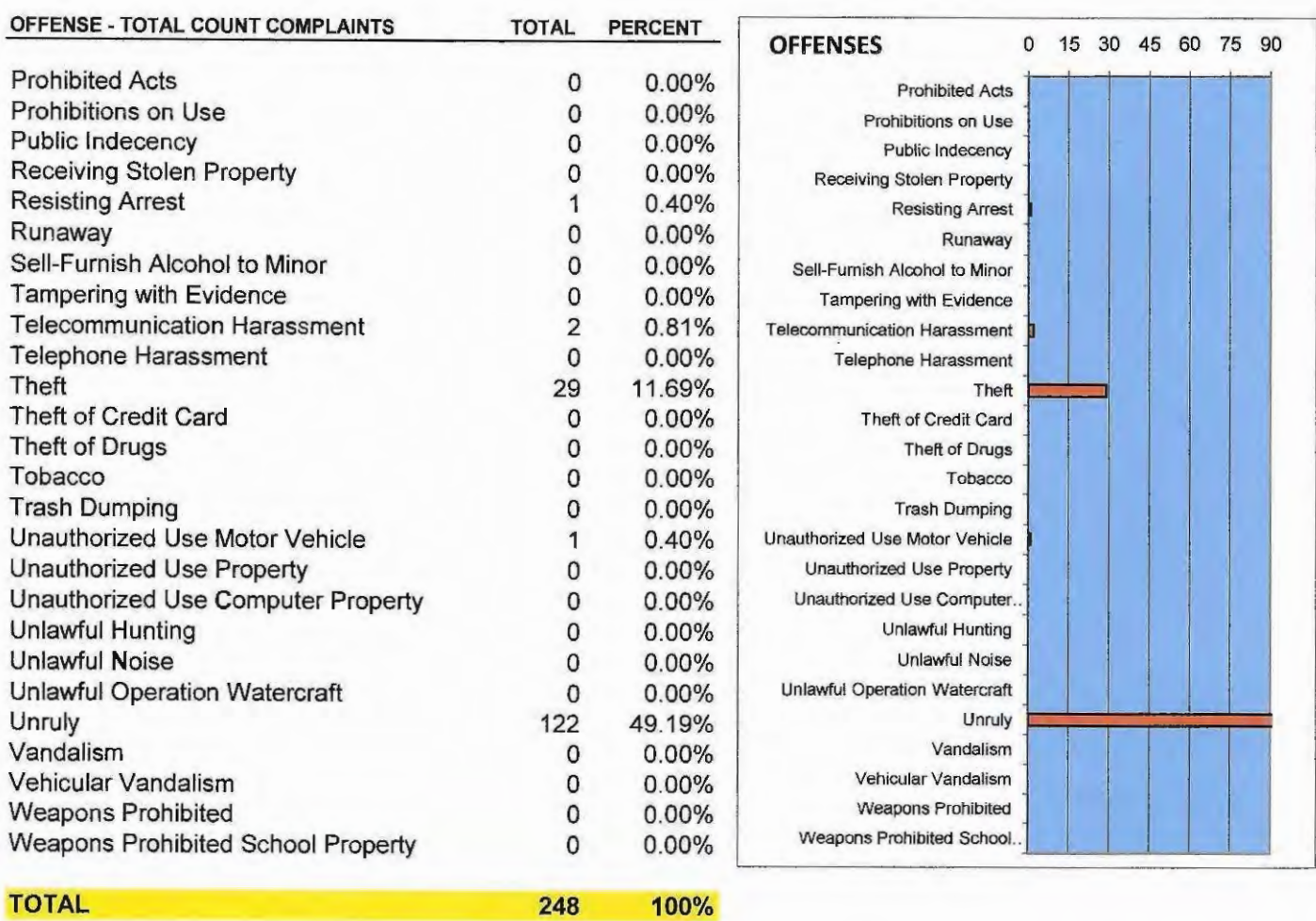

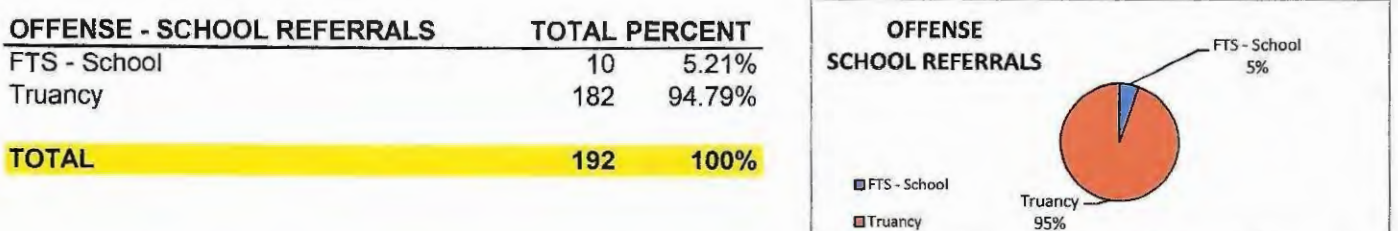

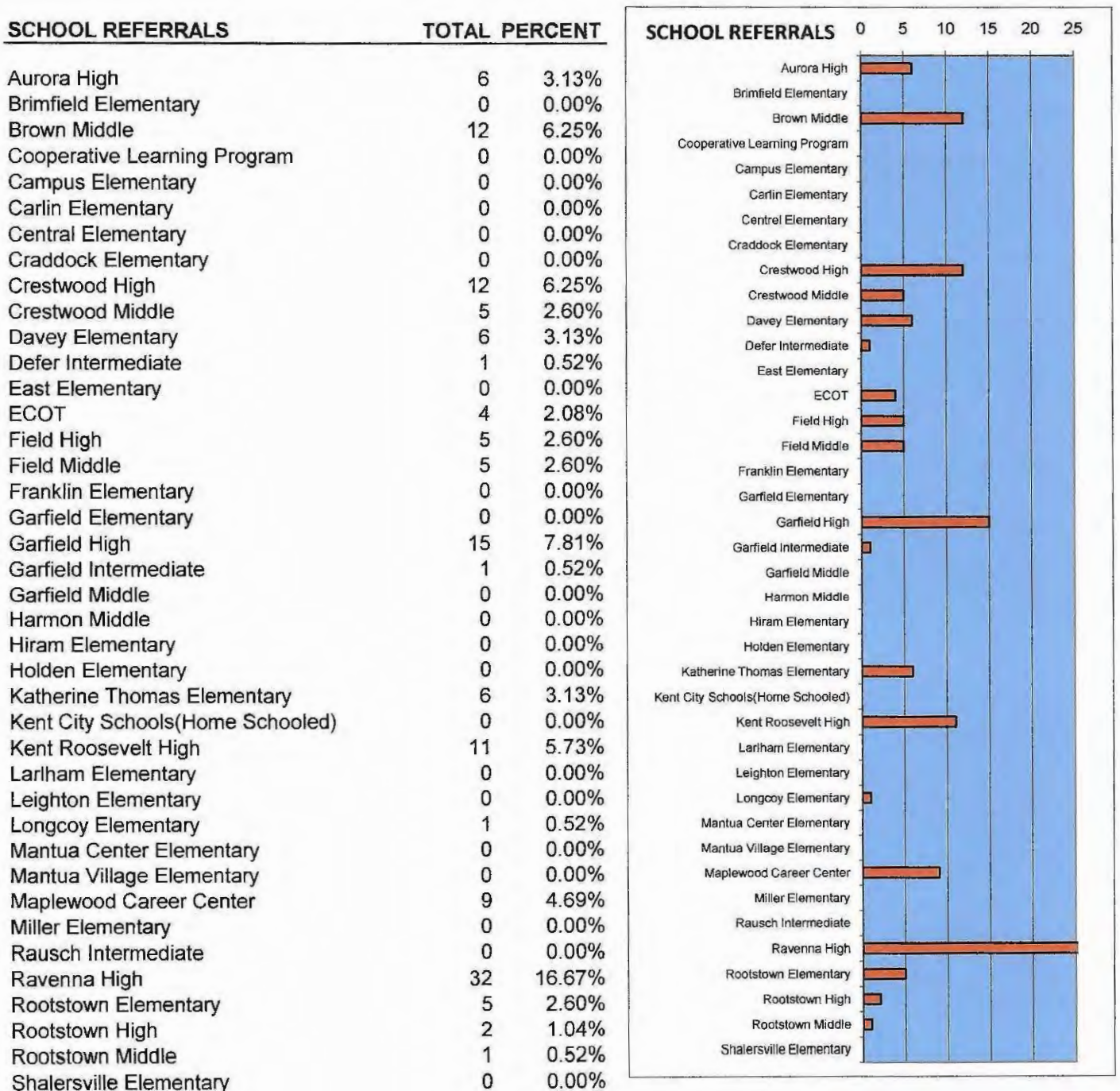

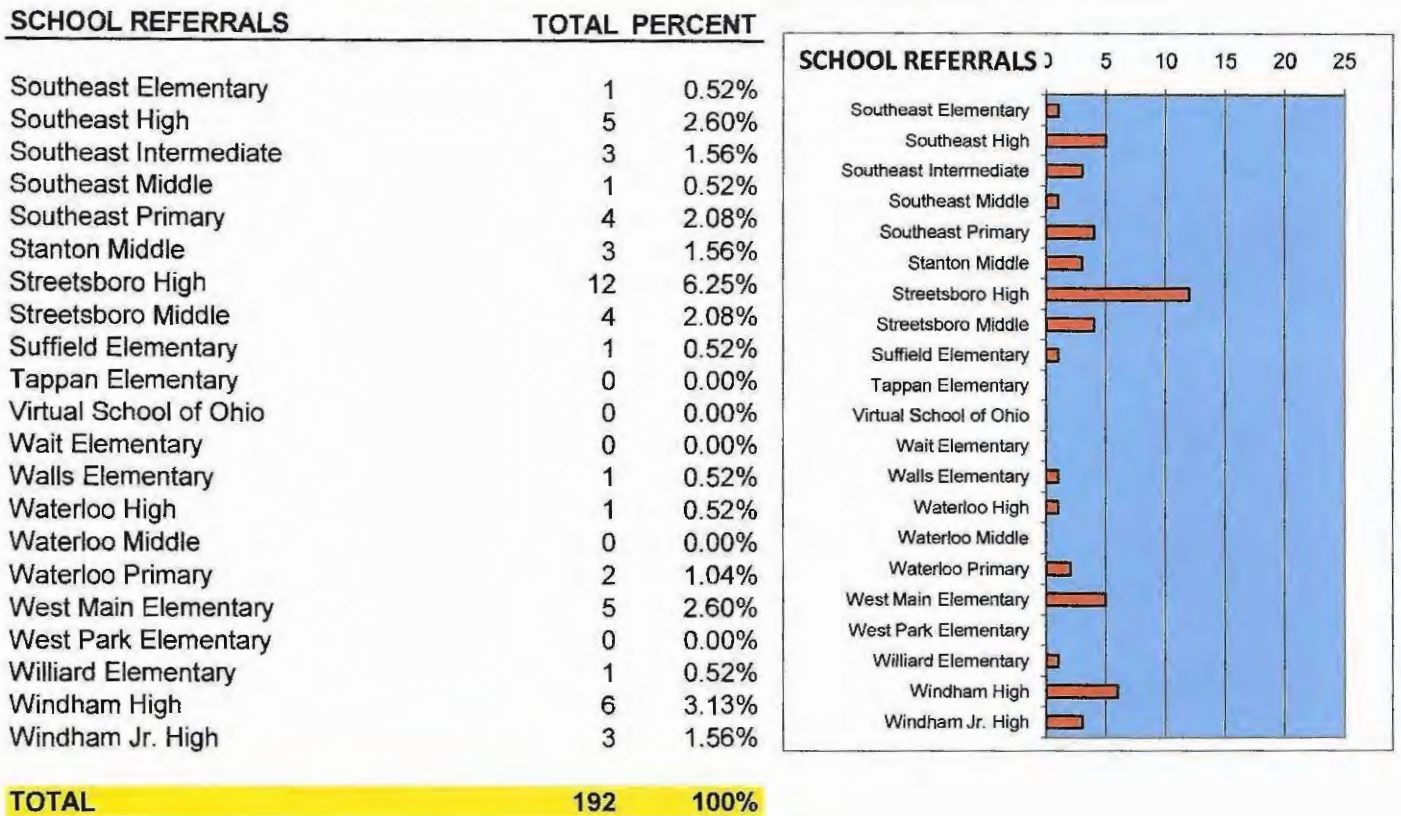

**TOTAL** 

100%
# 2012 PORTAGE COUNTY JUVENILE COURT **COMMUNITY SERVICE DEPARTMENT**

# COMMUNITY SERVICE DEPARTMENT

#### **Community Service**

The Community Service Program provides the judiciary a dispositional alternative for adjudicated youth.

Program participants are placed with various non-profit agencies to perform 20 to 80 hours of Community Service. Youth are monitored by on-site supervisors and the Community Service Coordinator. The Community Service Coordinator conducts on-site, telephone, and home contacts to monitor the youth.

Number of youth carried over from 2011....... 6

Number of youth ordered to program............. 56

Number of youth that completed program...... 59

## **Community Service Program**

The Community Service Program statistics from January 1, 2012 Through December 31, 2012 are as follows:

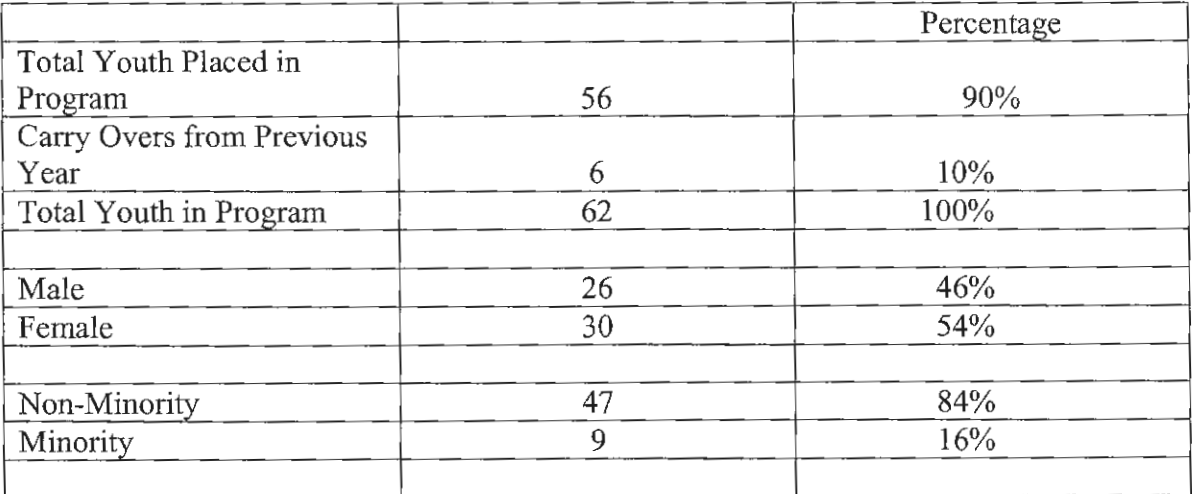

#### Age of Program Participants

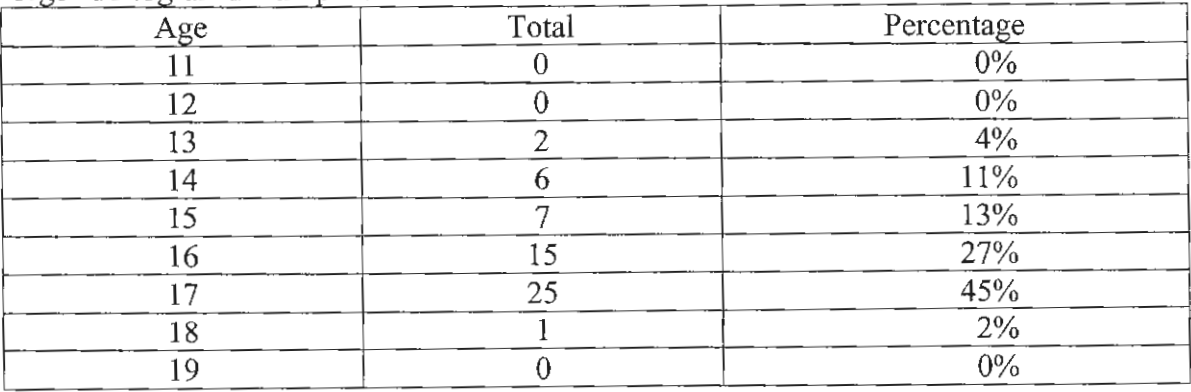

A total of 342 contacts were made with the 56 youth in the Community Service Program. A total of 1,775 hours were completed by the youth in the Community Service Program.

## 2012 PORTAGE COUNTY JUVENILE COURT

## **RESTITUTION PROGRAM**

# **Restitution Department**

The Restitution Program provides for the financial reimbursement to victims of delinquent acts. Once the Court makes an order of restitution, the child and their parent/guardian sign a payment contract and must make monthly payments to their victims(s).

# **Restitution Program**

The Restitution Program statistics from January 1, 2012 through December 31, 2012 are as follows:

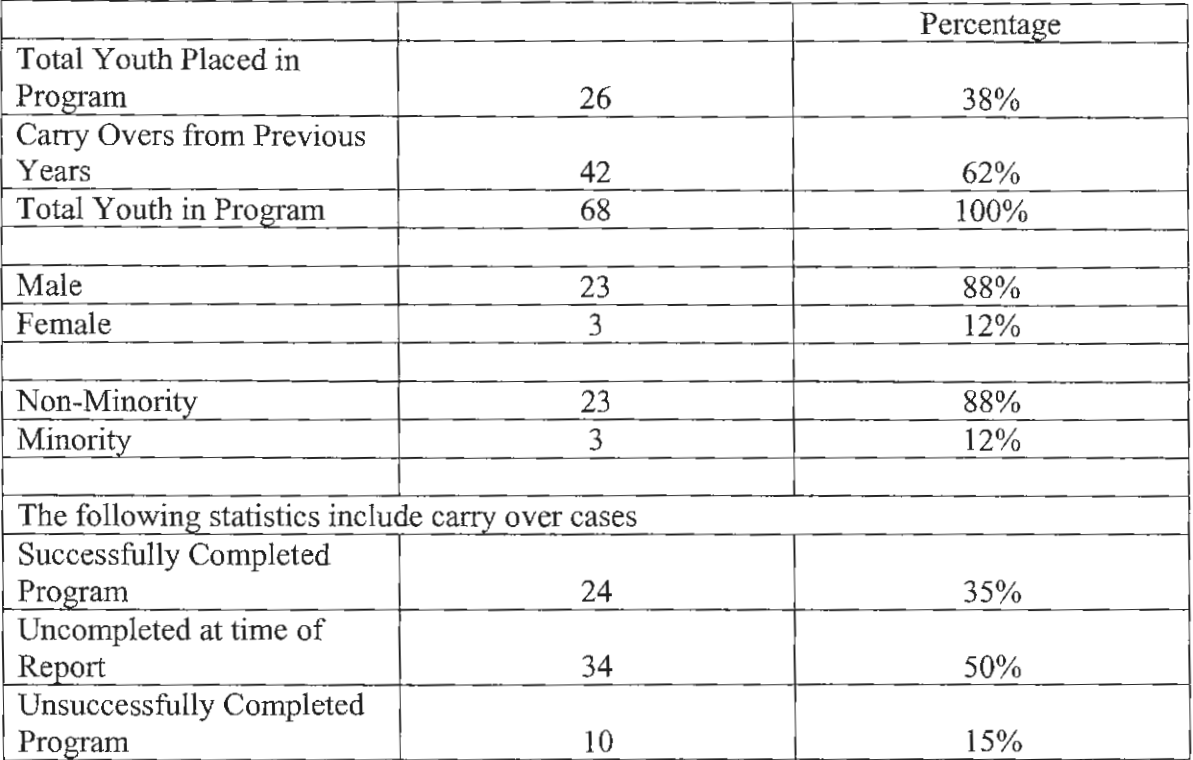

#### Age of Program Participants

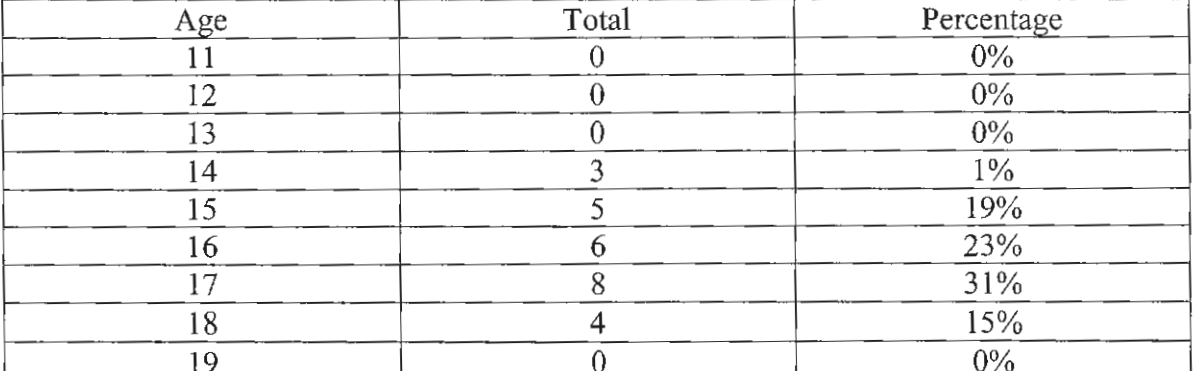

A total of 373 contacts were made with the 68 youth in the Restitution Program.

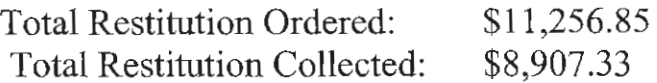

### 2012 PORTAGE COUNTY JUVENILE COURT

**PSYCHOLOGICAL AND SUBSTANCE ABUSE SERVICES** 

# Psychological and Substance Abuse Services

#### PSYCHOLOGICAL AND SUBSTANCE ABUSE SERVICES MISSION STATEMENT

The role of Psychological and Substance Abuse Services is to provide the Courts and Detention Center professional clinical and assessment services as a part of the overall rehabilitative effort. To assist in rendering appropriate dispositions that take into consideration the individual needs, characteristics and circumstances of the children in question, the Court orders evaluations to aid in generating case recommendations. It is hoped that by earlier identification of potentially serious offenders, the community can be more effectively protected, while at the same time, by more clearly delineating issues to be addressed as part of a rehabilitative program, more children can be effectively served resulting in less recidivism.

#### **GENERAL SERVICE DESCRIPTION**

Psychological and Substance Abuse Services staff conduct evaluations for the Court to assist in generating recommendations for case dispositions. Additional services provided include diagnostic assessments, substance abuse assessments, mental health screening, short term counseling with detained children, consultative services, treatment planning and referral, psychological screening of applicants for employment, and conducting in-service training programs.

#### PSYCHOLOGICAL ASSESSMENTS 2012

In 2012, forty (40) children were referred to Psychological Services for formal evaluation. The assessment process includes parent and child interviews, psychological testing and preparation of a written report. Reports will vary in nature depending on the reason(s) for conducting the assessment and the issues that need to be addressed. The following represents the types of psychological evaluations conducted in 2012.

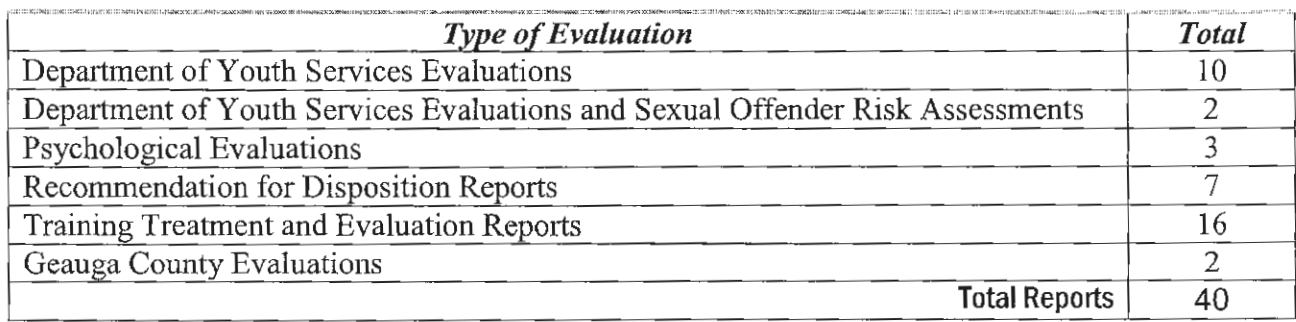

All children admitted to the Portage/Geauga Detention Center are also screened at the point of intake by Detention Center staff in an effort to identify high risk residents. In addition to direct inquiry into areas related to risk to self and/or others, each child completes a structured questionnaire designed to obtain specific information regarding potential areas of risk. Subsequent to the child's intake and admission all residents (with the exception of weekenders and those released immediately following a preliminary hearing) are interviewed by a qualified mental health professional and a mental status examination is completed. Residents held in detention on a post adjudicatory status are also administered an academic achievement test and often an objective psychodiagnostic personality inventory to further assess for various areas of potential concern, psychological disturbance and/or other rehabilitative needs. Psychological Services staff review all intake and/or assessment materials generated on each resident as part of a coordinated effort to appropriately respond to resident needs/concerns during their period of detention. In 2012, intake reports and assessment materials were reviewed on two hundred and seventy (270) new or repeat admissions to the Portage/Geauga Detention Center.

Psychological Services staff are also available to Detention Center staff and residents upon request to provide direct clinical counseling, assessment, and consultative services. In 2012, in addition to reviewing resident intake and assessment materials, Psychological Services staff provided direct clinical counseling/crisis services on an as needed basis on eighty-seven (87) occasions to new and repeat residents. The following table provides statistics regarding child assessments and general clinical services provided to residents during 2012 broken down by county.

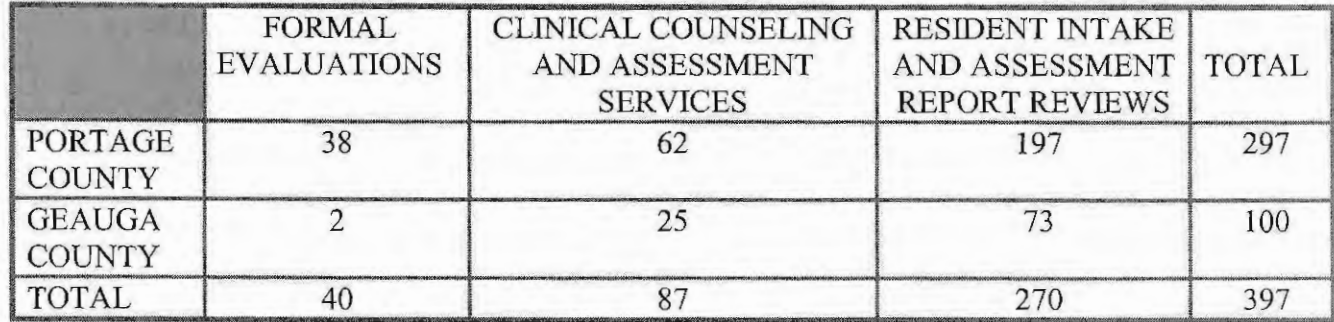

#### TREATMENT PLANNING, COORDINATION AND REFERRAL TO LOCAL **COUNSELING AGENCIES**

In addition to Psychological Services' primary role of conducting assessments and providing clinical counseling and consultative services to the Courts and Detention Center, it frequently acts in a coordinating capacity with other involved agencies. In keeping with the Juvenile Court's goal of minimizing a child's involvement in the legal system, efforts are directed toward providing for the child's rehabilitative needs by utilizing services offered by local child care agencies. Psychological Services staff participate in regularly scheduled inhouse staff meetings for case planning, as well as attend bi-monthly and monthly clinical team meetings to assist in formulating rehabilitative service plans with other involved agencies.

When specific recommendations for treatment are made a part of a case disposition or terms of a child's probation, Psychological Services is also often responsible for initiating the referral process, monitoring the child's progress in treatment, and maintaining appropriate contact with local service providers. The following represents the number of children referred for out-patient treatment services monitored and/or tracked by Psychological Services.

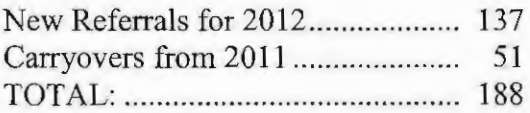

#### RESIDENTIAL PLACEMENTS AND IN-PATIENT FACILITIES UTILIZED IN 2012

When Court involved children exhibit more serious treatment needs it is sometimes necessary to secure their placement in intensive residential or in-patient treatment programs. The following table provides information regarding the number of children so served and the facilities utilized.

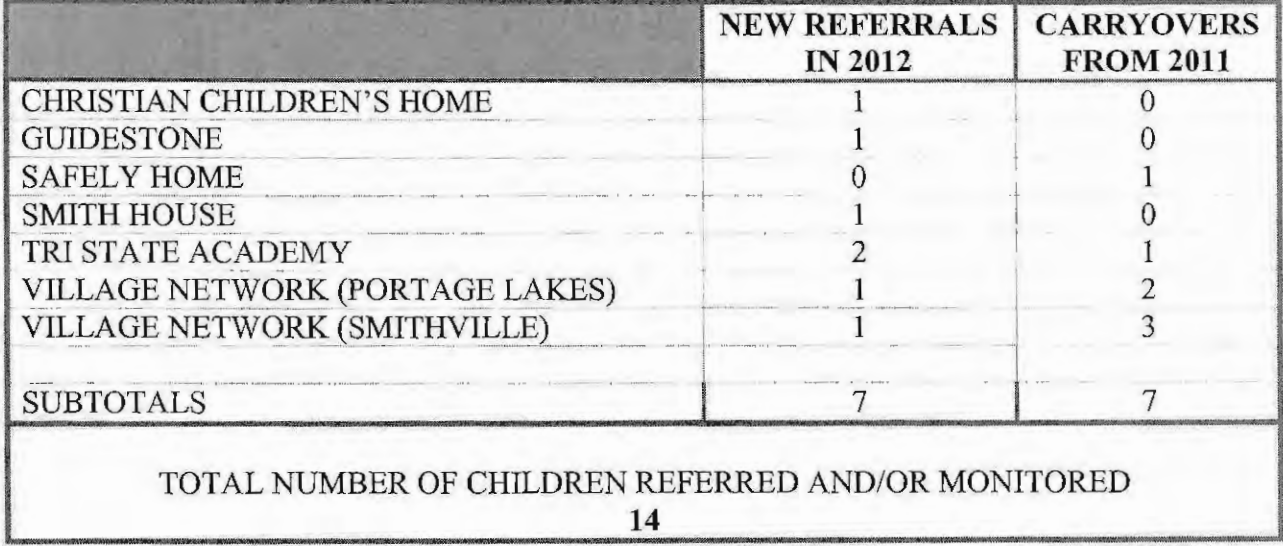

These numbers only reflect those children involved with or referred to Psychological Services for assessment and/or treatment planning/monitoring who have had official involvement with the Court, as well as children on probation placed in foster care under the auspices of the Portage County Department of Job and Family Services.

#### **SUBSTANCE ABUSE ASSESSMENTS 2012**

The Court's Substance Abuse Services processed two hundred and seventeen (217) referrals for chemical dependency assessments during 2012. A total of one hundred and twenty (120) youths were referred for individual chemical dependency counseling. There were an additional nine (9) referrals for intensive outpatient treatment and seven (7) youths were identified as in need of inpatient/residential chemical dependency treatment.

The following table is a break down, based on referral source, of the total number of assessments conducted, followed by the initial treatment recommendations generated for the different levels of care, and finally some biographical information regarding the children assessed.

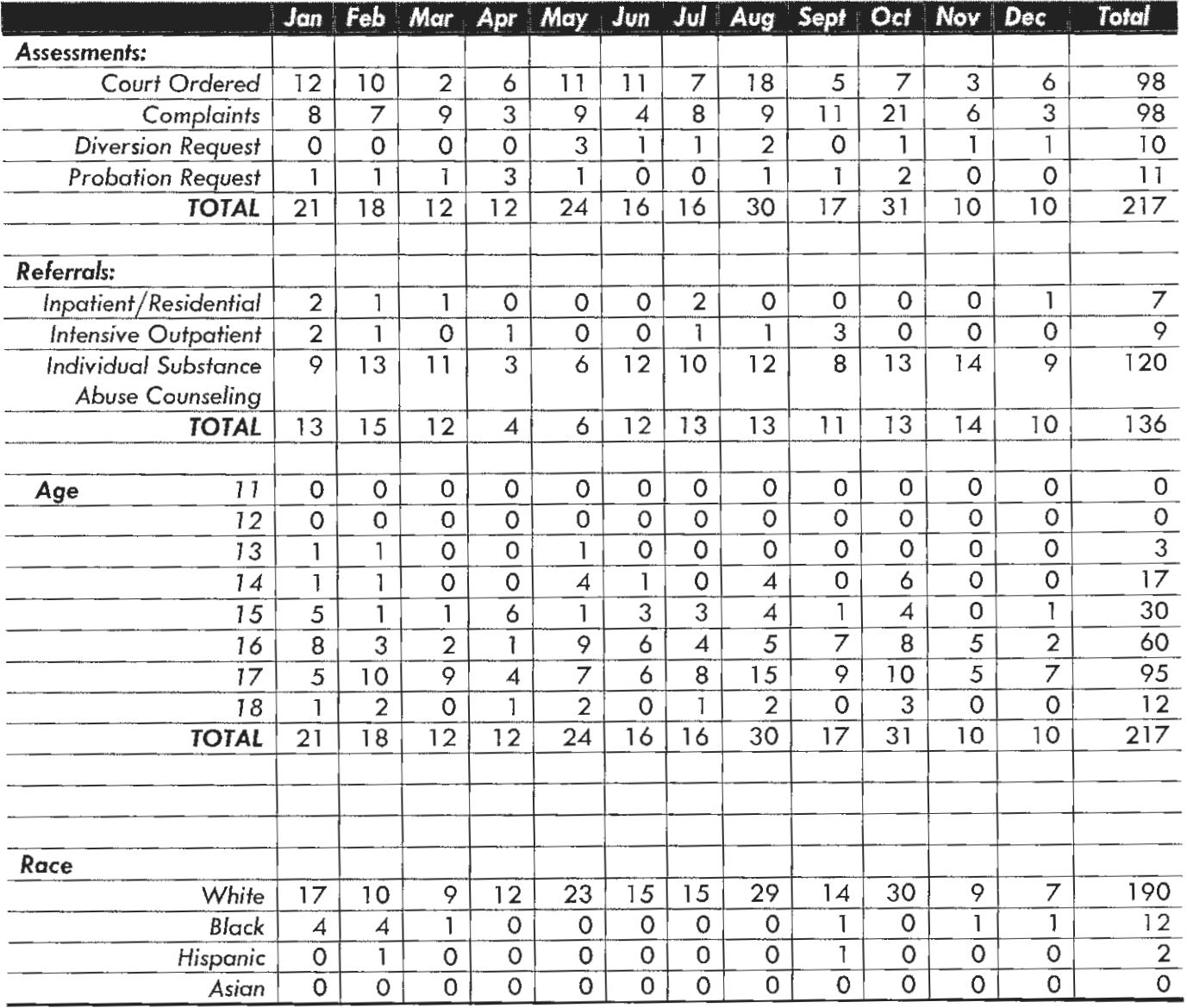

#### 2012

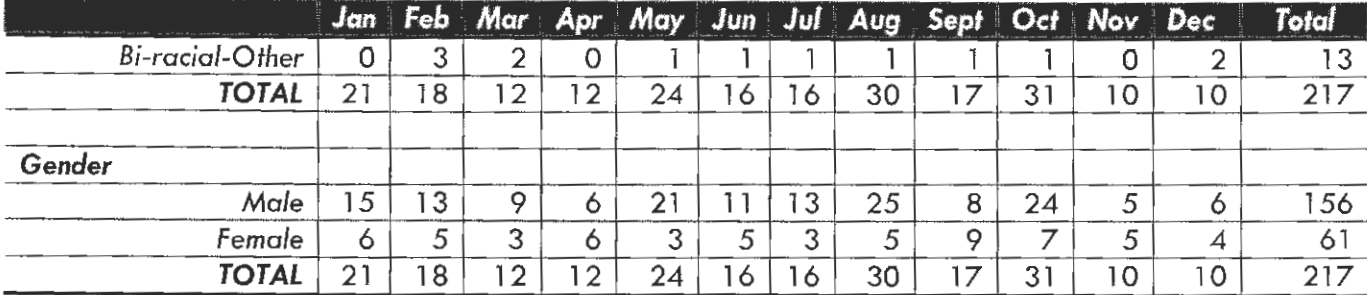

# 2012 PORTAGE COUNTY JUVENILE COURT ELECTRONIC MONITORING PROGRAM

# ELECTRONIC MONITORING

### **ALTERNATIVE TO DETENTION**

The Alternative to Detention Program provides a dispositional alternative to secure detention for youth adjudicated of a misdemeanor, or a level 2, 3, 4 or 5 Felony offense. The program also serves as an alternative to youth being detained prior to adjudication.

Program participants are constantly monitored via electronic, telephone and personal contacts. Youth are permitted to leave their home only for educational, medical, occupational and spiritual purposes.

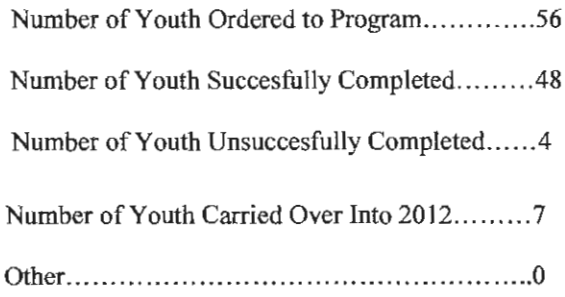

#### ALTERNATIVE TO DETENTION PROGRAM

The Alternative to Detention statistics from January 1, 2012 through December 31, 2012 are as follows:

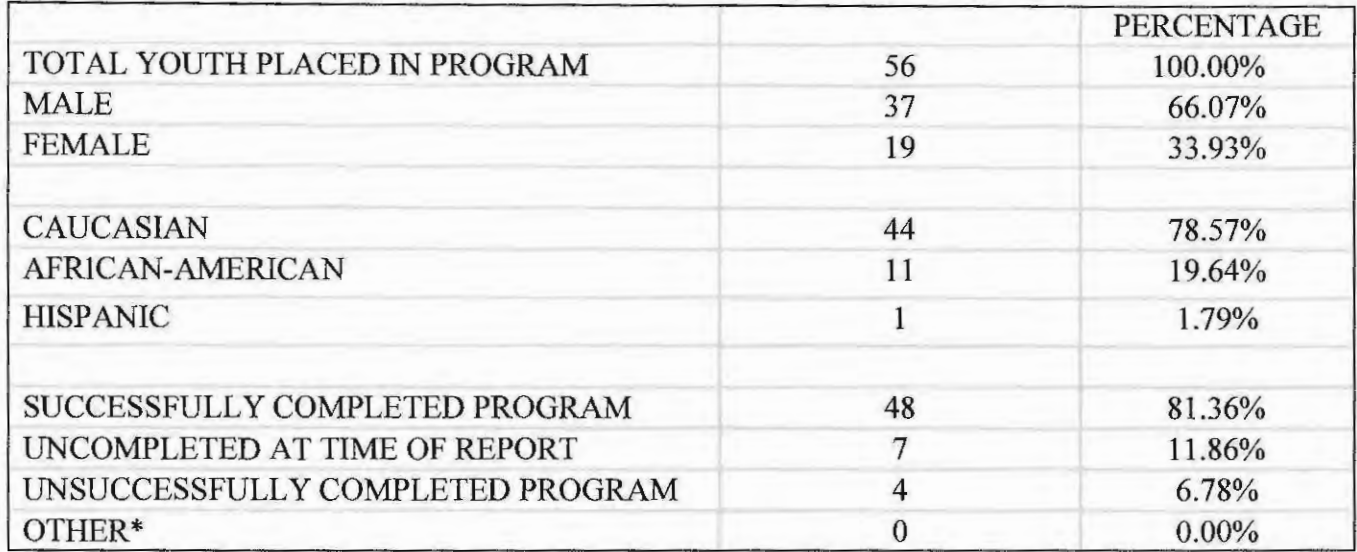

\* Removed from program for reasons not related to behavior.

Age of Program Participants

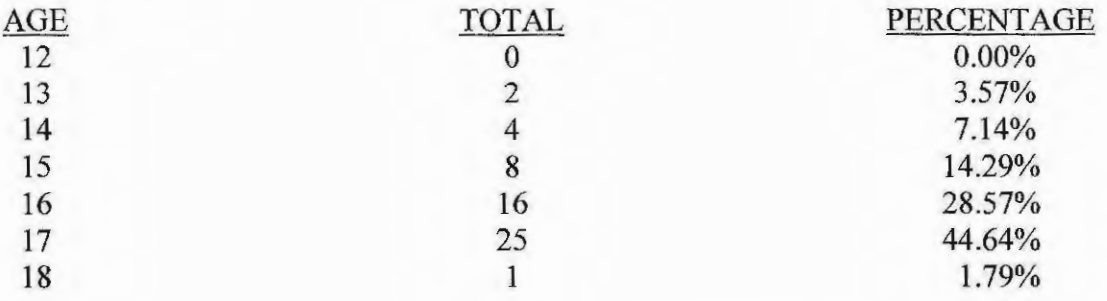

Average age of youth placed into the program was 16.09 years. Total of 523 contacts were made with the 56 youth placed in the Alternative to Detention Program.

### 2012 PORTAGE COUNTY JUVENILE COURT

PROBATION DEPARTMENT **AND INTENSIVE PROBATION DEPARTMENT** 

## **Department of Probation Services**

The Department of Probation Services consists of two divisions: Intensive Probation and Regular Probation. The staff is responsible for supervising youth and enforcing probation terms. This consists of conducting home, school, and office visits. They write Pre-Dispositional Investigations and Department of Youth Services evaluations. Both Divisions assist youth in meeting treatment needs through the coordination and monitoring of treatment plans.

The Department of Probation Services conducted eleven (11) Ohio Department of Youth Services evaluations and one (1) Pre-Dispositional Investigation for the judiciary. A total of nine (9) youths were committed to the Ohio Department of Youth Services in the calendar year. The Probation staff administered five hundred and seventy-six (576) drug screens. Twentyone percent  $(21\%)$  of those screens were positive for at least one drug. Eighty-three percent (83%) of positive drug screens were for marijuana. The remaining positive screens were comprised of cocaine, methamphetamines, amphetamines, opiates, and benzodiazepines. Further, one hundred and one (101) notices of alleged probation violations were filed. The average age of youth on Probation supervision is 16.02.

The Department of Probation Services utilizes a risk assessment tool and written formal case plans. These plans discuss the goals of probation and how the youth will meet those goals. All parties sign the finalized plan.

#### **Regular Probation 2012**

The Regular Probation Department is a less structured level of supervision than Intensive Probation. Youth in this program meet weekly with Probation Officers for the first month of supervision. Staff has the discretion of gradually stepping down the level of supervision dependant upon a child's behavior and progress. Youth in this program have been adjudicated on felony, misdemeanor and unruly offenses.

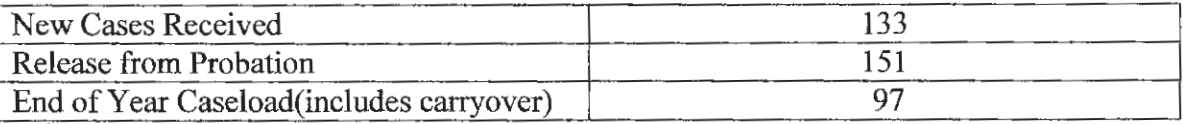

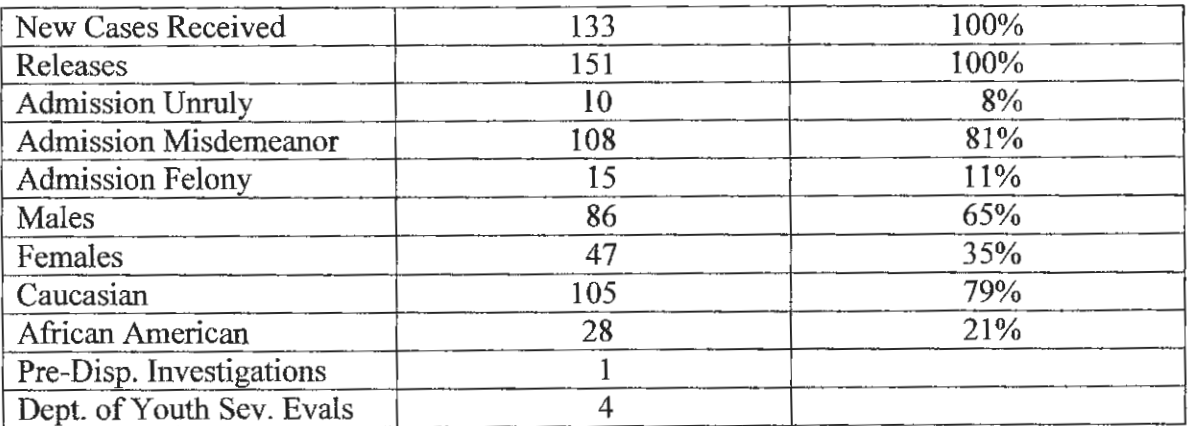

#### $\text{Contents} - 2012$

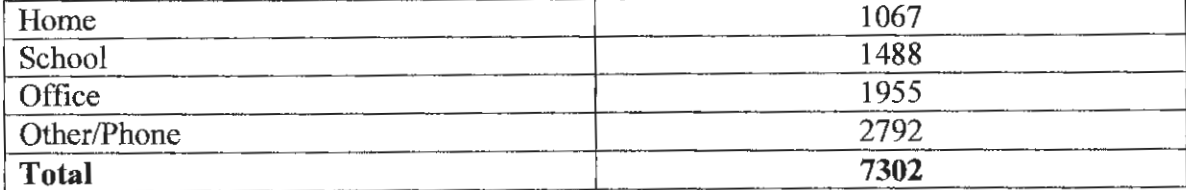

#### **Intensive Probation 2012**

The Intensive Probation Department is the highest level of supervision for an offender. Probation Officers provide a highly structured system of supervision ranging from four  $(4)$  contacts per week to a minimum of one  $(1)$  contact per week. Youth in this program are typically felony or chronic offenders at risk to be committed to the Ohio Department of Youth Services.

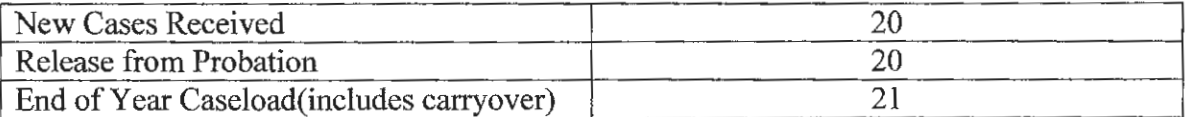

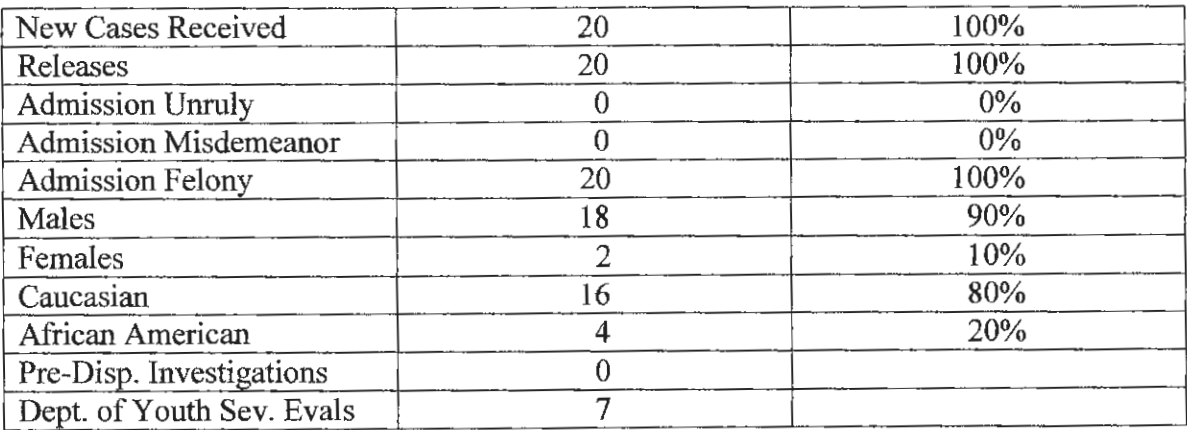

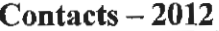

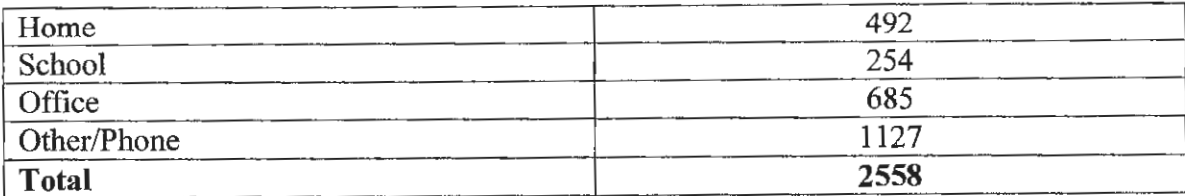

## 2012 PORTAGE COUNTY - GEAUGA COUNTY

## **JUVENILE DETENTION FACILITY**

 $\label{eq:2.1} \frac{1}{\sqrt{2}}\int_{\mathbb{R}^3}\frac{1}{\sqrt{2}}\left(\frac{1}{\sqrt{2}}\right)^2\frac{1}{\sqrt{2}}\left(\frac{1}{\sqrt{2}}\right)^2\frac{1}{\sqrt{2}}\left(\frac{1}{\sqrt{2}}\right)^2.$ 

## PORTAGE-GEAUGA COUNTY **JUVENILE DETENTION CENTER**

Thomas J. Rehnert, Superintendent<br>Brandon M. Winarchick, Administrative Officer

William C. Fullum, Detention Supervisor Gregory C. Lomax, Detention Supervisor

02/22/2013

**STATISTICS** 

CR69217

I. DETENTION POPULATION: FY: 2012

II.

#### A. DETENTION POPULATION BY ADMISSIONS:

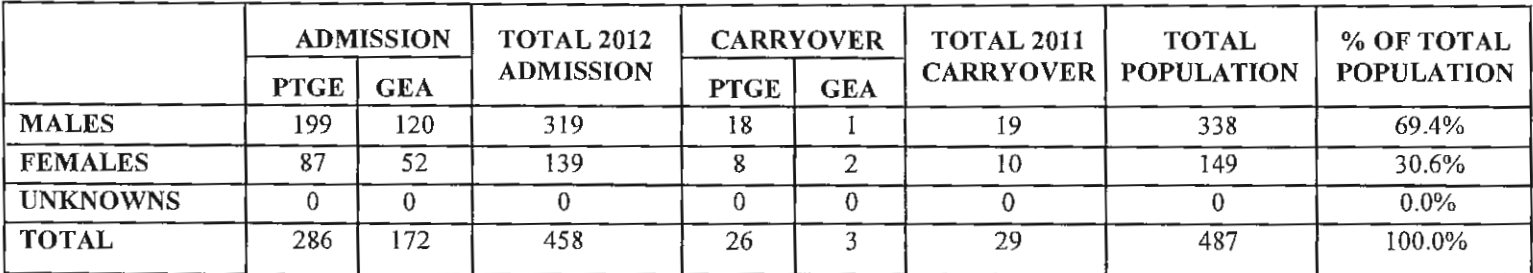

#### **B. AGE/AVERAGE: NEW ADMISSION**

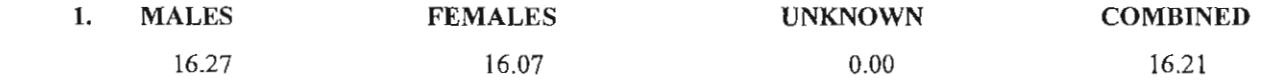

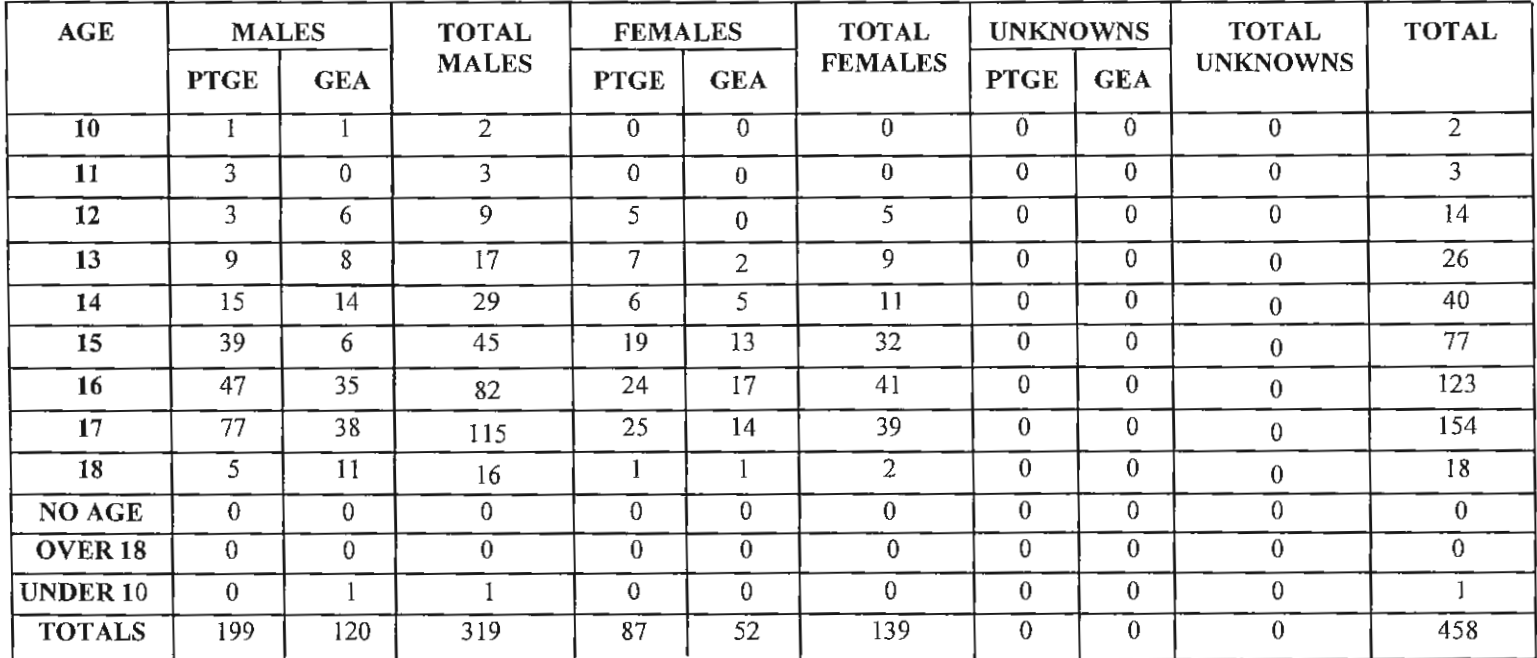

8000 Infirmary Road, Ravenna, Ohio 44266-9432  $(330)$  297-5233 FAX (330) 297-1533 e-mail address: pgdetctr@portageco.com

#### 02/22/2013

#### **STATISTICS**

CR69217

#### C. RACE: NEW ADMISSION

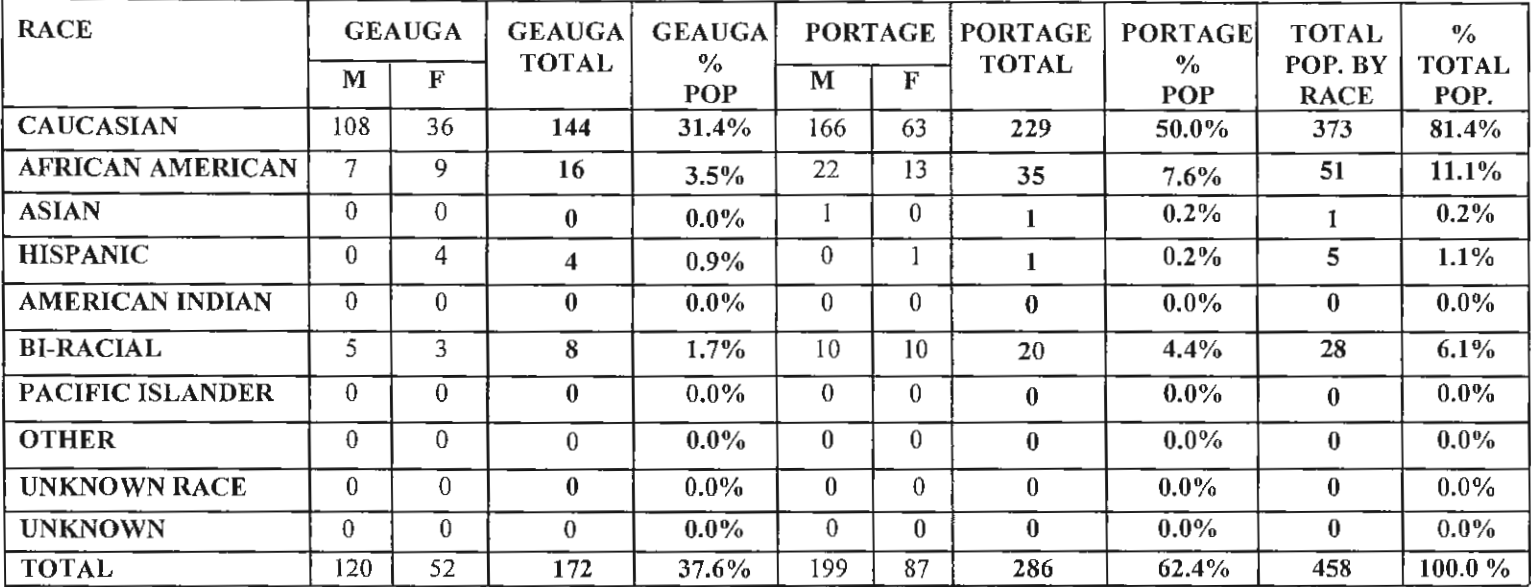

#### D. PORTAGE COUNTY JURISDICTION

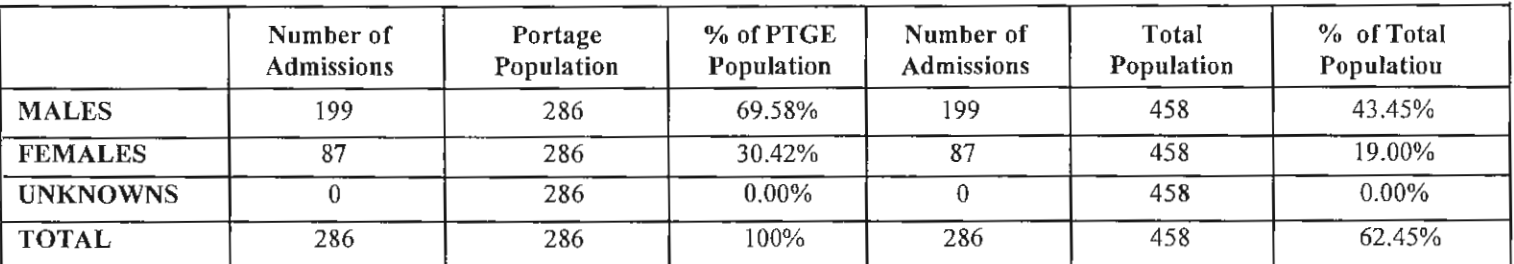

 $\cdot$ 

#### E. GEAUGA COUNTY JURISDICTION

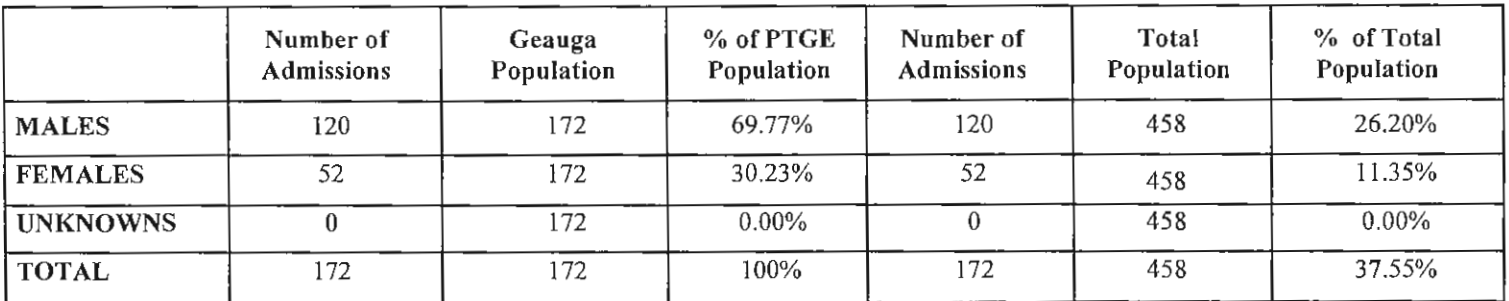

#### **STATISTICS**

#### **III. CUSTODY STATUS**

# A. PORTAGE COUNTY: NEW ADMISSION

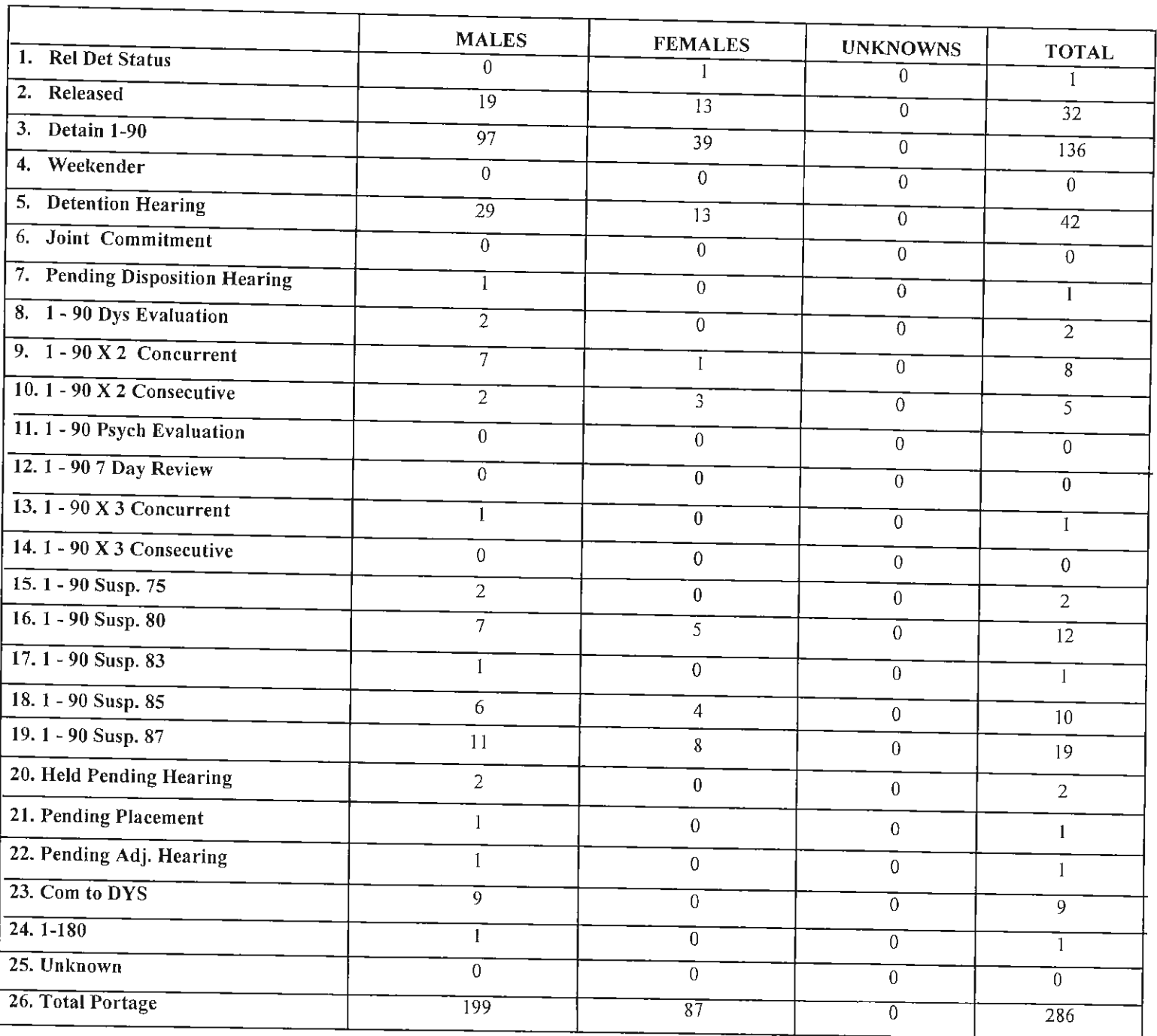

 $\mathcal{A}$ 

#### **STATISTICS**

**B. PORTAGE COUNTY: CARRYOVER** 

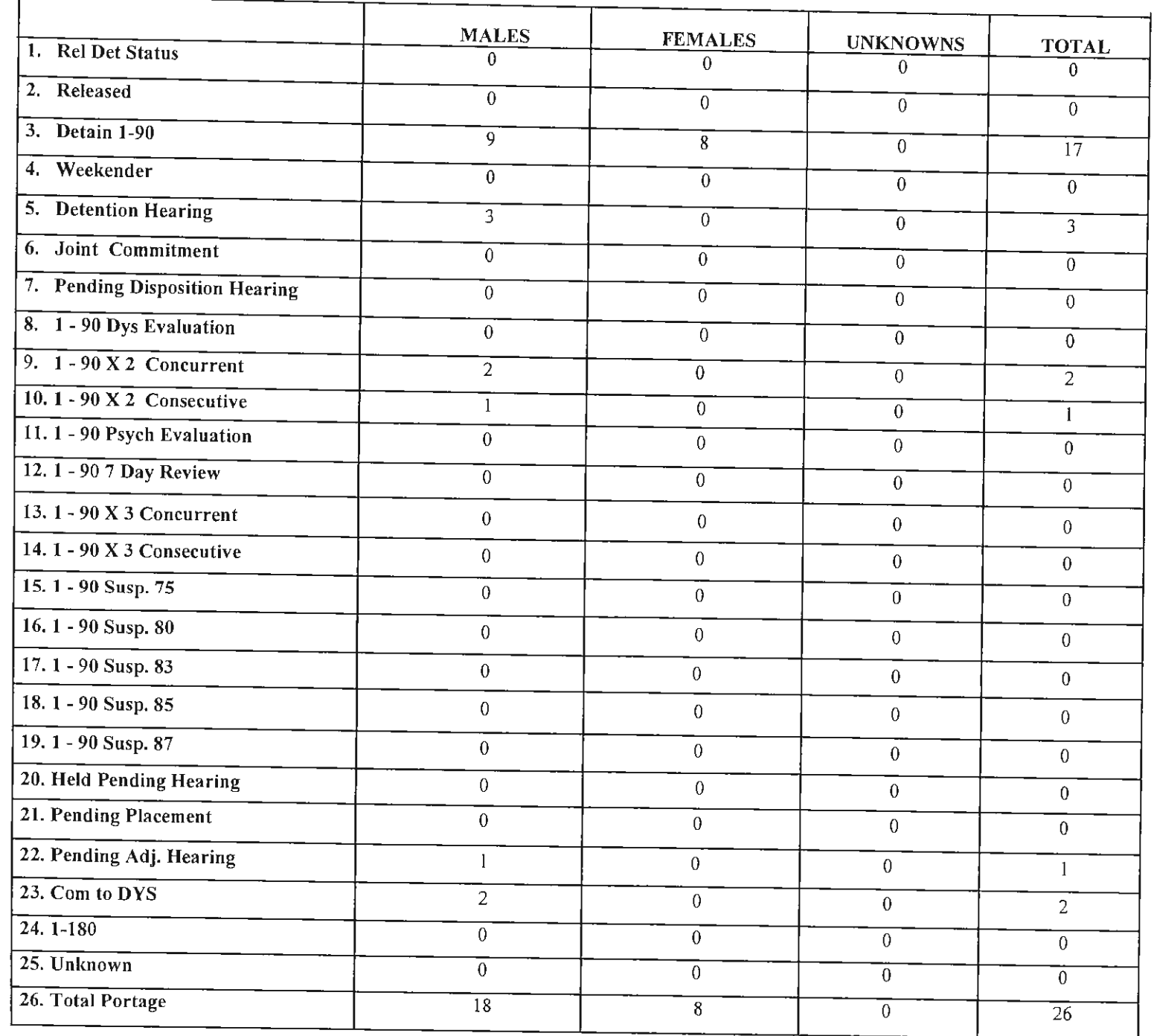

 $\mathsf{T}$ 

## **STATISTICS**

# C. GEAUGA COUNTY: NEW ADMISSION

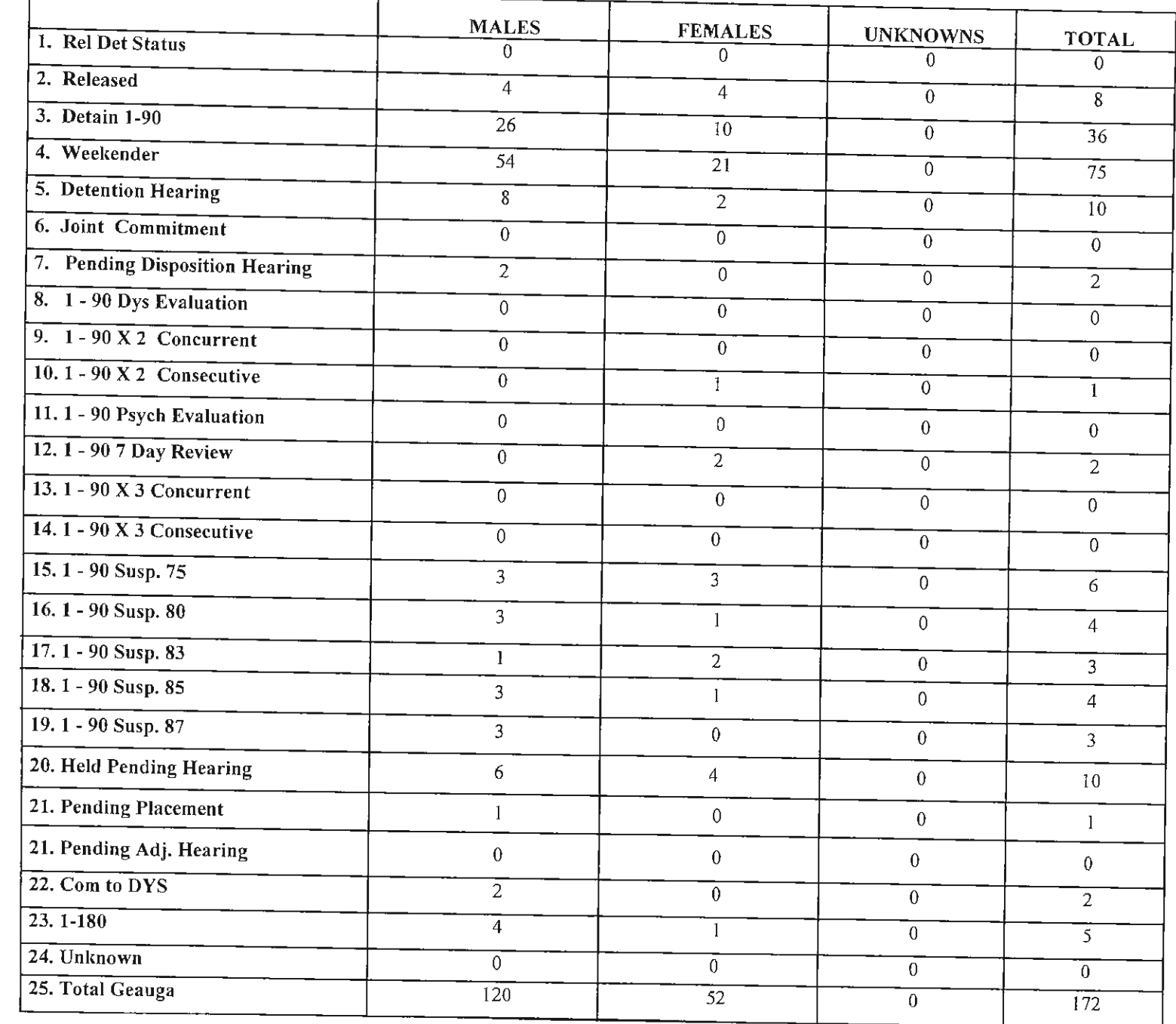

02/22/2013

 $\epsilon$ 

#### **STATISTICS**

CR69217

#### D. GEAUGA COUNTY: CARRY OVERS

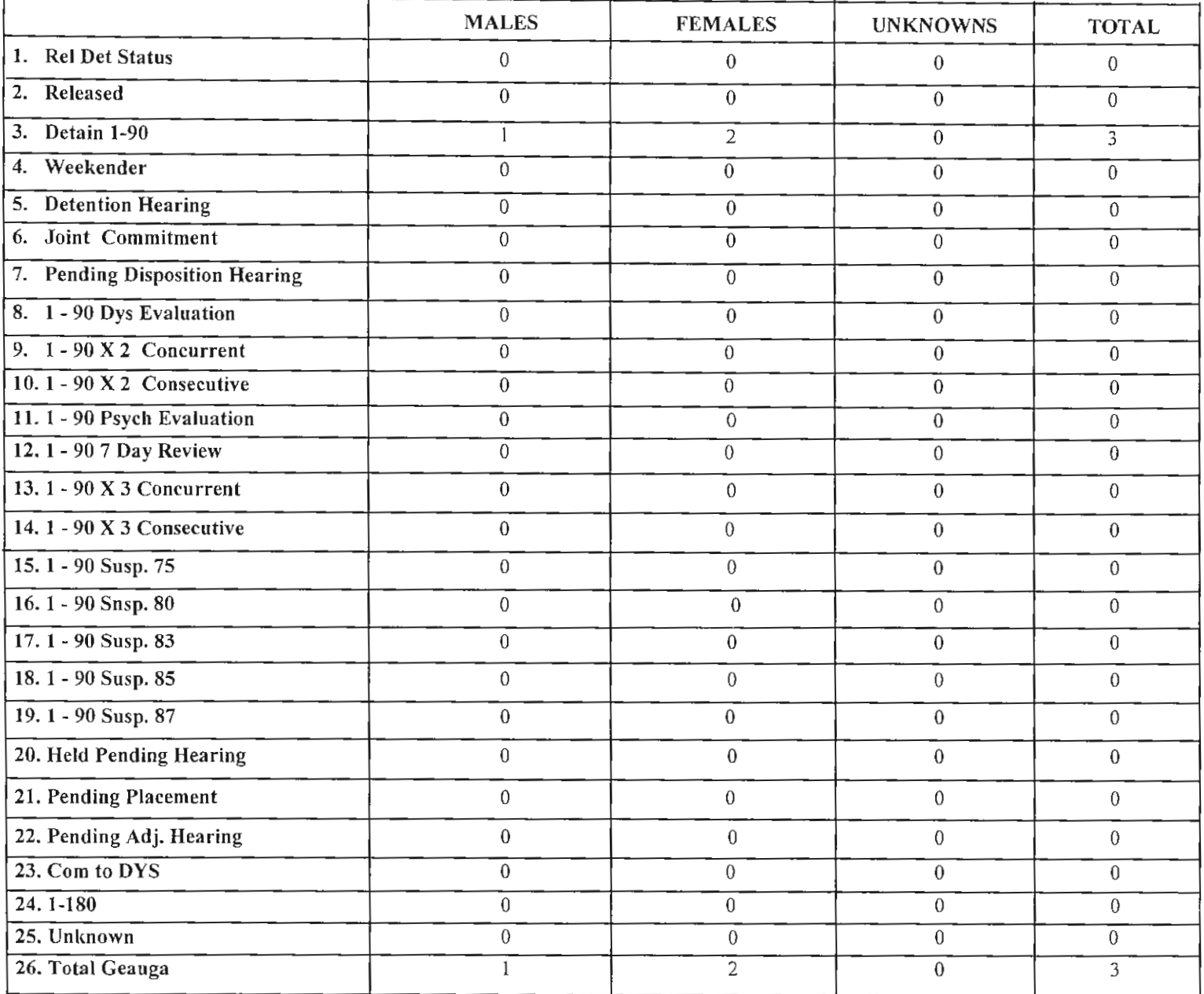

02/22/2013

 $\sim$   $\alpha$  .

#### **STATISTICS**

CR69217

#### **IV. DETENTION STATUS**

#### V. DETAINMENT

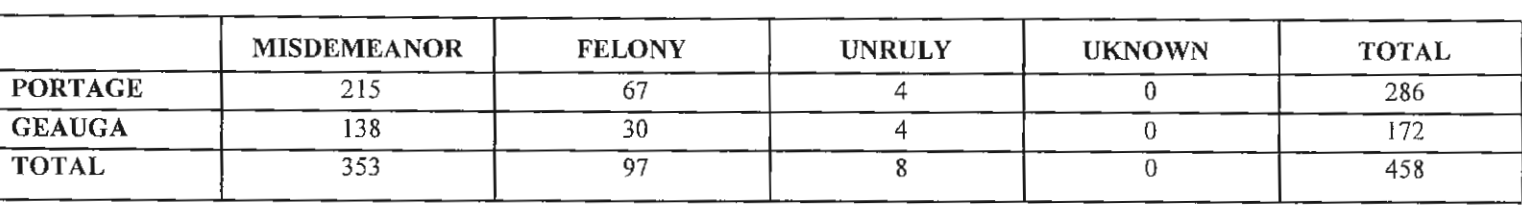

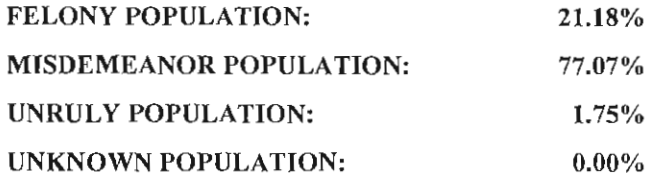

г

**STATISTICS** 

**OJJDP REPORTING:** 

Youth Handgun Safety Act:

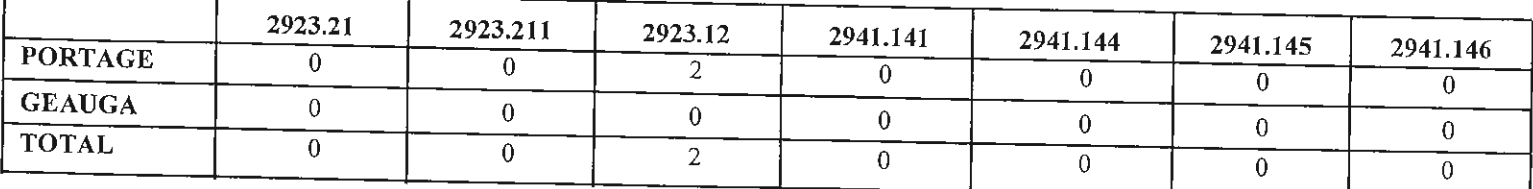

# VI. ADMISSIONS WITH PRIOR DETAINMENT

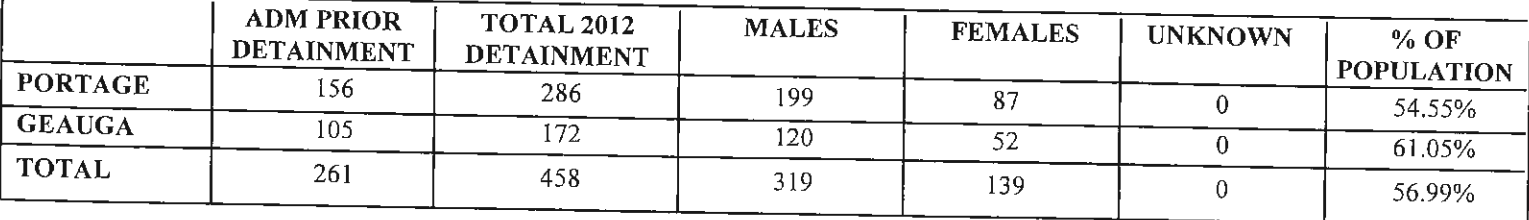

#### VII. AVERAGES

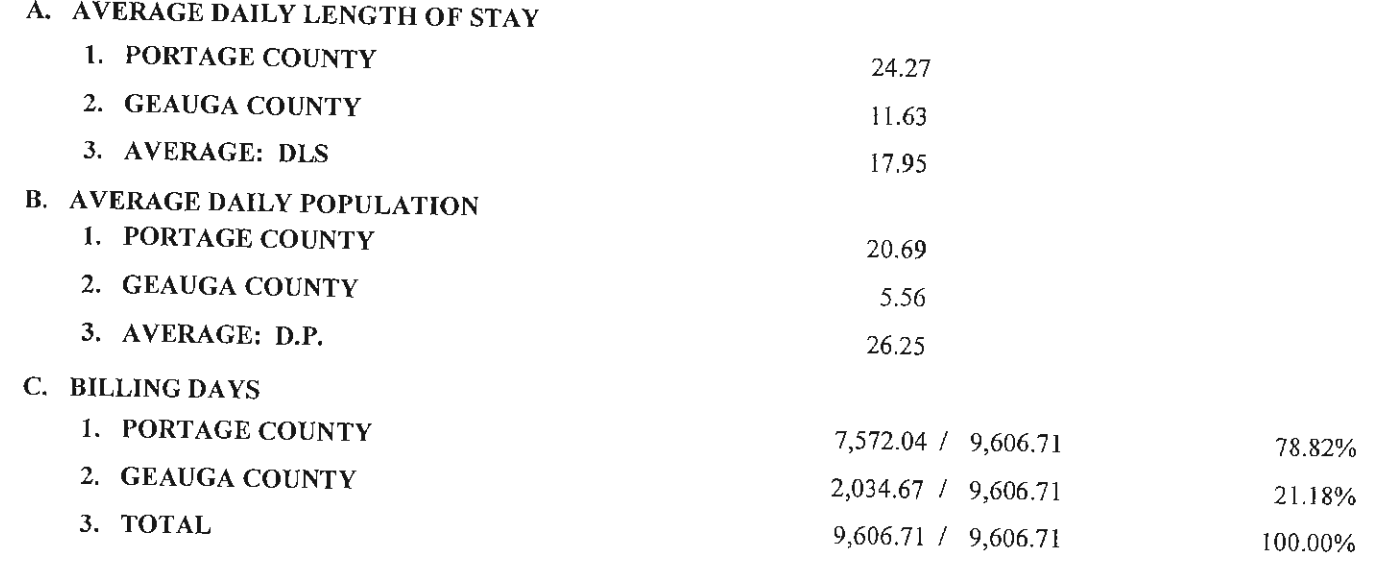